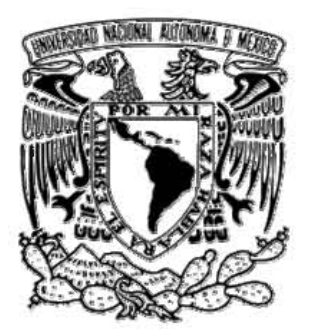

### UNIVERSIDAD NACIONAL AUTÓNOMA DE MÉXICO

### **FACULTAD DE INGENIERÍA**

### **VIABILIDAD ECONÓMICA DE PROYECTOS GEOTERMOELÉCTRICOS, UN ENFOQUE INTEGRAL.**

## T E S I S

### QUE PARA OBTENER EL TÍTULO DE: **INGENIERO MECÁNICO**

## P R E S E N T A :

## SALVADOR ESPÍNDOLA HERNÁNDEZ

DIRECTOR DE TESIS: M. en I. Rafael Cristerna Ocampo.

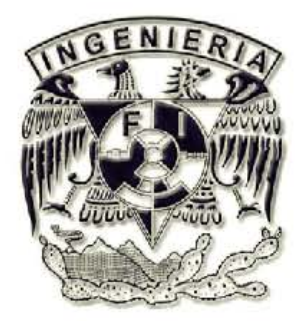

*Ciudad Universitaria, México D.F., Junio de 2006.* 

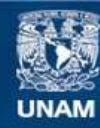

Universidad Nacional Autónoma de México

**UNAM – Dirección General de Bibliotecas Tesis Digitales Restricciones de uso**

#### **DERECHOS RESERVADOS © PROHIBIDA SU REPRODUCCIÓN TOTAL O PARCIAL**

Todo el material contenido en esta tesis esta protegido por la Ley Federal del Derecho de Autor (LFDA) de los Estados Unidos Mexicanos (México).

**Biblioteca Central** 

Dirección General de Bibliotecas de la UNAM

El uso de imágenes, fragmentos de videos, y demás material que sea objeto de protección de los derechos de autor, será exclusivamente para fines educativos e informativos y deberá citar la fuente donde la obtuvo mencionando el autor o autores. Cualquier uso distinto como el lucro, reproducción, edición o modificación, será perseguido y sancionado por el respectivo titular de los Derechos de Autor.

Agradecimientos.

#### **Agradecimientos.**

#### **A la Universidad Nacional Autónoma de México.**

*Por abrirme una visión emprendedora de la vida.* 

#### **A la Facultad de Ingeniería.**

*Porque en ella vi el desafió que representa la ingeniería.* 

#### **A mi Padre.**

*Por todos tus consejos, tu guía y por ser siempre la persona en quien puedo buscar un apoyo incondicional.* 

#### **A mi Madre.**

*Por tu cariño y paciencia.* 

#### **A mis Hermanas.**

*Porque ustedes representan mi más grande tesoro en la vida.* 

#### **Al Dr. Gerardo Hiriart Le Bert.**

*Por todos los retos, las oportunidades para enfrentarlos, por enseñarme la convicción al trabajo y sobre todo por la amistad.* 

#### **Introducción.**

- **I. Antecedentes.** 
	- I.1Definición.
	- I.2 Antecedentes.
	- I.3 Clasificación de los recursos geotérmicos.
	- I.4 La Geotermia en México.
		- I.4.1 Campo Geotérmico de Cerro Prieto, Baja California.
		- I.4.2 Campo Geotérmico La Primavera, Jalisco.
		- I.4.2 Campo Geotérmico Las Tres Vírgenes, Baja California Sur.
		- I.4.2 Campo Geotérmico de Los Humeros, Puebla.
		- I.4.2 Campo Geotérmico Los Azufres, Michoacán.

#### **II. Evaluación y desarrollo de un proyecto geotermoeléctrico.**

- II.1 Etapas de un proyecto geotermoeléctrico.
- II.2 Exploración.
	- II.2.1 Geología de detalle.
	- II.2.2 Geoquímica.
	- II.2.3 Geofísica.
	- II.2.4 Geohidrología.
	- II.2.5 Pozos de gradiente.
	- II.2.6 Etapa final de la exploración.
- II.3 Evaluación Preliminar.
- II.4 Modelo volumétrico.
- II.5 Permisos y concesiones.
- II.6 Caminos de acceso.
- II.7 Manifestación de impacto ambiental.
- II.8 Perforación de pozos exploratorios.
- II.9 Modelado del yacimiento.
- II.10 Perforación de pozos productores.
	- II.10.1 Aspectos básicos para la construcción de pozos productores.
	- II.10.2 Perforación.

II.11 Perforación de pozos inyectores.

II.12 Pruebas de pozos.

#### **III. Equipamiento de un proyecto geotermoeléctrico.**

- III.1 Tipos de centrales geotermoeléctricas
	- III.1.1 Centrales a contrapresión
	- III.1.2 Centrales a condensación
	- III.1.3 Centrales de ciclo binario
- III.2 Parámetros de decisión sobre plantas geotermoeléctricas.
- III.3 Producción de un pozo geotérmico.
- III.4 Tamaño de la central.
- III.5 Funcionamiento de una central geotermoeléctrica.
- III.6 Sistema de condensado.
- III.7 Sistema de extracción de gases.
- III.8 Sistemas de respaldo.
- III.9 Despacho de vapor y Fluido separado.
- III.10 Líneas de transmisión.

#### **IV. Operación y mantenimiento de un proyecto geotermoeléctrico.**

- IV.1 Costos de operación y mantenimiento de la central.
- IV.2 Costos de operación y mantenimiento del campo.
- IV.3 Procedimiento de operación.
- IV.4 Programa de trabajo.
- IV.5 Gastos de administración.

#### **V. Metodología.**

- V.1 Flujo de efectivo.
- V.2 El valor del dinero en el tiempo.
- V.3 Metodología para el cálculo del costo nivelado
- V.4 Efectos de los parámetros económicos en el costo nivelado.
	- V.4.1 Efecto del programa de inversión.
	- V.4.2 Efecto de la vida útil de la central.

V.4.3 Efecto del monto de la inversión.

V.5 Formas de pago de la deuda.

V.5.1Plan de cuotas constantes.

#### **VI. GEOCOST.**

VI.1 GEOCOST.

- VI.2 Uso del programa "GEOCOST".
- VI.3 Archivo Geotermia.
	- a) Introducción.
	- b) Índice.
	- c) Datos.
	- d) Exploración.
	- e) Permisos.
	- f) Caminos.
	- g) Central.
	- h) Línea de transmisión.
	- i) Estudios.
	- j) Pozo.
	- k) Pozos productores.
	- l) Pozos inyectores.
	- m) Ductos.
	- n) Factor de planta.
	- o) Display.
	- p) Costos.
	- q) Gant total.
	- r) Gant costos.
	- s) Gant inversión trimestral.
	- t) Operación y mantenimiento.
	- u) Diagnósticos.

VI.4 Archivo costo nivelado de vapor.

- VI.5 Archivo subproductos.
- VI.6 Archivo Línea de reinyección.
- VI.7 Archivo vaporductos.

VI.8 Archivo pozo.

VI.9 Archivo corridas.

VI.10 Archivo graficas corridas.

VI.11 Archivo línea de transmisión.

VI.11 Archivo línea de transmisión.

#### **VII. GEOCOST caso base y sensibilidad.**

VII.1 Caso Base. VII.2 Modalidad para usar y actualizar el GEOCOST. VII.3 Construcción y análisis del caso base. VII.4 Sensibilidad.

**Conclusiones.** 

**Referencias.** 

#### **Índice de figuras.**

Figura I.1 Geotérmica de origen volcánico.

Figura I.2 Piero Ginori Conti, primera planta geotermoeléctrica.

Figura I.3 Potencia instalada a nivel mundial.

Figura I.4 Planta geotérmica los Geysers, EUA.

Figura I.5 Utilización de fluidos geotérmicos.

Figura I.6 Bomba de calor geotérmica.

Figura I.7 Comparativo en el uso de la energía geotérmica a nivel mundial de usos directos en los años 1995, 2000 y 2005.

Figura I.8 Usos no eléctricos en porcentaje en el año 2005 (a) Potencia instalada (b) Energía utilizada.

Figura I.9 Porcentaje por tipo de tecnología en México 2005. (a) Potencia instalada (b) Energía utilizada.

Figura I.10 Cerro Prieto.

Figura I.11 Campo geotérmico La Primavera.

Figura I.12 Campo geotérmico Tres Vírgenes.

Figura I.13 Campo geotérmico Los Humeros.

Figura I.14 Campo geotérmico Los Azufres.

Figura II.1 Esquema de proceso para proyectos geotermoeléctricos.

Figura II.2 Esquema de un pozo productor (diámetros y profundidades).

Figura III.1 Central a contrapresión.

Figura III.2 Central a condensación con una presión de admisión.

Figura III.3 Central a condensación con dos presiones de admisión.

Figura III.4 Central de ciclo binario.

Figura III.5 Separador de una presión.

Figura III.6 Separador de dos presiones.

Figura III.7: Rotor (a) un flujo (b) dos flujos.

Figura III.8 Sistema de integración de vapor.

Figura III.9 Condensador de pierna barométrica.

Figura III.10 Sistema de extracción de gases incondensables.

Figura III.11 Sistema de extracción de gases a base de turbina y compresor.

Figura III.12 Sistema de extracción de gases incondensable.

Figura III.13 Isla de separadores.

Figura III.14 Diferente tipo de estructuras.

Figura IV.1 Diagrama de flujo para la operación y mantenimiento.

Figura V.1 Flujos de inversión y operación.

Figura V.2 Flujo convencional de erogaciones durante la construcción y operación de una central.

Figura VI.1 Pozo geotérmico, central Los Azufres.

Figura VI.2 Hoja de despliegue de datos.

Figura VI.3 Portada GEOCOST.

Figura VI.4 Programa de erogaciones.

Figura VI.5 Pestaña Central.

Figura VI.6 Pantalla Display.

Figura VI.7 Porcentaje de participación por actividad dentro del costo nivelado de generación.

Figura VI.8 Diagrama de Gant.

Figura VI.9 Costo nivelado del vapor.

Figura VI.10 Emisiones de CO2 por tipo de tecnología.

Figura VI.11 Sensibilidad a distintos escenarios.

Figura VI.12 Esquema de pago para la componente 1.

Figura VII.1 Diagrama de Gant para el Caso Base.

Figura VII.2 Despliegue de resultados Caso Base.

Figura VII.3 Sensibilidad.

Figura VII.4 Sensibilidad.

Figura VII.5 Sensibilidad.

Figura VII.6 Sensibilidad.

Figura VII.7 Sensibilidad.

Figura VII.8 Sensibilidad.

Figura VII.9 Sensibilidad.

Figura VII.10 Sensibilidad.

Figura VII.11 Sensibilidad.

Figura VII.12 Sensibilidad.

Figura VII.13 Sensibilidad.

Figura VII.14 Sensibilidad.

Figura VII.15 Sensibilidad.

Figura VII.16 Sensibilidad.

Figura VII.17 Inversión inicial, casos de sensibilidad.

Figura VII.18 Costo nivelado de generación, casos de sensibilidad.

#### **Índice de tablas.**

- Tabla I.1 Potencia geotérmica instalada en el mundo 2004 indicada en MW.
- Tabla I.2 Clasificación de recursos geotérmicos (°C).
- Tabla I.3 Resumen de usos directos geotérmicos en el mundo, 1995-2005.
- Tabla I.4 Centrales geotermoeléctricas en operación.
- Tabla III.1 Sistema de 1 y 2 separadores.
- Tabla III.2 Sistema de Ciclo Binario.
- Tabla III.3 Sistema de ciclo binario y un separador.
- Tabla III.4 Resumen de sistemas de generación.
- Tabla III.5 Relación de voltaje y calibre del conductor.
- Tabla IV.1 Costos de operación y mantenimiento en dólares.
- Tabla IV.2 Costos de reemplazo, limpieza y reparación de pozos.
- Tabla VII.1 Costo corriente y costo en valor presente para el Caso Base.
- Tabla VII.2 Despliegue de resultados Caso Base.

Introducción.

## **INTRODUCCIÓN.**

#### **Introducción.**

Cuando se trata de decidir si vale la pena invertir en el desarrollo de un campo geotérmico, deben considerarse en forma ordenada, completa y lo mas precisa posible las múltiples actividades que intervienen en el desarrollo de un proyecto. Aunque al comienzo de un prospecto de desarrollo geotérmico se tenga muy poca información sobre las características geológicas y térmicas del mismo, en la mayoría de los casos se puede hacer una evaluación muy preliminar para tener una idea de si se está ante un proyecto viable o uno inviable.

En este trabajo de tesis se plantea una metodología, apoyada en un programa de cómputo denominado GEOCOST donde se incluyen todas las etapas de un proyecto, dándole un valor económico a cada una de ellas y un programa de erogación en el tiempo. Luego poniendo las actividades en valor presente, con una tasa de descuento pre-fijada, se calculan en valor presente todas las erogaciones, las que se comparan con las posibles ventas de energía para obtener un costo nivelado de la energía generada. Esta metodología es la clásica utilizada por el EPRI (Electric Power Research Institute) y por el manual COPAR (Comisión Federal de Electricidad). En esta metodología los costos financieros no intervienen ya que se trata de comparar solo los "costos nivelados" con una tasa de descuento prefijada. Evidentemente la calidad de los resultados dependerá de lo acertado que sean los costos supuestos para las distintas actividades que se deberían realizar en un nuevo proyecto; es sorprendente que muchas de las actividades no tienen ninguna relación con el proceso geotérmico en si y pueden ser definidas antes de hablar de generación geotérmica. Ejemplo de ello son: el costo de los caminos de acceso, el costo de la tierra, longitud y pérdidas de una línea de transmisión. Incluso el costo de la propia central de generación se puede conocer con mucha certeza ya que es bastante conocido y predecible para distintas potencias.

El programa GEOCOST esta dividido en 11 actividades básicas que corresponden a la inversión del proyecto y 4 a gastos continuos que corresponden a operación y mantenimiento. Cada una de las actividades anteriores esta descrita en el texto del programa y se le sugiere un costo y una duración basados en lo que ha sido la experiencia promedio de CFE con más de 30 años operando centrales geotermoeléctricas. El programa es bastante flexible como para que el usuario cambie estos costos y varíe los plazos de ejecución.

El capitulo final de esta tesis resalta la utilidad de este programa GEOCOST, aplicándolo a un caso hipotético en el cual antes de perforar el primer pozo, el usuario se enfrenta ante la decisión de si vale la pena invertir o no en el proyecto. En el ejemplo numérico se utilizan los precios y plazos mas conocidos de la literatura y luego se realiza un análisis de sensibilidad para ver cómo varia el costo nivelado del kWh ante una serie de imponderables. Por ejemplo, que los pozos produzcan la mitad de lo supuesto, que el factor de planta de la central sea mayor o menor que el del caso base, que se retrase la construcción de la central, que el equipamiento del campo se subestime instalando menos potencia que la real. En fin, un sin numero de variaciones de los parámetros del proyecto que finalmente permiten a quien toma decisiones conocer los riesgos que enfrenta.

La tesis en general esta dividida en 7 capítulos comenzando con **antecedentes**, donde se describe como funciona un yacimiento geotérmico, algo de la historia de la geotermia en el mundo, la clasificación de los recursos según su temperatura y una serie de cuadros numéricos donde se sintetiza la potencia eléctrica y la térmica actualmente instaladas en el mundo y se agregan los usos no eléctricos que en muchos casos influyen fuertemente en la decisión de un proyecto geotérmico. Termina este capitulo con un resumen de cada uno de los campos geotérmicos que actualmente se encuentran en operación en el país.

Los aspectos mas técnicos de un proyecto geotérmico están descritos en el capitulo dos (**Evaluación y desarrollo de un proyecto geotermoeléctrico**) donde se describen todas las actividades de exploración, perforación, pruebas, modelado y evaluación de un yacimiento geotérmico. Luego, en el capitulo 3 (**Equipamiento de un proyecto geotermoeléctrico**) se describen con bastante detalle los separadores, silenciadores, vaporductos y en general todos los elementos que permiten llevar el vapor hasta la central, así como, los distintos tipos de plantas de generación geotermoeléctricas, sus características técnicas y económicas y sus aplicaciones especificas. Los dos capítulos anteriores conforman lo que sería la inversión inicial en un proyecto geotermoeléctrico. Luego en el capitulo 4 (**Operación y mantenimiento de un proyecto geotermoeléctrico**) se da una explicación bastante profunda de la duración que tiene un pozo geotérmico y del mantenimiento y reparación que se le debe dar. Todo esto conlleva a un costo anual por reparación de pozos y por la perforación de nuevos pozos de reposición. En este capitulo se da especial importancia a la operación y mantenimiento de las centrales de generación.

Para estar en condiciones de comparar opciones y decidir los riesgos que se toman en las etapas iniciales e intermedias de un proyecto se plantea en el capitulo 5 (**Metodología**) la metodología utilizada. Esta es básicamente la que aplica CFE en el COPAR.

Consideramos que el producto final de esta tesis, que es el programa **GEOCOST** descrito en el capitulo 6, es una herramienta de mucha utilidad para quien se enfrenta a la toma de decisiones ante múltiples incertidumbres. Se debe estar muy consiente de que la forma en que aquí se ha planteado un proyecto completo puede ser mejorada y enriquecida con información real de otros campos geotérmicos. La metodología descrita en el GEOCOST se aplica en el capitulo 7 (**GEOCOST caso base y sensibilidad**) a un caso numérico base, el cual es sometido a un riguroso análisis de sensibilidad variando los parámetros de las actividades que son todavía inciertas.

Finalmente, en las conclusiones se sintetizan las aportaciones más relevantes de esta metodología y se explica la forma de manejar el programa de cómputo GEOCOST.

Capítulo I. Antecedentes.

## **ANTECEDENTES CAPÍTULO I.**

#### **I.1Definición**

En este trabajo solo nos referiremos a la energía geotérmica para generar energía eléctrica. Los yacimientos más grandes que existen en el mundo están conformados por un gran acuífero (con permeabilidad y porosidad efectiva para almacenamiento), que han sido calentados durante miles de años por una fuente de calor muy grande; generalmente una cámara magmática que no logró salir a la superficie durante la etapa eruptiva. También existen yacimientos geotérmicos muy pequeños donde el agua del subsuelo ha sido calentada por el flujo de gases calientes provenientes de la corteza que fluyen hasta la superficie aprovechando las fisuras de la roca.

Un tipo muy especial de yacimientos geotérmicos que hasta la fecha solo se han desarrollado con fines experimentales son aquellos de roca seca caliente donde el calor, por lo general proviene del decaimiento radioactivo de algunos componentes naturales de las rocas. En estos casos por un pozo se inyecta agua a alta presión hasta la roca caliente y se extrae como vapor por un segundo pozo que capta el fluido calentado.

Regresando a los grandes yacimientos, se considera que el calor almacenado en la roca es prácticamente infinito para la escala de tiempo humana. La duración de un yacimiento geotérmico en producción, al igual que un acuífero que se utilice para riego, dependerá de que la razón a la que se extraiga el fluido, no sea muy superior a la de recarga de agua del yacimiento. La energía geotérmica es considerada como una fuente renovable y de desarrollo sustentable<sup>1</sup> mientras no se exagere la extracción de fluido del yacimiento.

Una de las condiciones necesarias para poder generar un recurso geotérmico viable, es que la fuente de calor se localice en proximidad al acuífero y no en zonas muy profundas para así lograr su aprovechamiento. Por lo tanto la utilización de esta energía esta limitada a las áreas donde las condiciones geológicas permitan el transporte del calor de zonas profundas a otras más cercanas a la superficie a través del fluido de trabajo (agua en fase líquida o vapor de agua).

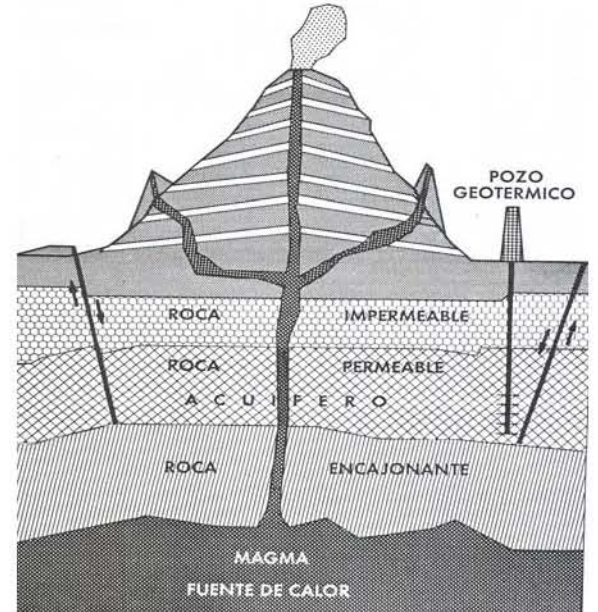

**Figura I.1 Geotérmica de origen volcánico.** 

Fuente: INGENIERÍA CIVIL (1992).

.

<sup>1</sup> Desarrollo sustentable: Satisfacer las necesidades de la actual generación sin comprometer las necesidades de las futuras generaciones. (ONU, 2000)

#### **I.2 Antecedentes**

Ferdinand Reynaut diseñó e implementó en el año de 1884 un sistema que con base en un intercambiador de calor, que funcionaba con la alimentación del fluido geotérmico extraído de pozos por una parte, y el agua de un riachuelo próximo como fluido secundario, el cual tenia la función de alimentar vapor a una maquina de 9 caballos de fuerza. Este sistema es considerado como una de las primeras aplicaciones geotérmicas sobre generación de energía mecánica.

Los primeros arreglos donde se utilizó la geotermia como fuente para producir energía eléctrica, datan del año 1904 en Larderello, Italia, donde por órdenes del príncipe Piero Ginori Conti se construyeron sistemas los cuales alimentados por vapor geotérmico accionaban una maquina de ¾ de caballo de fuerza que a su vez producía energía eléctrica por medio de un generador de corriente directa, que servía para brindar iluminación a la planta de Larderello (Figura I.2).

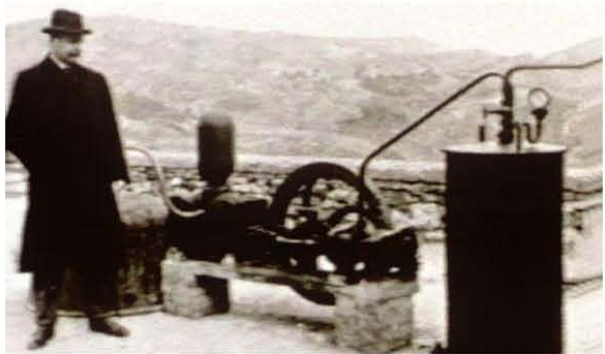

**Figura I.2 Piero Ginori Conti, primera planta geotermoeléctrica.**  Fuente: Geothermal Education Office.

A mediados del siglo XX esta tecnología fue creciendo y diversificándose en distintos países pioneros (Italia, Nueva Zelanda, EUA, Japón) en el uso de la energía geotérmica como fuente competitiva, limpia, renovable y sustentable para la producción de electricidad como alternativa a tecnologías convencionales de generación.

A través de los años varias tecnologías de generación fueron evolucionando e implementándose según las necesidades locales. En 1980 la capacidad mundial instalada era aproximadamente de 2500 MW, la cual estaba distribuida en mas de 13 países.

Después de estos adelantos, la forma en que se generaba energía eléctrica se fue mejorando día a día, trayendo a flote sistemas más eficientes, con mayor capacidad, menores costos y con una tecnología mas competitiva hasta poder llegar a observar los métodos actuales en distintas plantas en operación alrededor del mundo.

Cabe aclarar que la diversificación de los usos no eléctricos en la geotermia fue creciendo de la mano en este proceso. En la actualidad estos ocupan un lugar preponderante en el futuro energético de distintos países.

Actualmente el parque de generación mundial con geotermia esta distribuido primordialmente en la siguiente lista de países con su respectiva capacidad instalada, actualizada al año 2004.

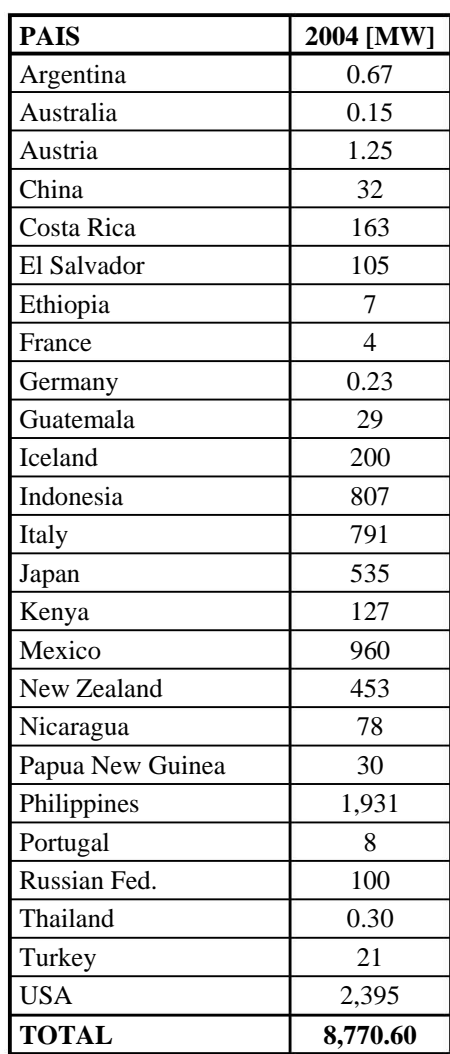

**Tabla I.1 Potencia geotérmica instalada en el mundo 2004 indicada en MW.**  Fuente: GHC BULLETIN (2004).

En las últimas décadas se ha visto un crecimiento importante a nivel mundial con respecto a la exploración de yacimientos y construcción de plantas geotérmicas y por lo tanto la participación en el sector energético de cada país. En la figura I.3 se muestra en desarrollo de la geotermia a nivel mundial a partir de 1990 hasta el año 2004.

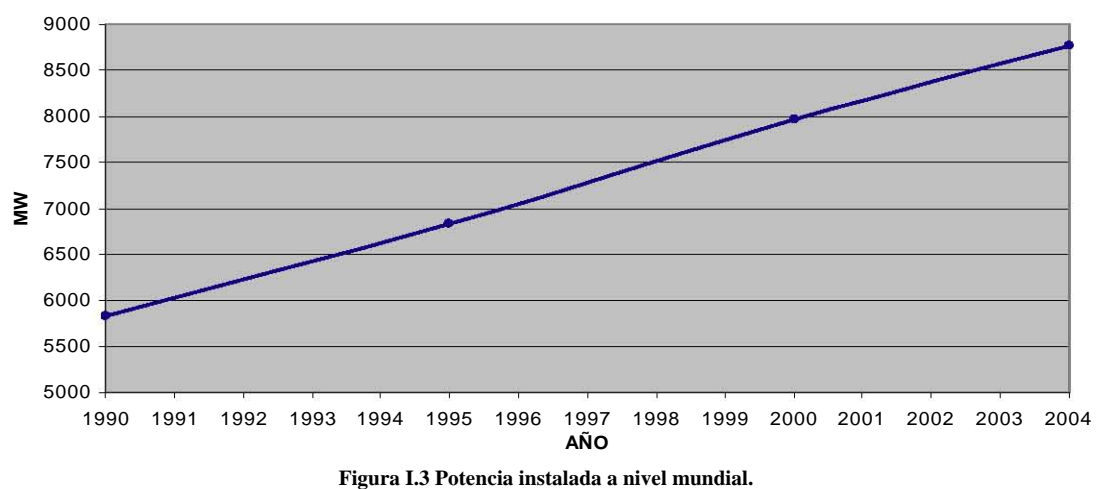

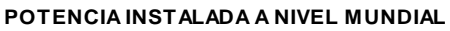

Fuente: El Autor.

Como conclusión de la (Tabla I.1) podemos notar que el uso de la geotermia como medio para la generación de energía eléctrica a precios competitivos comparado con otras tecnologías es una alternativa que muchos países con recursos geotermales están optando e implementando, dando como resultado un aumento considerable en la potencia mundial instalada con energía renovable.

Otro aspecto importante para este crecimiento es la iniciativa y cooperación que han tomado las instituciones privadas para poner en marcha programas de inversión para la exploración de zonas con potencial geotérmico, así como las legislaciones implementadas por los gobiernos para la explotación de este recurso.

#### **I.3 Clasificación de los recursos geotérmicos**

La extracción de los fluidos geotérmicos, resultado de la exploración y perforación de pozos en el yacimiento, se pueden clasificar según su temperatura y a su vez darles aplicaciones coherentes a su contenido energético, ya sean de alta o baja entalpía.

Dentro de la industria, la geotermia como elemento tiene una gran gama de aplicaciones, las cuales están en gran medida en función de la temperatura que se logre alcanzar en el yacimiento y así poder clasificar los recursos geotérmicos.

Cabe aclarar que no existe una homogenización con respecto a los límites donde empieza y termina un recurso de alta, mediana o baja entalpía. Para este trabajo adoptaremos la siguiente división de los recursos geotérmicos:

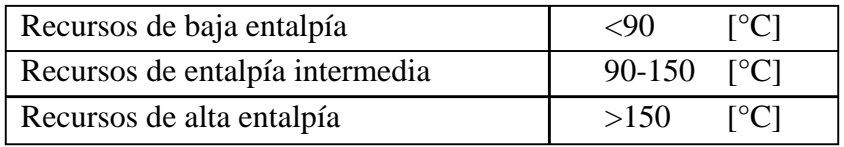

**Tabla I.2 Clasificación de recursos geotérmicos (°C).**  Fuente: Muffler and Cataldi (1978).

 $\overline{a}$ 

Otra clasificación que le podemos dar a los campos geotérmicos<sup>2</sup> es según el fluido dominante, el cual puede ser vapor o líquido.

Los sistemas de agua dominante son los mas comunes en el mundo, la fase liquida es controlada por la presión y coexisten con pequeñas cantidades de vapor. Dependiendo de las condiciones de presión y temperatura estos son capaces de producir: agua caliente, mezclas de agua-vapor, vapor húmedo o vapor seco.

Los sistemas de vapor dominante, no son muy comunes y generalmente producen vapor seco y en ocasiones vapor sobrecalentado, donde la fase de vapor esta controlada por la presión, este tipo de sistemas operan a muy altas temperaturas.

Un ejemplo representativo de una planta que opera con yacimientos de vapor dominante es los Geysers ubicada en San Francisco (Figura I.4), California. Actualmente es la planta que aporta el mayor porcentaje de energía geotérmica en EUA.

<sup>&</sup>lt;sup>2</sup> Campo Geotérmico: Área de carácter geográfico donde se da actividad geotermal en la superficie de la tierra. Axelsson and Gunnlaugsson (2000).

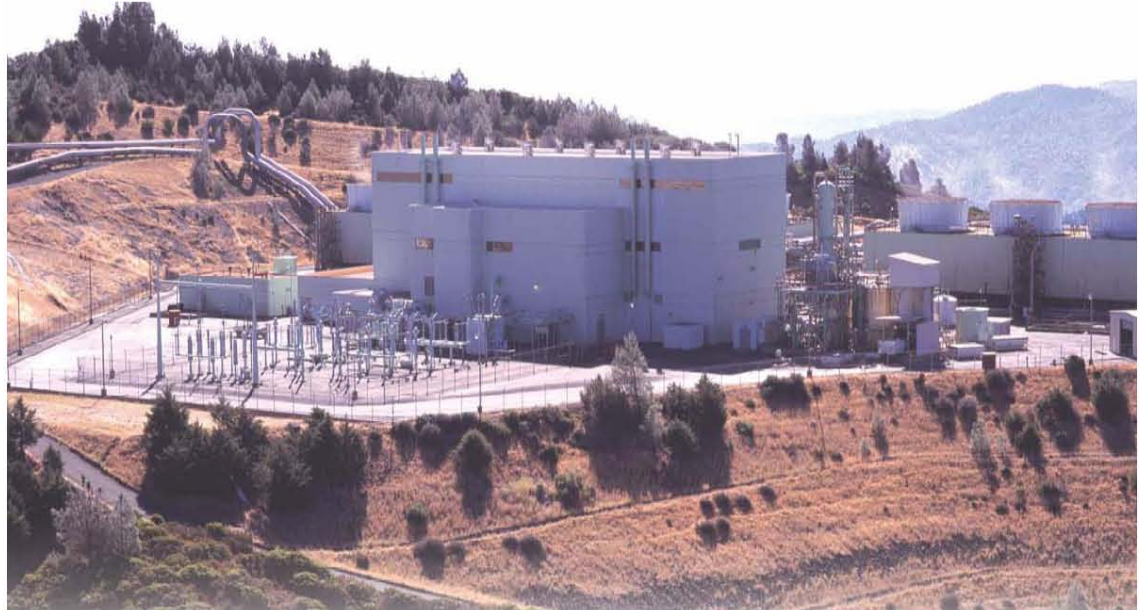

**Figura I.4 Planta geotérmica los Geysers, EUA.**  Fuente: International Geothermal Association.

La generación de electricidad a través de recursos geotérmicos se da a partir de recursos de alta entalpía (> 150°C), lo cual lleva a aprovechar los recursos de mediana y baja entalpía en distintos usos, según los requerimientos y necesidades particulares. La siguiente tabla esquematiza los usos más comunes aplicados a la geotermia y el rango de temperaturas en los que generalmente son aplicados (Figura I.5).

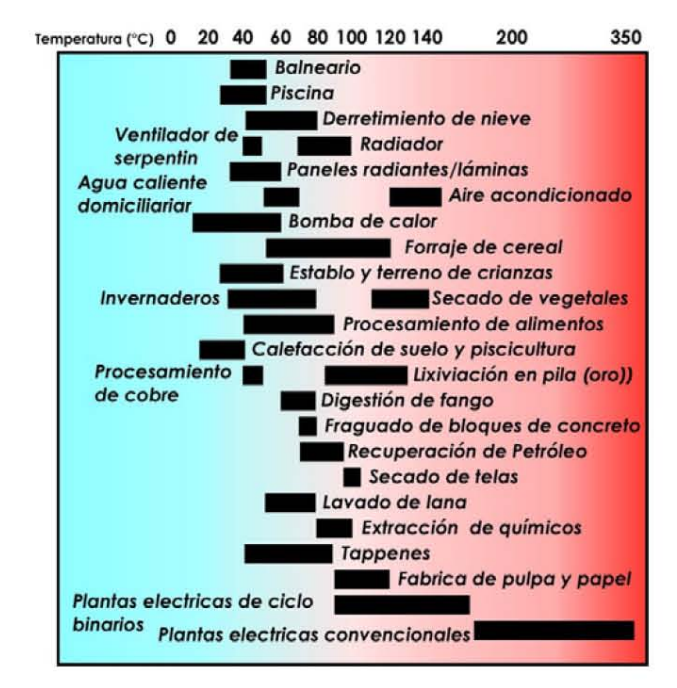

**Figura I.5 Utilización de fluidos geotérmicos.** 

Fuente: LINDAL, B. (1973).

Uno de los usos más comunes no eléctricos en el sector geotérmico, es el aprovechamiento de la energía almacenada en el subsuelo, para la calefacción ambiental por medio de bombas de calor.

El elemento primordial para este tipo de sistemas es la capacidad que tiene la tierra para almacenar calor en forma permanente.

La función de la bomba de calor, es el intercambio de energía en forma de calor con el subsuelo. El objetivo es mantener en el recinto una temperatura de confort, la ventaja de este tipo de sistemas es que por medio de un fluido, el cual servirá como medio de intercambio de calor entre el recinto y el subsuelo y viceversa según la época del año y las condiciones climáticas del sitio, para enfriar o calentar el recinto.

Existen distintos tipos de arreglos, los cuales están en función de las dimensiones del sitio que se quiera condicionar, además de las limitaciones de espacio para la instalación del sistema, así se tienen, arreglos verticales, horizontales, cerrados o abiertos.

Este tipo de sistemas son altamente utilizados alrededor del mundo dada su alta eficiencia y ahorro energético en comparación con sistemas convencionales de calefacción y refrigeración.

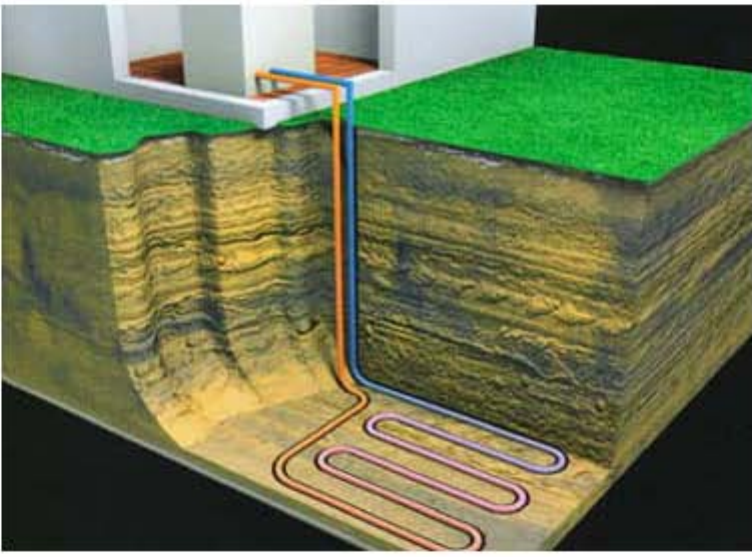

La siguiente figura esquematiza claramente la disposición del sistema (Figura I.6).

**Figura I.6 Bomba de calor geotérmica.**  Fuente: http://www.soliclima.com/energia\_geotermica.html

Otro ejemplo claro de estas aplicaciones es la calefacción de distritos, donde el principio de funcionamiento es el de bombear agua geotérmica hacia un primer intercambiador donde este cederá energía a un segundo fluido (agua de la ciudad limpia), la cual es conducida por una red que atraviesa la ciudad y alimenta subsistemas en distintos edificios, donde a su vez cuentan con sus propios intercambiadores los cuales alimentan sistemas de calefacción independientes, finalmente el fluido geotérmico es reinyectado por medio de pozos para recargar el yacimiento.

La utilización de estos recursos como medios eficientes para el aprovechamiento energético en el mundo ha venido a la alza dado los beneficios sustanciales que muestran para el desarrollo de la sociedad. En la (Tabla I.3) podemos observar como es que en el transcurso de los años se ha incrementado la potencia instalada así como su utilización.

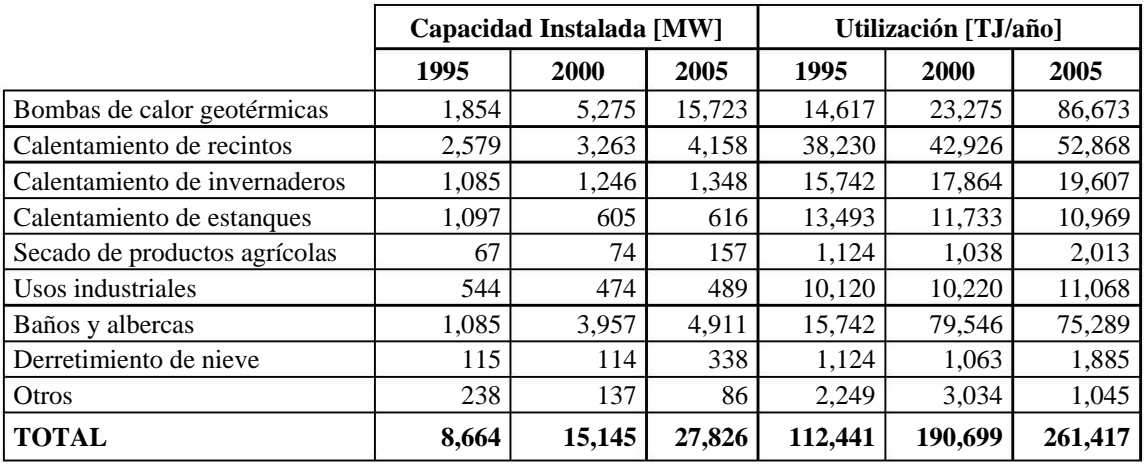

**Tabla I.3 Resumen de usos directos geotérmicos en el mundo, 1995-2005.**  Fuente: John W. Lund (2005).

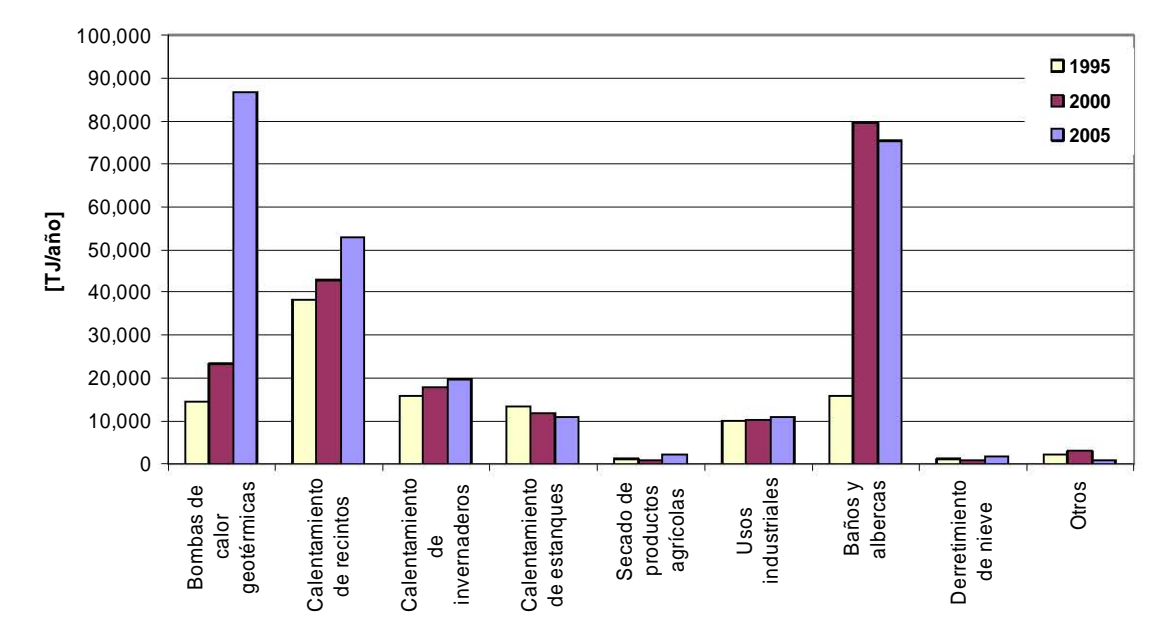

**Figura I.7 Comparativo en el uso de la energía geotérmica a nivel mundial de usos directos en los años 1995, 2000 y 2005.**  Fuente: John W. Lund (2005).

Un aspecto que podemos remarcar de la (Tabla I.3) es que en el año 2005 se observa un incremento significativo en la instalación y utilización de las bombas de calor. Esto se debe a que en muchos países los precios de la energía eléctrica y otras fuentes de energía son elevados, así que la inversión en tecnología geotérmica se vuelve una opción viable, particularmente con los apoyos que respaldan a las energías renovables, con la implementación del Protocolo de Kyoto.

En la (Figura I.8) podemos observar la distribución porcentual del los usos no eléctricos en el año 2005, tanto en potencia instalada como en energía utilizada.

El uso de recursos geotérmicos es una opción probada, económica y energéticamente limpia, la cual contribuye al ahorro económico, así como, a la reducción de emisiones contaminantes.

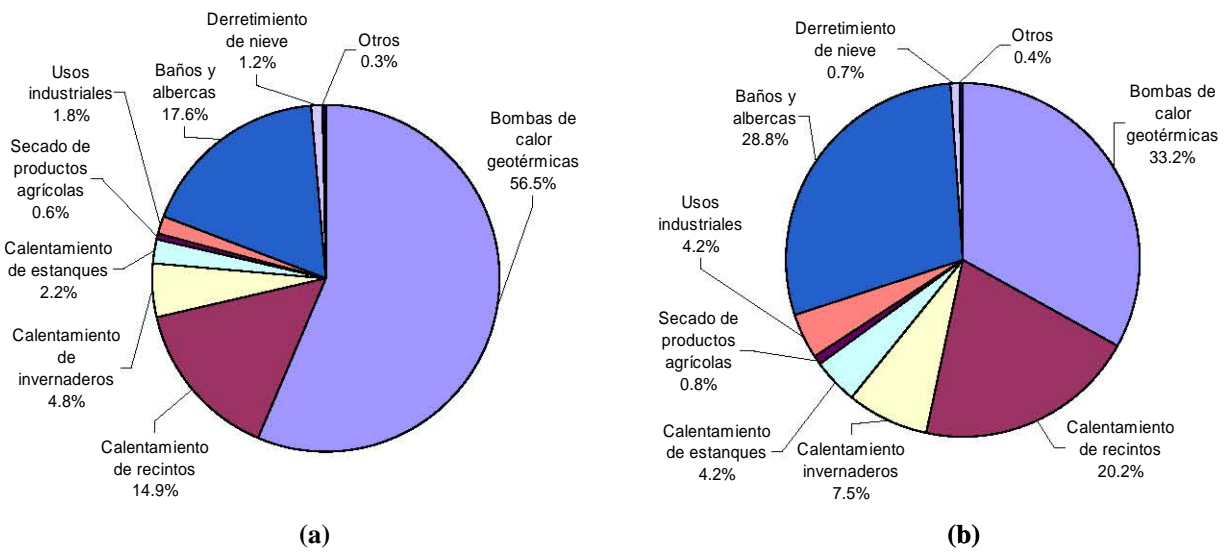

Figura I.8 Usos no eléctricos en porcentaje en el año 2005 (a) Potencia instalada (b) Energía utilizada. Fuente: John W. Lund (2005).

El futuro de la utilización de recursos geotérmicos directos muestra un panorama brillante, debido a la continua expansión de sistemas para la calefacción distrital en mayor número de ciudades, así como el crecimiento en aplicaciones industriales, promoviendo el uso de energía no contaminante y sustentable.

#### **I.4 La Geotermia en México.**

En el año 2004, México ocupa el tercer lugar mundial con 960 MW de potencia geotérmica instalada. Este potencial esta distribuido preferencialmente en 4 plantas generadoras (Tabla I.4), operadas por la Comisión Federal de Electricidad.

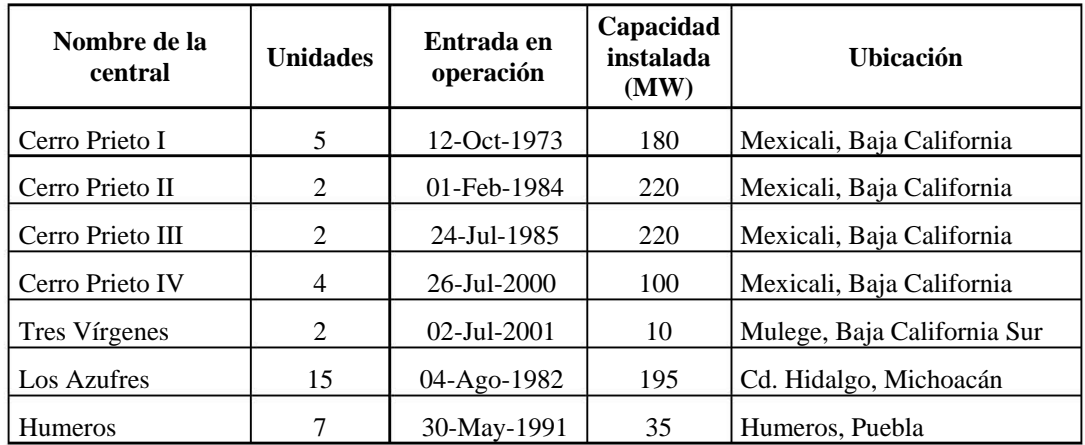

Fuente: www.cfe.gob.mx

Actualmente en México la energía es generada, regulada y transmitida en su mayor parte por la CFE, esta infraestructura esta distribuida en distintos tipos de tecnologías para la generación de energía eléctrica. Para este fin se cuentan actualmente con centrales hidroeléctricas, termoeléctricas, carboeléctricas, geotermoeléctricas,

**Tabla I.4 Centrales geotérmoelectricas en operación.** 

nucleoeléctricas, eoloeléctricas y en otro sector están los productores independientes (Figura I.9).

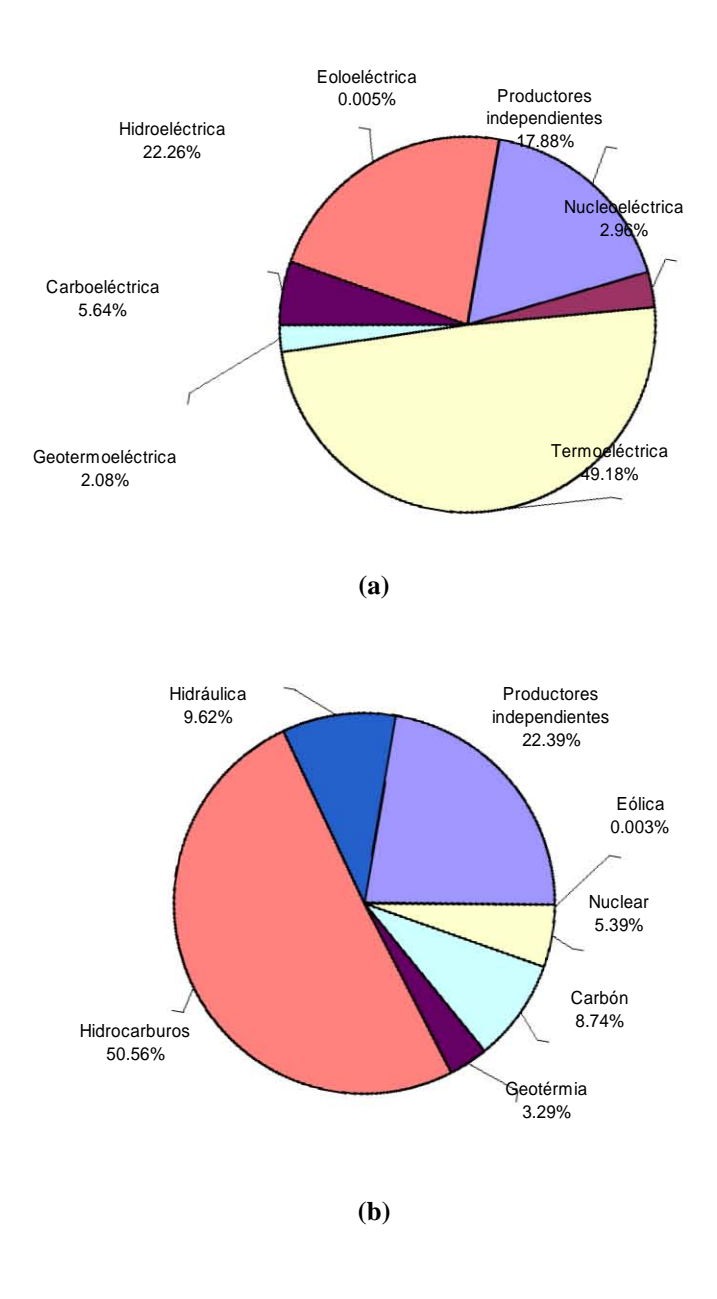

**Figura I.9 Porcentaje por tipo de tecnología en México 2005. (a) Potencia instalada (b) Energía utilizada.**  Fuente: www.cfe.gob.mx

En distintas localidades geográficas en el territorio de México podemos contar con recursos geotermales distribuidos principalmente en el norte del país (Tabla I.4), en la planta de Cerro Prieto, la cual contribuye con 720 MW de potencia instalada.

Existen distintas plantas instaladas y operando en la actualidad, a continuación se hace un desglose de cada una de ellas, acotando sus principales características.

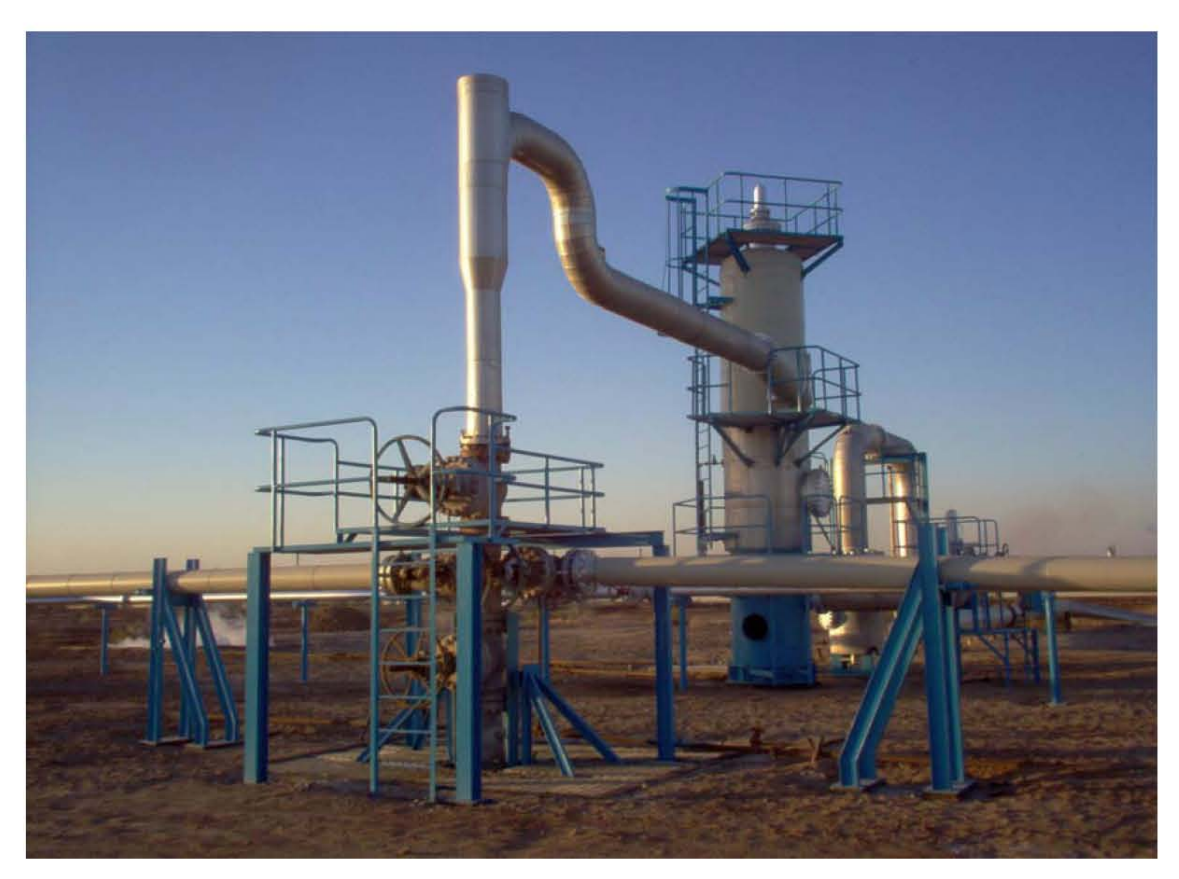

#### **I.4.1 Campo Geotérmico de Cerro Prieto, Baja California**

Cerro Prieto

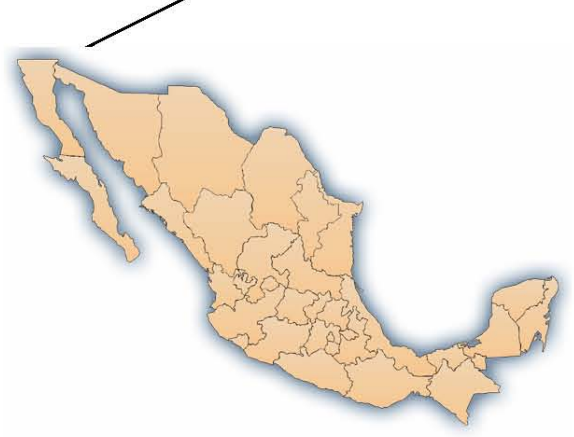

Fuente: El Autor.

**Figura I.10 Cerro Prieto.** 

Ubicado en la frontera con California EEUU Yacimiento en roca sedimentaria Capacidad instalada: 720 MW Generación anual: 5,400 GWh Producción anual de vapor: 50 millones ton Pozos productores promedio: 130 Factor de planta promedio: 86% La primera central de 75 MW entró en operación en Abril de 1973.

#### **I.4.2 Campo Geotérmico La Primavera, Jalisco**

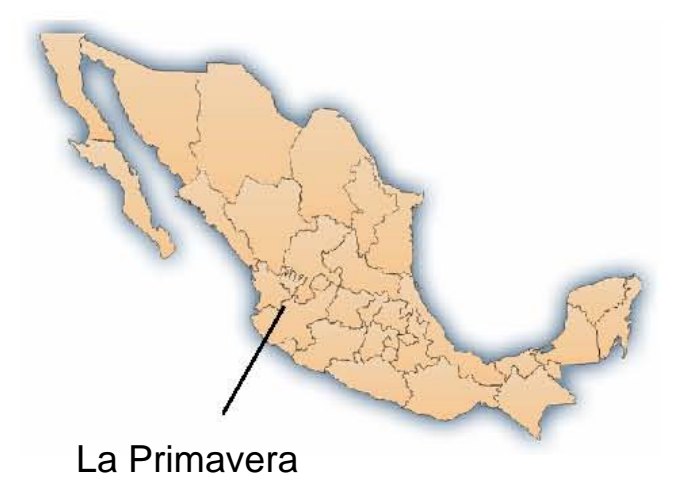

**Figura I.11 Campo geotérmico La Primavera.**  Fuente: Memorias del seminario latinoamericano de geotermia, (Chile, 2005).

Campo ubicado a 15 km de la ciudad de Guadalajara Tipo de campo: volcánico Ubicación: Zona de protección forestal Pozos perforados: 13 Pozos productores evaluados: 6 Capacidad comprobada actual: 75 MW Estado actual: actividades suspendidas

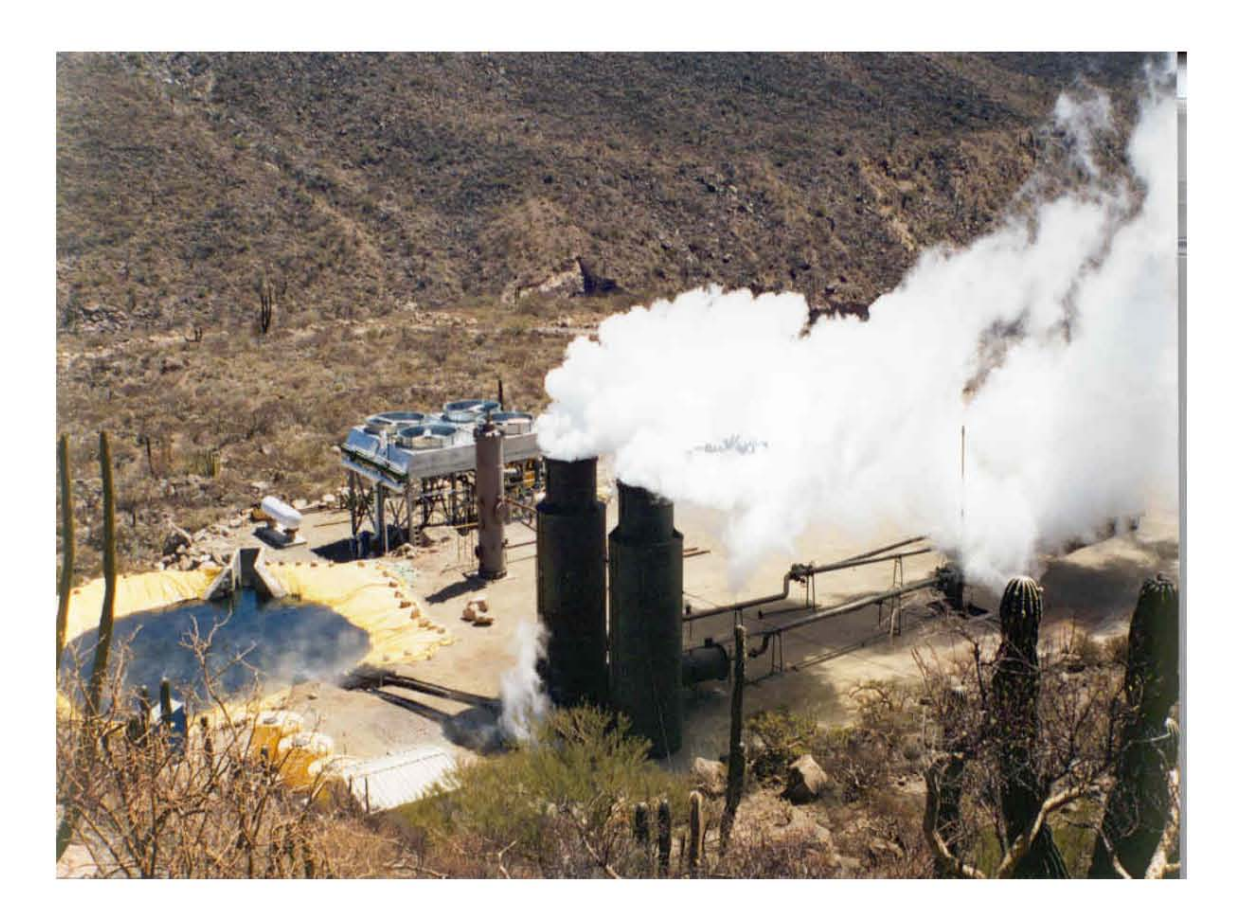

#### **I.4.3 Campo Geotérmico Las Tres Vírgenes, Baja California Sur**

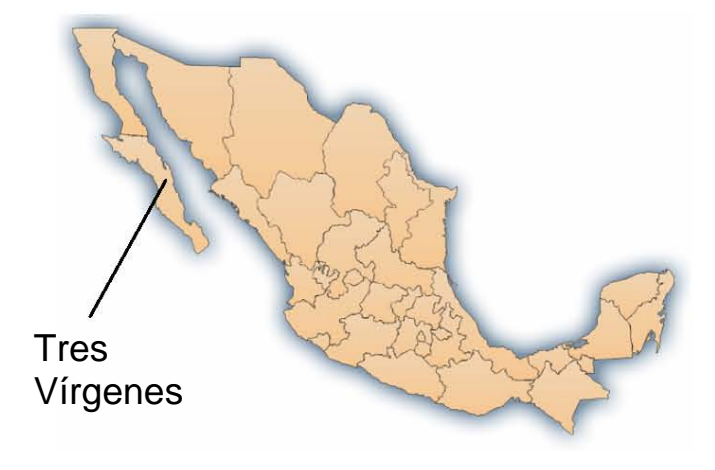

**Figura I.12 Campo geotérmico Tres Vírgenes.**  Fuente: Memorias del seminario latinoamericano de geotermia, (Chile, 2005).

Ubicado en Baja California, alejado de la red eléctrica Compite con centrales de generación diesel Tipo de campo: volcánico Ubicación: Zona de reserva de la biosfera Capacidad instalada: 10 MW Producción de vapor: 80 ton/h Pozos productores promedio: 4

#### **I.4.4 Campo Geotérmico de Los Humeros, Puebla.**

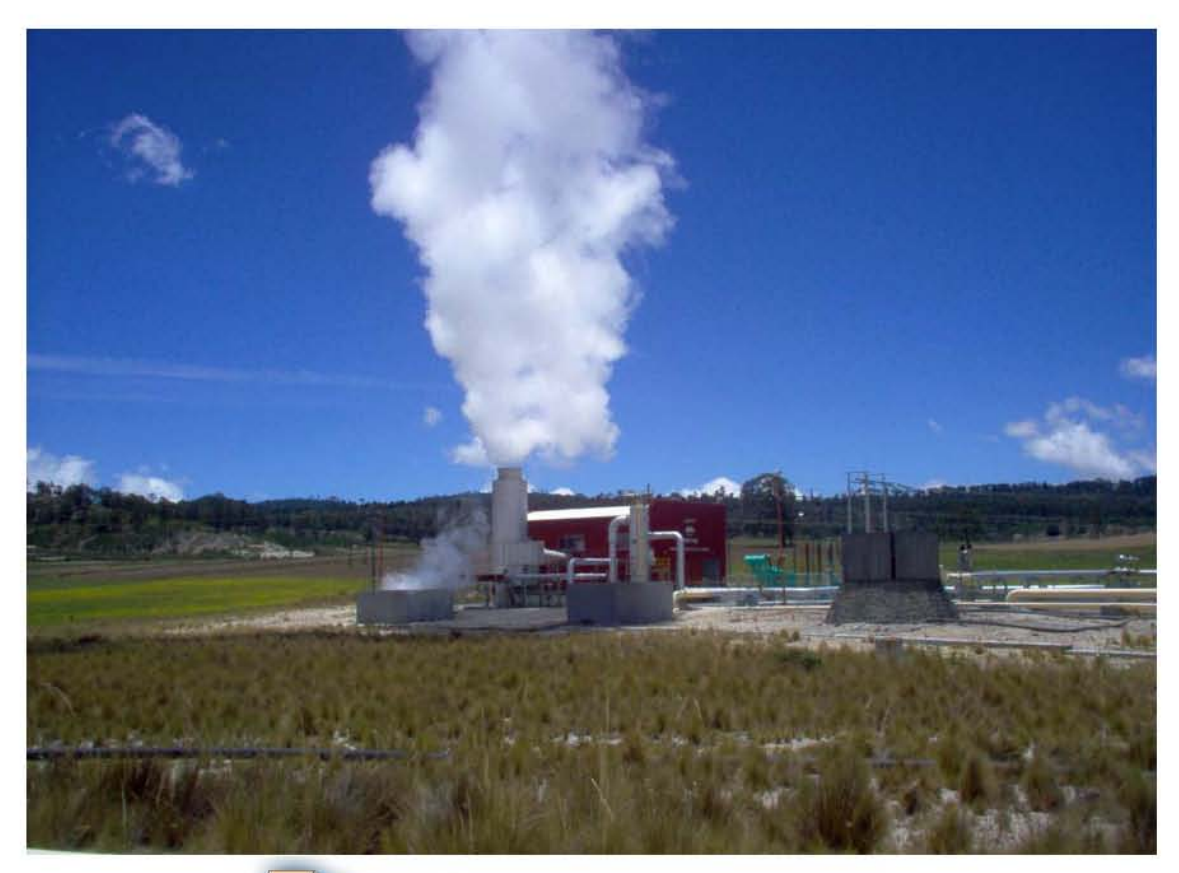

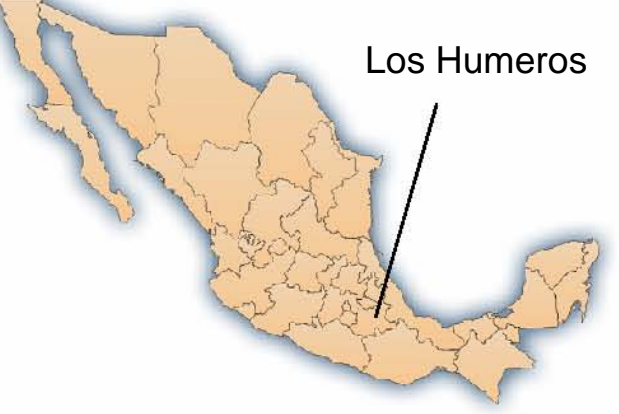

**Figura I.13 Campo geotérmico Los Humeros.** 

Fuente: El Autor.

Ubicado cerca de la ciudad de Puebla Es una caldera volcánica 7 Unidades a contrapresión de 5 MW Temperatura máxima del yacimiento 405 °C Capacidad instalada: 35 MW Capacidad adicional proyectada: 50 MW Generación anual: 350 GWh Producción de vapor: 540 ton/h Producción de vapor a anual: 4.8 millones ton Pozos productores promedio: 20 Factor de planta promedio: 95%

#### **I.4.5 Campo Geotérmico Los Azufres, Michoacán.**

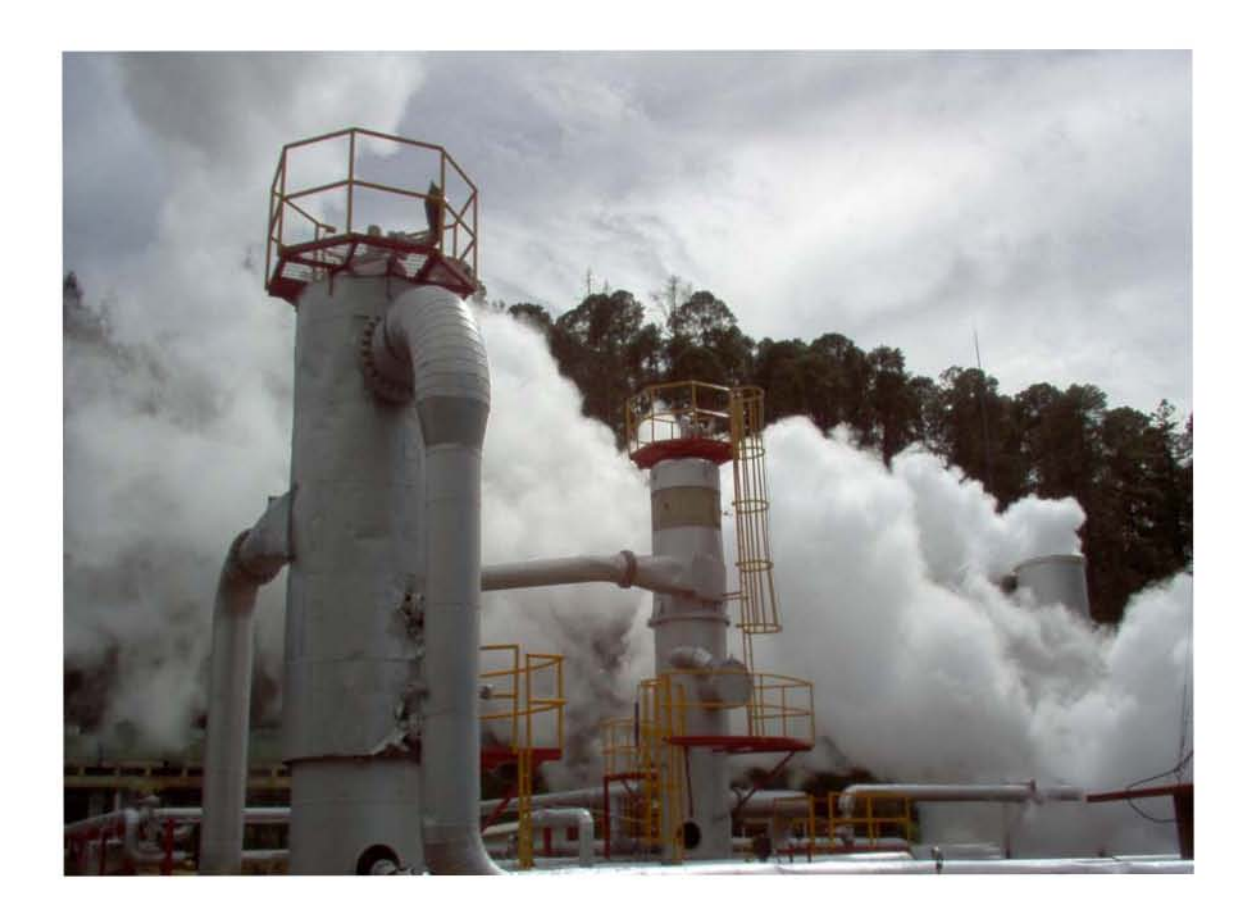

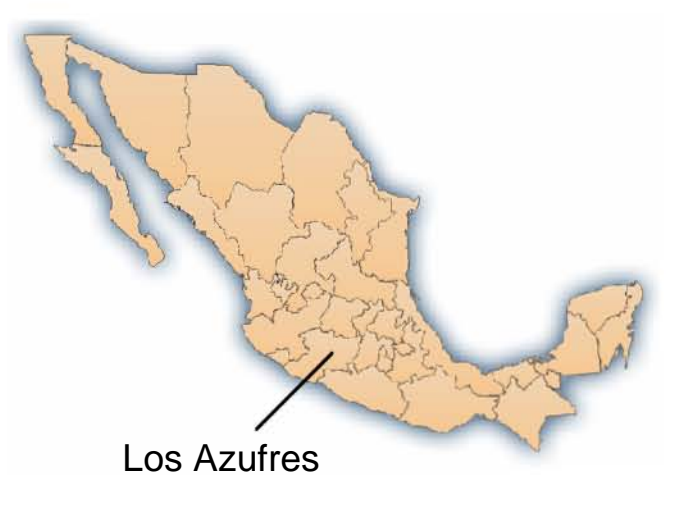

**Figura I.14 Campo geotérmico Los Azufres.** 

Fuente: El Autor.

Ubicado a 200 km de la capital, en las montañas de Michoacán a 2,800m sobre el nivel del mar Capacidad instalada: 195 MW Generación anual: 1400 GWh Producción anual de vapor: 13 millones ton Pozos productores promedio: 30 Factor de planta promedio: 85% Campo volcánico en roca andesítica

Capítulo II. Evaluación y desarrollo de un proyecto geotermoeléctrico.

## **EVALUACIÓN Y DESARROLLO DE UN CAPÍTULO II.**

# **PROYECTO GEOTERMOELÉCTRICO.**

#### **II.1 Etapas de un proyecto geotermoeléctrico.**

Es importante para la estimación de un proyecto geotermoeléctrico contar con información preliminar para su desarrollo, además es necesario actualizarla conforme se obtienen datos más precisos como resultado de los avances en las distintas etapas del proyecto. En la primera etapa del proyecto se realizan los estudios de exploración, los cuales tienen como objeto dar una estimación aproximada del potencial geotérmico de la zona, así como determinar la localización de los primeros pozos exploratorios que se van a perforar. Una vez que se ha decidido la perforación de los pozos exploratorios se puede recabar información más completa del yacimiento geotérmico y de esta forma hacer una nueva estimación del potencial del yacimiento. Con esta nueva información, se debe re-evaluar el proyecto con el fin de mejorar el modelado del yacimiento, la estimación de los pozos que se van a perforar, el tipo de central que se va a instalar. Es importante aclarar que los datos recabados en la campaña exploratoria de ninguna manera deben considerarse como definitivos; sino que se deben actualizar conforme se obtiene información más precisa del desarrollo de cada una de las etapas del proyecto. Es por esta razón que tanto en el periodo de inversión como en el de generación es importante seguir recabando información sobre el comportamiento de los pozos y las nuevas condiciones del yacimiento. En el diagrama (Figura II.1) se muestra un desglose de las principales etapas del proyecto dividiéndolas en dos grandes grupos: la etapa de inversión y la etapa de generación.

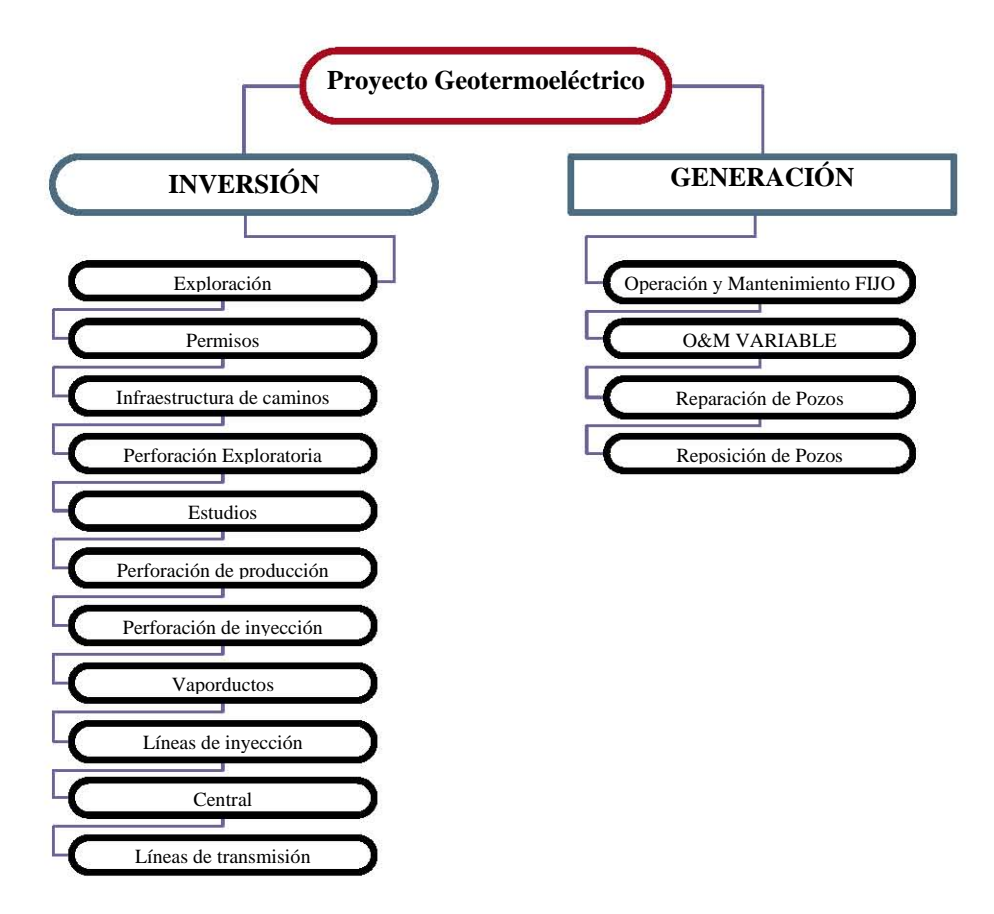

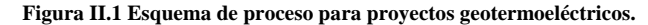

Fuente: El Autor.

#### **II.2 Exploración.**

Para conocer en detalle las características de una zona geotérmica, antes de invertir dinero en pozos exploratorios, se hace necesario un plan detallado de exploración. En esta etapa se persigue obtener dos respuestas muy importantes que servirán de base para lo que sigue:

#### **a.- Una idea del modelo conceptual básico de lo que hay en el subsuelo y el tamaño esperado del yacimiento geotérmico.**

• Determinación del tipo de campo geotérmico (vapor o agua dominante).

#### **b.- Localización y profundidad de los primeros pozos exploratorios.**

• Ubicación de zonas productivas.

Durante la etapa de exploración se inicia con una etapa preparatoria que se basa en la recolección de la siguiente información:

- Búsqueda de antecedentes.
- Interpretación de imágenes satelitales.
- Estudio de fotografías aéreas.
- Reconocimiento preliminar del terreno.
	- Observaciones geológicas del área geotermal.
	- Inventario preliminar, caracterización y muestreo de las manifestaciones termales.
	- Observaciones acerca de accesos, centros urbanos, condiciones socio-económicas.

Para lograr lo anterior, se realizan generalmente cuatro actividades en paralelo:

#### **II.2.1 Geología de detalle.**

Tiene por objeto:

- Reconocer las distintas unidades geológicas del terreno.
- Determinar las estructuras, fallas o pliegues que afectan a las unidades geológicas.
- Ubicar los niveles permeables de las unidades geológicas reconocidas en superficie.
- Establecer la columna estratigráfica que podría estar presente en profundidad.

Metodología:

- Compilación de antecedentes, interpretación de imágenes satelitales y fotografías aéreas.
- Levantamiento geológico (terreno). Recolección de muestras para análisis (químicos e isotópicos).
- Elaboración de mapas.
- Confección del modelo geológico preliminar del sistema geotérmico.

#### **II.2.2 Geoquímica.**

Tiene por objeto:

- Inferir las características químicas de los fluidos en profundidad.
- Estimar temperaturas mínimas de sub-superficie.
- Determinar el tipo de sistema geotérmico (agua o vapor dominante).
- Establecer el origen de los fluidos del sistema.

#### Metodología:

- Muestreo de manifestaciones termales (aguas, gases y minerales de alteración y precipitados) y de aguas meteóricas locales.
- Medición de temperaturas, Ph, gasto, precipitación de minerales.
- Análisis de aguas en terreno (compuestos que precipitan).
- Análisis químicos (iones y cationes) e isotópicos en laboratorios.
- Aplicación de geotermómetros<sup>1</sup> químicos de aguas (SiO2, Na-K-Ca).
- Aplicación de geotermómetros de gases (H2-Ar, CO-CO2, CH4-CO2).
- Interpretación de resultados.
- Elaboración de posible modelo del sistema geotermal.

#### **II.2.3 Geofísica.**

Objetivos:

Obtener, indirectamente, desde la superficie o de ciertos intervalos de profundidad, parámetros físicos de unidades geológicas en sub-superficie. Estos parámetros físicos permiten:

- Establecer gradientes o flujos de calor.
- Determinar estructuras e inferir ciertos tipos de rocas en profundidad.
- Ubicar posibles niveles permeables o reservorios.

#### Metodologías:

- Térmica, mediante pozos de gradiente o sensores térmicos.
- Geoeléctricas, determinan conductividad eléctrica (eléctricos y electromagnéticos).
- Sísmica, determina velocidad de propagación de ondas elásticas.
- Gravimétrica, determina densidad de unidades de rocas.
- Magnetométrica, determina susceptibilidad magnética del terreno.
- Interpretación de los datos obtenidos.
- Elaboración de modelos posibles del sistema geotermal.

<sup>-</sup><sup>1</sup>Geotermómetro: Mineral o asociación de minerales que permiten determinar la temperatura que reinaba durante su formación

#### **II.2.4 Geohidrología.**

Con la información de precipitación, escurrimiento y geología se hace un modelo inicial de la circulación y almacenamiento de los fluidos en el subsuelo.

Objetivos:

• Establecer las posibilidades de abastecimiento de agua al sistema geotermal.

#### Metodología:

- Determinación de parámetros de precipitación pluviométrica.
- Determinaciones de evapo-transpiración del agua.
- Determinación de la descarga superficial.
- Muestreo y análisis (químicos e isotópicos) de aguas.
- Estimación de zonas de infiltración o recarga al sistema.
- Determinación del balance hidrográfico.

#### **II.2.5 Pozos de gradiente.**

Hay lugares en los que por su topografía y geohidrología conviene perforar algunos pozos de gradiente, de unos 200 m de profundidad, diámetro muy pequeño, cuya única función será medir el gradiente térmico en la región y detectar las zonas más adecuadas para la perforación profunda de pozos exploratorios.

#### **II.2.6 Etapa final de la exploración.**

Como resultado de los estudios realizados durante la campaña exploratoria se tendrán los siguientes puntos:

- Elaboración de modelos geológicos-conceptuales.
- Sobre esta base se seleccionan los sitios mas adecuados para la perforación de pozos exploratorios.
- La perforación de estos pozos requiere la asistencia permanente del geólogo (obtención de muestras y mediciones de todo tipo).
- Estimación del potencial energético del campo geotérmico.
- Perfeccionamiento de los modelos conceptuales y selección de sitios para la perforación de pozos de producción y de reinyección.

#### **II.3 Evaluación Preliminar.**

Con la información recabada en la campaña exploratoria, habrá que tomar una decisión sobre la conveniencia o no de continuar con el proyecto en su etapa de perforación exploratoria. Para ello es indispensable tener una idea aproximada acerca del yacimiento en estudio. Si es grande o pequeño, si será problemático desde el punto de vista social y ecológico, incluso, con este mismo programa donde se incluyan costos de la línea de transmisión, de la central y de los posibles pozos, uno ya podrá saber si está ante un "imposible" o vale la pena seguir explorando.

Para tener la primera estimación del potencial del yacimiento se tienen dos modelos: El volumétrico, que es muy sencillo pero demasiado aproximado y el de descompresión gradual, que es un poco más preciso.

- 1. **Modelo volumétrico**. Cuando no se tiene ninguna información concreta del yacimiento, se comienza suponiendo que su volumen esta compuesto en un 85% de roca y 15% de agua, ambos a la misma temperatura inicial, y que el yacimiento se abandona al haberle bajado 40◦ C. Se considera que el 50% del calor de la roca y el 100% del calor del agua serán aprovechables con las siguientes eficiencias. Un 15% en la transformación de agua a vapor y un 12% en el ciclo termodinámico. Esta energía útil, extraída durante 30 años dará la potencia estimada del yacimiento. Es evidente que este método es una aproximación demasiado incierta para un yacimiento geotérmico, sin embargo, cuando no se tiene más información, este método da una idea del tamaño del yacimiento.
- 2. **Modelo de descompresión gradual**. También se supone una geometría y porosidad del yacimiento. Se simula la extracción anual de fluido y recalcula las condiciones de presión a la que queda el yacimiento después de cada año y así se repite la operación. Si la extracción simulada fue demasiado grande, la presión del yacimiento se agotará antes de los 30 años y habrá que repetir el ejercicio con un caudal menor. El ejercicio, que es bastante sencillo, se repite suponiendo varios extremos. Por ejemplo que la transferencia de calor de la roca al fluido es de 100% o de 0%. Que el fluido es 100% vapor o 100% agua, etc. La ventaja de este modelado sencillo es que le da al que toma decisiones una idea del tamaño máximo y mínimo del yacimiento y de la potencia que se le puede extraer, siendo esto muy útil para la toma de decisiones.

El modelo matemático final del yacimiento completo solo se podrá hacer cuando ya se tenga información de los pozos exploratorios, y seguramente se hará utilizando los programas de cómputo comerciales que ya existen para esto. Por ejemplo: Tetrad, Shaft, Mulcom u otros.

#### **II.4 Modelo volumétrico.**

Esta es la forma más sencilla y aproximada que existe para tener una primera aproximación del potencial que se podría instalar en un campo que todavía se conoce poco. Para ello tomaremos un metro cúbico de roca con agua en los poros y veremos cuánto calor se le puede sacar al bajarle 1°C la temperatura.

Volumen Total  $V_t = 1$  [m<sup>3</sup>] Porosidad S=0.15 Volumen de la roca  $|(85\%)(\mathsf{V}_{\mathsf{t}})=0.85~[\mathsf{m}^3]$ Volumen de agua caliente  $(15\%)$ (V<sub>t</sub>)=0.15 [m<sup>3</sup>] Densidad de la roca  $R_r = 2,600$  [kg/m<sup>3</sup>] Densidad del agua caliente  $R_a = 770$  [kg/m<sup>3</sup>] Calor especifico de la roca  $|C_r=0.23$  [kcal/kg°C]  $|0.96$  [kJ/kg°C] Calor especifico del agua caliente  $|C_a=1.2$  [kcal/kg°C] | 5 [kJ/kg°C]

Considerando los siguientes datos básicos de este ejemplo:

Para disminuir un grado a un metro cúbico de yacimiento se tendrá:

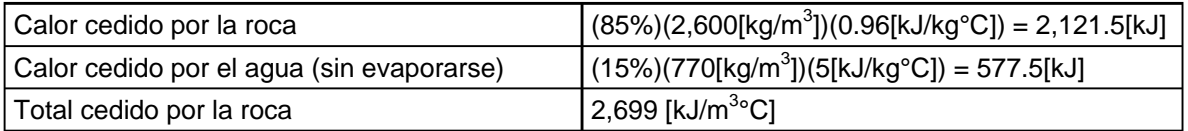

Consideramos que la roca solo cede 50% de su calor y el agua cede el 100%, por tanto cada metro cúbico de yacimiento con agua cederá 1,638 [kJ/m<sup>3</sup>°C].

El calor que lleva el fluido geotérmico, al pasar por el separador se transformará en vapor solo el 15% aproximadamente y éste se aprovechará dentro del ciclo con una eficiencia aproximada de 12 %. Es decir sólo el 1.8% se aprovechará en electricidad.

De las isotermas del primer plano del yacimiento tomaremos la temperatura inicial y permitiremos que en 30 años decaiga 40°C (esta puede ser 10 o 100°C, pero 40°C nos dará una primera estimación aceptable)

De cada  $m<sup>3</sup>$  de yacimiento obtendremos  $(1,638 \text{ [kJ/m}^{3} \text{°C}))(40\text{°C})(15\%)$  $(12\text{°C}) = 1,179.4 \text{ [kJ/m}^{3}]$ 

Supongamos un yacimiento de  $14 \text{ km}^2$  y  $1200 \text{ m}$  de espesor Volumen Total= $16.8 \times 10^9$  m<sup>3</sup>

Energía útil total =  $(1,179.4 \text{ [kJ/m}^3))(16.8 \text{ x } 10^9 \text{ [m}^3]) = 19,813.92 \text{ x } 10^9 \text{ [kJ]}$ Para que dure 30 años ( $946 \times 10^6$ [s])

Potencia instalable (19,813.92 x  $10^{9}$  [kJ])/(946 x  $10^{6}$  segundos)= 21 MW

#### **II.5 Permisos y concesiones.**

Antes de iniciar el proyecto se deberá contar con las concesiones apropiadas y algunos permisos preliminares para hacer caminos de acceso, perforaciones, cambio del uso del suelo, derribo de árboles si fuera el caso, derechos de paso, etc.

Será necesario ver además el estatus del sitio en cuanto a su clasificación como reserva ecológica o santuario de algunas especies, o reserva forestal o parque nacional etc. (Esto es muy común en las zonas geotérmicas)

#### **II.6 Caminos de acceso.**

Debido a la ubicación y características topográficas de los campos geotérmicos, en la mayor parte de los proyectos, la construcción de los caminos de acceso y brechas que llevaran el vapor desde el pozo hasta la central juegan un papel importante en el costo final de la energía, es por esta razón que las distancias de los vaporductos y el tipo de camino (plano o montañoso) que se construyan son variables sensibles al costo nivelado de generación.

#### **II.7 Manifestación de impacto ambiental.**

Como en todo proyecto, será necesario efectuar una manifestación de impacto ambiental. En el caso particular de la geotermia deberán incluirse los siguientes aspectos:

- 1. Presentación
- 2. Marco legal
- 3. La evaluación del impacto ambiental. Conceptos básicos
- 4. Etapas del proceso
- 5. Flujo-grama del procedimiento de evaluación de impacto ambiental
- 6. Contenido mínimo que deberá incluirse en la manifestación del impacto ambiental.
	- a. Datos generales del proyecto, del promovente y del responsable del estudio de impacto ambiental.
	- b. Descripción del proyecto.
	- c. Vinculación con los ordenamientos jurídicos aplicables en materia ambiental y en su caso, con la regularización de uso de suelo.
	- d. Descripción del sistema ambiental y señalamiento de la problemática ambiental detectada en el área de influencia del proyecto. Inventario ambiental.
- e. Identificación, descripción y evaluación de los impactos ambientales.
- f. Medidas preventivas y de mitigación de los impactos ambientales.
- g. Pronósticos ambientales y en su caso, evaluación de alternativas
- h. Identificación de los instrumentos metodológicos y elementos técnicos que sustentan la información señalada en las fracciones anteriores.

7. Anexo. Métodos para identificación, predicción y evaluación de impactos ambientales

8. Bibliografía

#### **II.8 Perforación de pozos exploratorios.**

Durante la exploración de un campo geotérmico, se perforan varios pozos exploratorios (generalmente tres) con la finalidad de conocer las características del yacimiento y así poder definir su capacidad y diseñar una estrategia de perforación de pozos productores.

Si estos pozos exploratorios resultan buenos productores de vapor, en tal caso se pueden aprovechar como abastecedores para la central o bien si son de poca producción, o fríos y relativamente de buena permeabilidad, se pueden usar como inyectores del agua separada. Esta última función es de primordial importancia cuando se trata de desarrollar (abrir para hacerlo producir y así probar su potencial) un pozo exploratorio y se requiere reinyectar el agua separada que éste produzca. En muchos casos conviene diseñar las tuberías de los pozos exploratorios para ser usados como productores.

#### **II.9 Modelado del yacimiento.**

Con la información obtenida de la exploración y de los pozos exploratorios se está en condiciones de elaborar los modelos de computadora que permitirán calcular el comportamiento del mismo ante diferentes regímenes de extracción y generación de electricidad y así finalmente decidir sobre el tamaño de la central que se va a instalar y el número de pozos que se perforarán.

En las etapas de prueba, modelado se divide en lo siguiente:

- 1. De los núcleos cortados en los pozos exploratorios, mas otras pruebas que se realizan durante la perforación, apertura de los pozos se puede tener una primera estimación de la porosidad y permeabilidad del yacimiento.
- 2. **Desarrollo de los pozos**. Al terminar un pozo exploratorio se le corren registros de p,T,Q (se baja una sonda que mide presión, temperatura y flujo), con el pozo estático, con varias horas de reposo, luego se repite con el pozo fluyendo a varios gastos. Estas mediciones a profundidad dan una información muy valiosa de lo que hay en el subsuelo (zonas permeables, temperatura, fluido dominante).
- 3. **Desarrollo del pozo, curvas de producción**. Cuando el pozo se ha estabilizado, recuperado a su condición natural, después de todas las perturbaciones que se le han introducido durante la perforación (unos 4 días) se abre el pozo, se mide simultáneamente la presión de cabezal, el gasto o flujo masico, la presión se mide con un manómetro en la cabeza del pozo (antes de las válvulas), el flujo se mide registrando la presión de labio, de una tubería lateral aplicando una sencilla formula para medir el flujo de vapor, el gasto de agua de un vertedor. Así se construye la curva característica de producción de cada pozo.
- 4. **Pruebas de pozo.** De la tecnología petrolera se han tomado muchas técnicas para determinar la permeabilidad de los pozos, su índice de permeabilidad e índice de inyectabilidad del yacimiento. Para ello se instala en el fondo del pozo un manómetro (generalmente una cámara con nitrógeno que transmite su presión mediante una tubería a la superficie), esto en la cabeza del pozo. Al abrir, cerrar el pozo se compara la evolución, se obtiene valiosa información con estas pruebas de pozo.

La calidad de los resultados depende mucho de la calidad de los datos que se le alimenten a la computadora y de lo acertado que sea el modelo conceptual que el especialista haya concebido.

#### **II.10 Perforación de pozos productores.**

El diseño de los pozos productores dependerá de la profundidad a la que se encuentre el yacimiento y del tipo de roca a perforar. El diámetro de la tubería de producción o ademe del pozo, generalmente se estandariza a 9 5/8". Las tuberías de anclaje y amarre son similares a las que se usan en los pozos exploratorios.

#### **II.10.1 Aspectos básicos para la construcción de pozos productores.**

- a. Acceso hasta el sitio de perforación del pozo.
- b. Construcción de la plataforma para montar el equipo de perforación y las presas impermeables donde se almacenarán los lodos de la perforación.
- c. Contra pozo, o cajón, que se hace a mano a cielo abierto revestido con paredes de cemento armado, al centro del cual entrará perforando la barrena.
- d. Traslado del equipo de perforación del lugar de almacenamiento al punto de perforación.

#### **II.10.2 Perforación.**

Generalmente la actividad de perforación de un pozo se divide en:

a) Tuberías:

Los pozos productores estarán expuestos a grandes presiones, esfuerzos térmicos por lo que su anclaje deberá ser muy bien diseñado. Evidentemente existen muchas técnicas para diseñar las tuberías de amarre de un pozo las cuales dependen de la temperatura del yacimiento, competencia de la roca, producción esperada, etc.

Se inicia generalmente cementando una tubería de 30" de diámetro, 50 m de largo en el agujero ampliando a 34" de diámetro.

Luego dentro de ella, continua la perforación en 28" hasta 300m, se cementa una tubería intermedia, que también servirá de anclaje, con un ademe de 20".

Dentro de la tubería de 20" se continua perforando, generalmente se instala y cementa una tubería de 13 3/8 " de unos 1000m de longitud.

Luego, según lo que se vaya encontrando, se cementara una tubería de producción de 95/8" de ella se cuelga en la parte inferior la tubería (liner) ranurada de producción de unos 1000 a 2000 m de longitud (Figura II.2).

- a. Tubería de anclaje o conductora, generalmente de 30" de diámetro y unos 50 m de largo.
- b. Tubería superficial, que puede ser de 20" y 300 m de longitud.
- c. Tubería intermedia de 13 3/8 ", generalmente de 100 m de largo.
- d. Tubería de producción de 2,000 m de longitud.
- e. Liner ranurado o tubería corta de 7"de diámetro. Sólo en caso de ser necesaria para un pozo productor. Esta se cuelga del extremo inferior de la tubería de producción, requiriéndose unos 500 m de esta tubería ranurada.

b) Materiales:

- Lodos de perforación (bentonita y otros)
- Cemento para cementar cada una de las tuberías. Generalmente se calcula el volumen anular de los agujeros a cementar, se le agrega un porcentaje de respaldo y se considera de antemano todo el cemento que se perderá cuando se trate de obturar las grietas o derrumbes que son frecuentes en rocas volcánicas alteradas.
- Petróleo Diesel para operar los equipos de perforación.

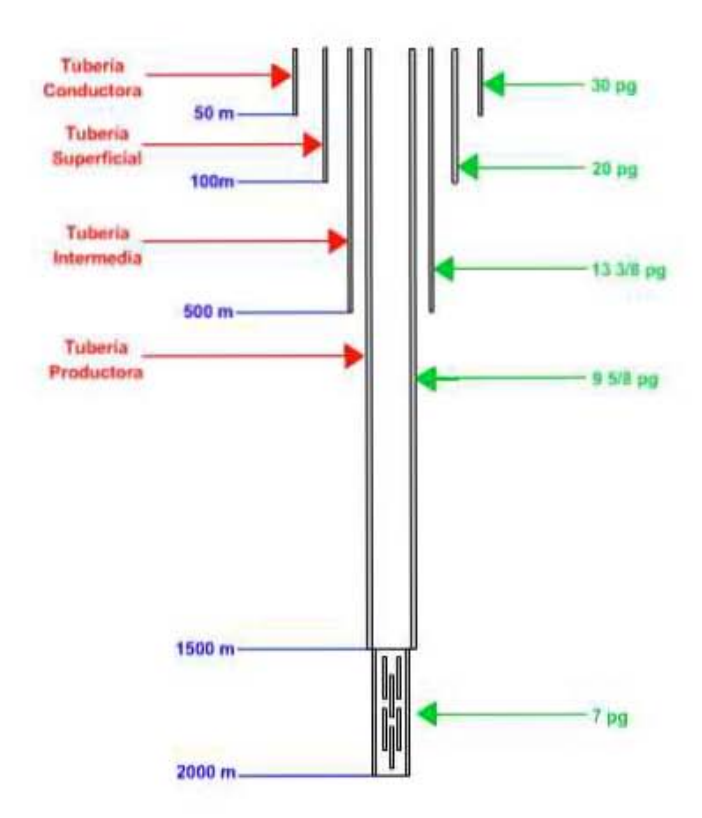

**Figura II.2 Esquema de un pozo productor (diámetros y profundidades).** 

Fuente: El Autor.

c) Elementos químicos.

Para usar como aditivos para el cemento y para los lodos de perforación.

d) Registros (Log).

Al perforar se corren muchos registros para conocer, mediante una sonda, la permeabilidad de la roca, las cavernas que se forman, la calidad de la cementación efectuada. También cortes de núcleos para su posterior análisis.

e) Cementación.

Para inyectar el cemento que amarrará las tuberías se requiere de equipo especial, con bombas de alta presión.

f) Árbol de válvulas.

En caso de que el pozo vaya a ser usado como productor se le instala una válvula maestra, un árbol de válvulas de cuatro tubos y algunas válvulas laterales.

#### **II.11 Perforación de pozos inyectores.**

Un pozo inyector diseñado ex profeso para este fin generalmente lleva un anclaje mucho más ligero que el de uno productor que estará sometido a grandes esfuerzos térmicos y mecánicos.

La tubería equivalente a la que es de producción de 9 5/8 [in] en un pozo productor, no requerirá ir cementada, ni se requerirá colgar un liner ranurado.

Seguramente los tiempos de perforación serán menores y existirán menos detenciones para toma de registros.

#### **II.12 Pruebas de pozos.**

Cuando se perfora un pozo, se le realizan varias pruebas:

- a) Registros de presión y temperatura, introduciendo al pozo un cable con los sensores adecuados para luego graficar estos parámetros vs profundidad.
- b) Curva de producción del pozo. Abrirlo y hacerlo producir, midiendo el flujo de agua, de vapor y la entalpía para varios grados de apertura.
- c) Pruebas de presión. Abrir y cerrar el pozo teniendo instalada en el fondo una cámara de presión para registrar la variación de esta presión simultáneamente con la del cabezal del pozo.
- d) Prueba de flujo interno (spinner). Con el pozo fluyendo se realizan mediciones a distintas profundidades en el interior del pozo, mediante un rotámetro o spinner, se registra la aportación que hace al yacimiento cada capa geológica.
- e) Prueba de inyectividad. Se le inyecta agua a presión al pozo y se mide el flujo o caudal y la presión observada en el cabezal del pozo.

Todas estas pruebas requieren que el pozo tenga sus instalaciones superficiales (silenciadores, válvulas, manómetro, laguna para salmuera) y se tenga el equipo e instrumental adecuado para bajar sondas y realizar mediciones.

La información recabada de estas pruebas será fundamental para quien estudia el yacimiento, para ratificar o modificar la idea que se tenía del reservorio, su temperatura, permeabilidad, porosidad, etc.

Capítulo III. Equipamiento de un proyecto geotermoeléctrico.

# **CAPÍTULO III. EQUIPAMIENTO DE UN PROYECTO GEOTERMOELÉCTRICO.**

#### **III.1 Tipos de centrales geotermoeléctricas.**

Existen distintas configuraciones de centrales geotermoeléctricas según sus elementos constitutivos:

- Centrales a contrapresión.
- Centrales a condensación.
- Centrales de ciclo binario.

#### **III.1.1 Centrales a contrapresión.**

En este caso, la unidad generadora se instala a boca de pozo (Figura III.1). El vapor utilizado en la turbina se descarga directamente a la atmósfera, teniendo como consecuencia que su eficiencia de operación sea baja, pero resulta una buena opción cuando los pozos exploratorios tienen buena producción, en plantas pilotos, plantas portátiles en el caso de pozos aislados. Además, su mantenimiento es sencillo y tienen la facilidad de transportarlas a distintos pozos.

Este tipo de turbinas con escape atmosférico son más simples y de menor costo, el vapor seco o la mezcla que pasa a través del separador es conducido directamente a la turbina. Para este tipo de unidades el consumo específico de vapor es considerablemente mayor (aproximadamente el doble) que una unidad a condensación.

Una ventaja importante de este tipo de plantas es el tiempo de instalación, el cual es corto en comparación a los otros sistemas de generación. Otro aspecto a remarcar es la utilidad de las mismas cuando el porcentaje de gases incondensables es alto (>12% en peso).

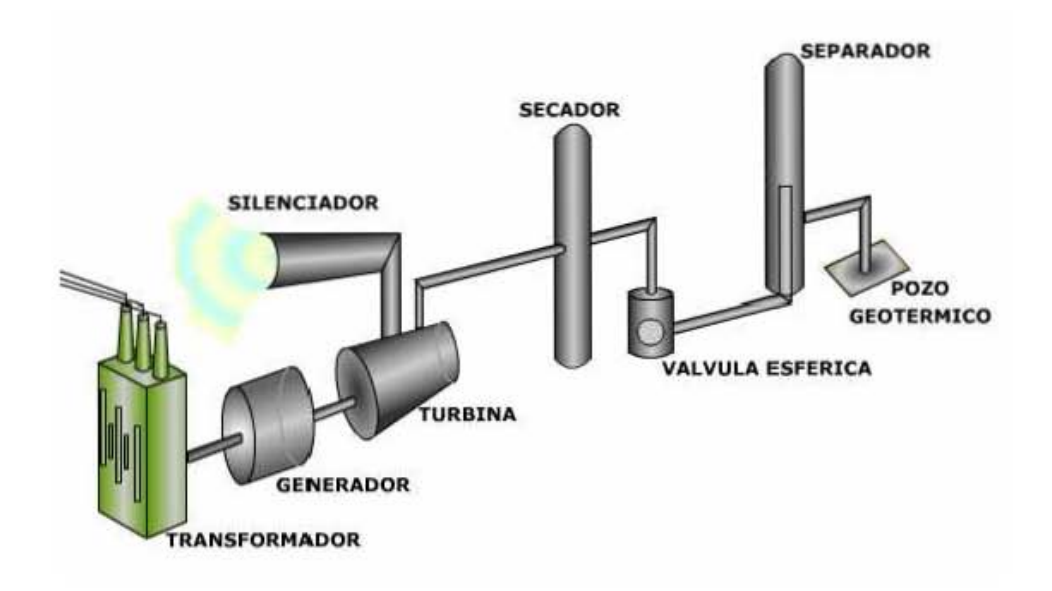

#### **Figura III.1 Central a contrapresión.**

#### **III.1.2 Centrales a condensación.**

En este tipo de centrales es posible tener distintos tipos de arreglos a la salida del pozo productor. Uno consiste en realizar una sola presión de separación (Figura III.2) y el otro arreglo es añadir otro separador que opera a una presión de separación menor; el vapor obtenido del segundo separador es enviado a otra sección de la turbina (Figura III.3) teniendo como resultado una mejora en la eficiencia del ciclo.

A la turbina se le acopla un condensador (contacto directo). El condensado es llevado a la torre de enfriamiento donde una parte de este se pierde por evaporación y el fluido restante puede ser usado en otras aplicaciones industriales ya sea venta de agua ó de calor como subproductos de la generación de electricidad, con esto último es posible reducir los costos de generación. Es importante hacer notar que a diferencia de una planta térmica convencional donde se quema combustible en un generador de vapor, las centrales geotermoeléctricas no tienen el problema de reponer el agua que se evapora en la torre de enfriamiento ya que el fluido que mueve la turbina lo obtenemos directamente de los pozos productores.

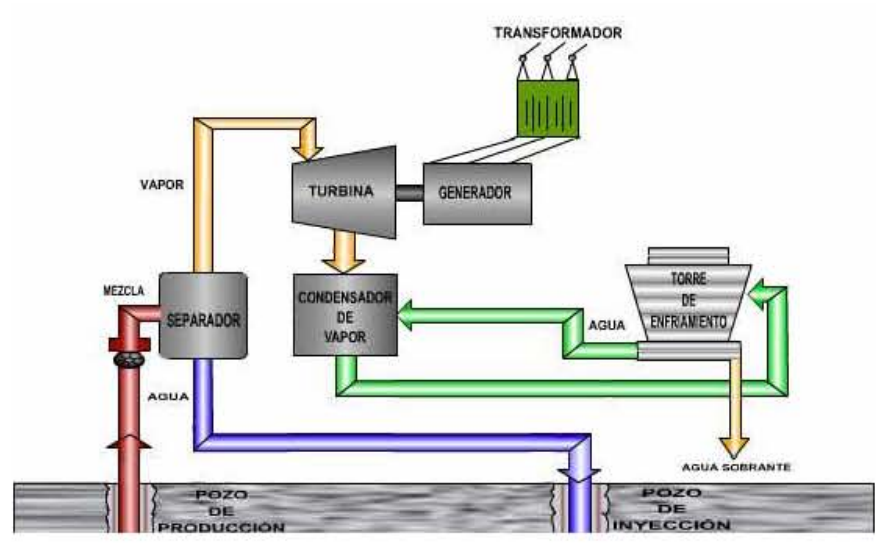

Fuente: El Autor.

**Figura III.2 Central a condensación con una presión de admisión.** 

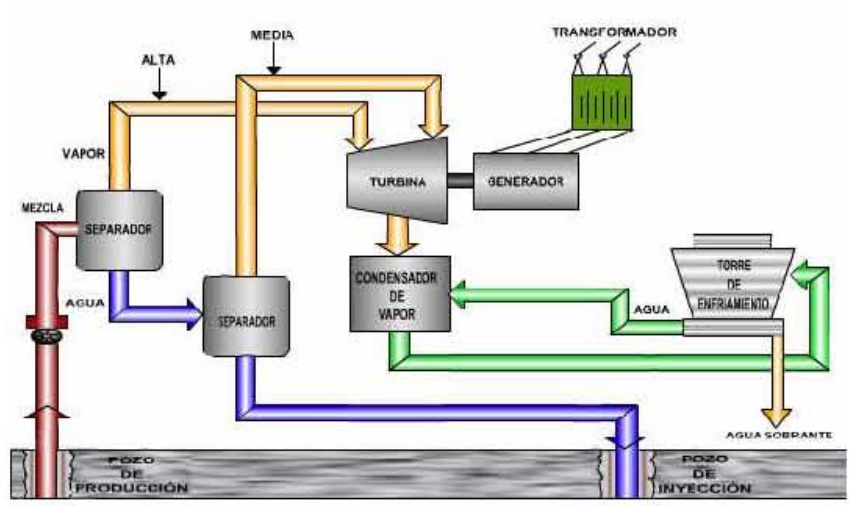

**Figura III.3 Central a condensación con dos presiones de admisión.** 

Fuente: El Autor.

#### **III.1.3 Centrales de ciclo binario.**

El calor del fluido extraído es aprovechado en un intercambiador de calor donde se utiliza un fluido secundario, generalmente isopentano ó isobutano, que tenga un bajo punto de ebullición, de 28°C y -12°C respectivamente. El fluido secundario acciona la turbina, posteriormente es condensado y enviado de nuevo al intercambiador de calor.

El agua que se utiliza en el condensador es proporcionada por la torre de enfriamiento. Por otra parte, el fluido que cedió el calor es reinyectado al yacimiento. Es importante mencionar que este tipo de centrales pueden ser acopladas a otros arreglos (centrales de contrapresión o condensación) para formar sistemas de generación híbridos.

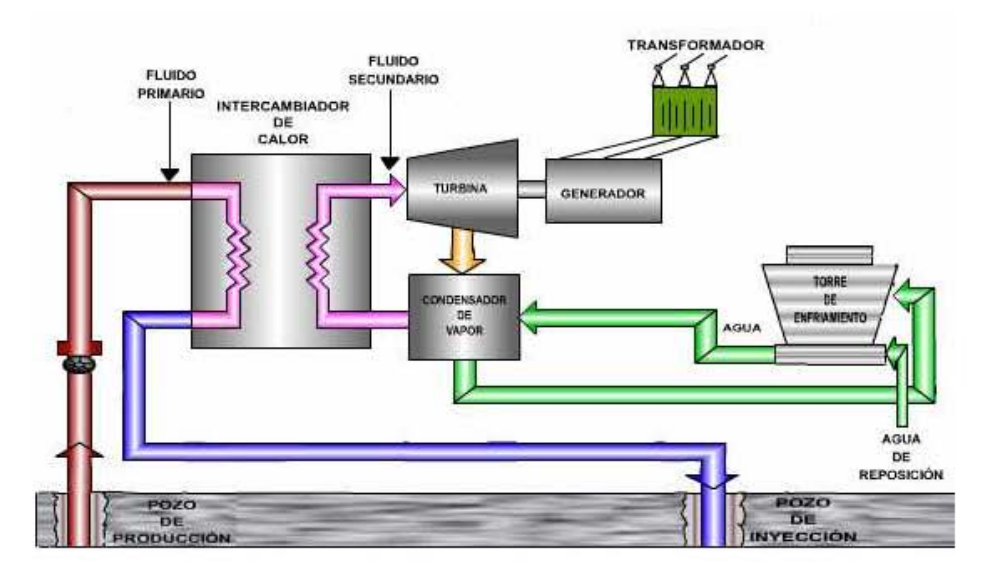

**Figura III.4 Central de ciclo binario.** 

Fuente: El Autor.

La conveniencia de estos arreglos estará en función del comportamiento de la producción de los pozos, así como también del análisis económico enfatizando el concepto de inversión inicial y eficiencia de operación de la central (Figura III.4).

#### **III.2 Parámetros de decisión sobre plantas geotermoeléctricas.**

El primer paso con el que nos encontramos para implementar una central geotérmica es el tipo de fluido o en su caso mezcla de estos con los cuales funcionara, este es un paso bastante incierto ya que esta en función de la etapa en que se encuentre el proyecto, ya que en ocasiones no se han terminado de perforar y evaluar los pozos productores lo cual es causa de grandes interrogantes y como consecuencia es difícil o incierto comprender el tipo de central adecuada para el capo geotérmico.

La implementación del tipo de planta, los tiempos de instalación así como el diseño de la misma es de importancia medular para el proyecto, ya que en función de estas decisiones estará sustentado en gran medida el costo de la energía.

Este atraso es de gran importancia e impacto para el análisis financiero del proyecto, ya que por la falta de información sobre el campo y los pozos, puede llegar a atrasarse la compra e instalación de la central con lo cual debido a su peso económico en el proyecto y los intereses del capital invertido, estos seguirán creciendo mientras que la planta sigue parada con lo que se retrasa la venta de energía eléctrica.

Otro aspecto que el encargado de seleccionar el tipo de planta tiene que enfrentar es el hecho de estimar el contenido de gases asociados al vapor. Ya que en función de este valor se evaluara y determinara el tamaño y cantidad de los compresores que se instalaran en la planta para procesar estos gases. Si se estima que el porcentaje de gases será del 1% y en el momento de conectar los pozos y poner en funcionamiento la central, este valor resulta que se incremento al 3%, el error será del 200%, lo cual tendrá como resultado un gran impacto en el costo de la central así como en modificaciones al diseño de la misma, ya que al no contar con la infraestructura suficiente para desalojar esta cantidad en exceso de gases incondensables, la planta no podrá tener un funcionamiento optimo.

Existen distintas plantas en el mundo las cuales funcionan con porcentajes de gases incondensables superiores al 6%, un ejemplo de este tipo de casos es la planta de Mori en Japón, también en el campo de Los Azufres, México se cuentan con pozos productores que cuentan con porcentajes de hasta 15% de incondensables.

Un punto muy importante a considerar en la elección de la planta es el diseño del número de presiones de separación para incrementar la eficiencia de la misma. Este es un proceso delicado ya que el desarrollo de los pozos no es el mismo, pues al paso del tiempo el fluido o la mezcla vapor-agua tiende a cambiar, por lo tanto el diseño original no se adecua a la nueva situación productiva del pozo.

Esto se puede traducir en que al paso de los años, la producción de vapor de baja presión no sea suficiente para alimentar la admisión de vapor en la turbina, lo cual modificará el diseño original y el precio de la energía.

#### **III.3 Producción de un pozo geotérmico.**

Para realizar un claro análisis sobre el funcionamiento y producción de un pozo geotérmico (Figura III.5), en el cual se instala un separador de una presión, se determinan los principales parámetros que componen su estructura. El pozo en la parte inferior opera con lo que se denomina presión de fondo, la cual es inferior a la presión en el yacimiento.

El siguiente paso en la extracción del fluido es que este ascienda por medio del arreglo de tuberías del pozo productor, durante este proceso la entalpía se mantiene constante, mientras que la presión disminuye de manera significativa. El recorrido siguiente al que se somete el fluido es a través de una placa orificio la cual esta instalada entre el pozo y el separador, la función primordial de esta placa es la de poder regular la caída de presión.

Por ultimo el fluido llega al separador el cual tiene como principio de funcionamiento el utilizar una entrada tangencial del fluido proveniente del pozo, para que por medio de la fuerza centrifuga el agua se pegue a las paredes del mismo y posteriormente se deposite en la parte inferior para continuar con un tratamiento posterior según sea el arreglo de la planta, mientras que el vapor generado, sale del separador por medio de un tubo concéntrico ubicado en la parte superior el cual conduce el vapor separado a la turbina para generar energía eléctrica.

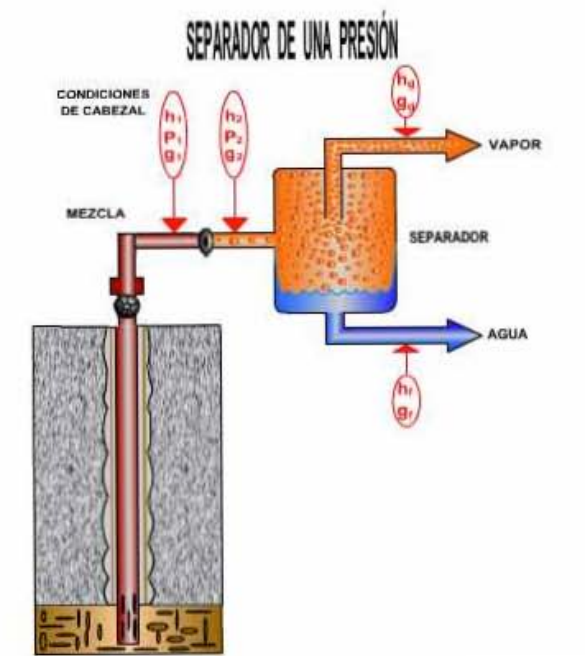

**Figura III.5 Separador de una presión.**

Fuente: El Autor.

La producción de vapor separado esta en función de la presión de separación, ya que si se usa una presión de separación demasiado alta obtendremos vapor de alta entalpía, con la condicionante de que al usar presiones de separación altas restringimos el flujo del pozo, para lo cual se hacen estudios de optimización de flujo y entalpía del fluido para poder obtener el máximo del pozo productor. Usualmente sistemas que cuentan con esta configuración funcionan generalmente a una presión de separación de 9 bar en la primera etapa.

Hay técnicas para aprovechar con mayor eficiencia el fluido geotérmico y que consiste en darle un segundo flasheo al agua caliente (Figura III.6). En la descarga del agua del separador de alta presión se instala otra placa orificio, provocando una segunda caída de presión, lo que hará que otra parte del agua se transforme en vapor, el cual será separado de agua en el separador de media o de baja presión, y enviado a una segunda admisión en la turbina.

Otros tecnólogos proponen que la mejor forma de aprovechar la mezcla de agua y vapor del pozo es mandarlo todo a un intercambiador de calor donde tanto el agua como el vapor le transfieran su calor a un fluido secundario para que éste haga funcionar una turbina especial. Este se llama ciclo-binario.

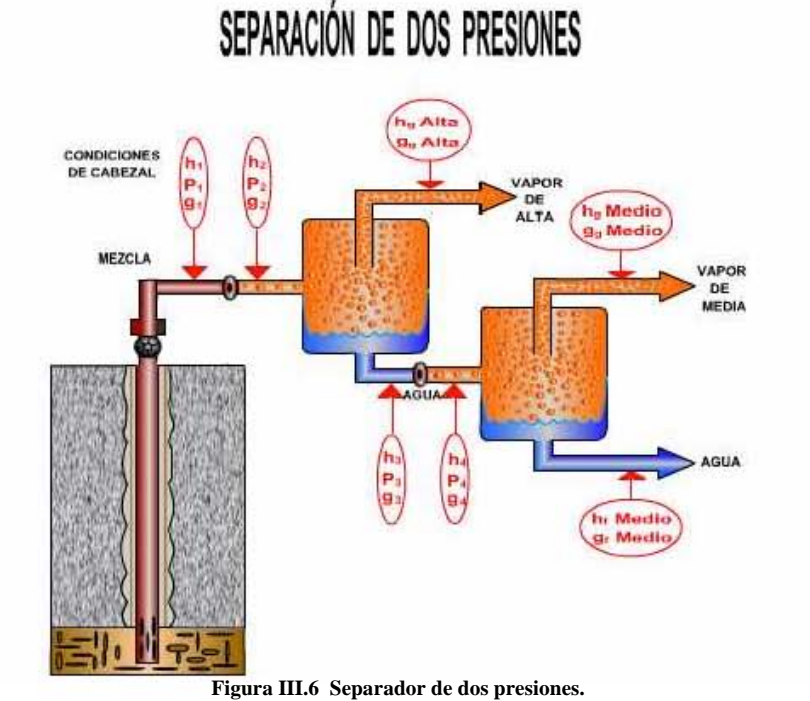

Fuente: El Autor.

Para ejemplificar de una manera más detallada el proceso que se efectúa al generar electricidad usando el arreglo de un separador y dos separadores, se explica de manera numérica un caso en particular (Tabla III.1).

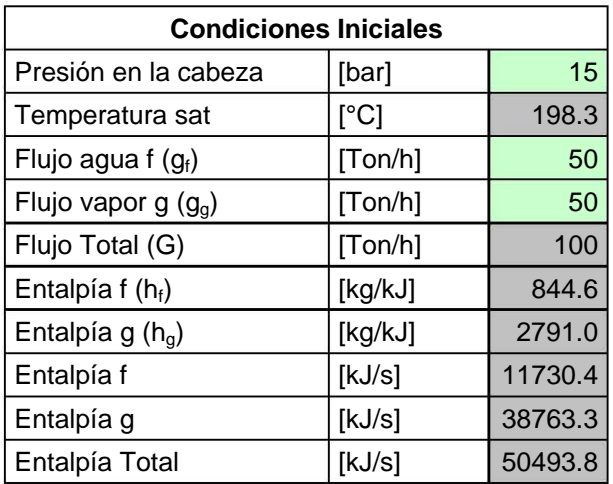

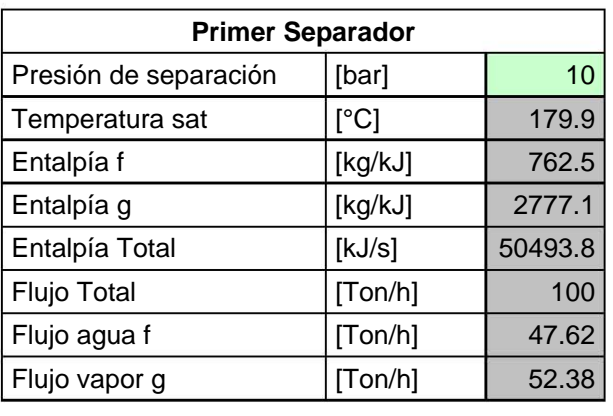

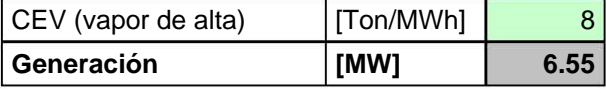

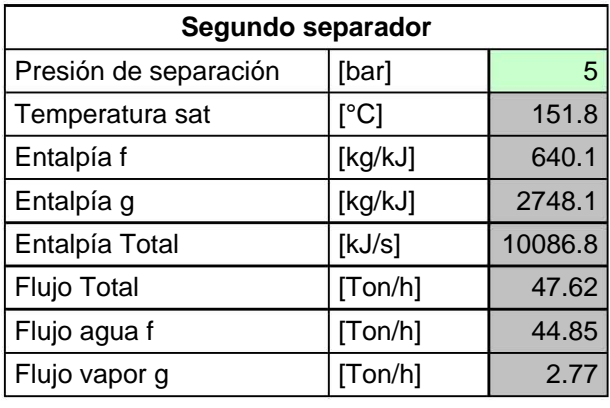

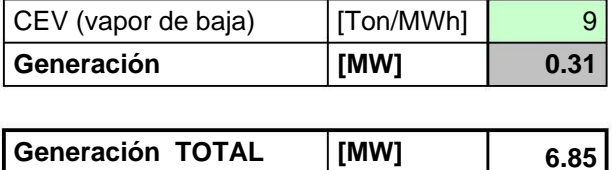

**Tabla III.1 Sistema de 1 y 2 separadores.**  Fuente: El Autor.

Para este caso suponemos un pozo con 15 [bar] de presión en la cabeza, que produce un flujo de 100 [Ton/h], el cual esta dividido en 50% agua y 50% vapor. A la presión y temperatura de saturación se calcula la entalpía del agua y de vapor. Conociendo el valor de la entalpía y el flujo de cada fase se procede a obtener la entalpía total de la mezcla.

$$
H = g_g h_g + g_f h_f \dots (1)
$$

Si instalamos un separador que funcione a 10 [bar] de presión de separación. A estas condiciones de tablas de vapor saturado podemos obtener los valores de entalpía para cada fase. Como la entalpía total y el flujo se conservan, se tiene.

$$
G = g_g + g_f \dots (2)
$$

De 1 y 2

$$
g_g = \frac{H - Gh_f}{h_g - h_f} \dots (3)
$$

De esta forma podemos obtener los valores de flujo de cada fase. Suponiendo que la central tiene un consumo de vapor de 8 [Ton/MWh], se producen **6.55 [MW]**

En el caso de que se quiera aprovechar el agua caliente resultado de la primera separación, se obtiene la entalpía total del agua separada y mediante un calculo similar al anterior, donde obtenemos que el flujo de vapor es de 2.77 [Ton/h] y considerando un consumo de vapor de 9 [Ton/MWh] podemos producir **0.31 MW**

Con lo que finalmente el sistema produce **6.81 MW** 

Existen distintas combinaciones de arreglos que podemos formar con los distintos tipos de plantas existentes. En el caso de que usáramos una planta de ciclo binario podemos tener las siguientes opciones:

- 1. Se puede utilizar todo el fluido proveniente del pozo para la planta de ciclo binario (Tabla III.2).
- 2. Mandar el fluido separado en el primer flasheo para asignarlo a la planta de ciclo binario (Tabla III.3).

Para el primer caso:

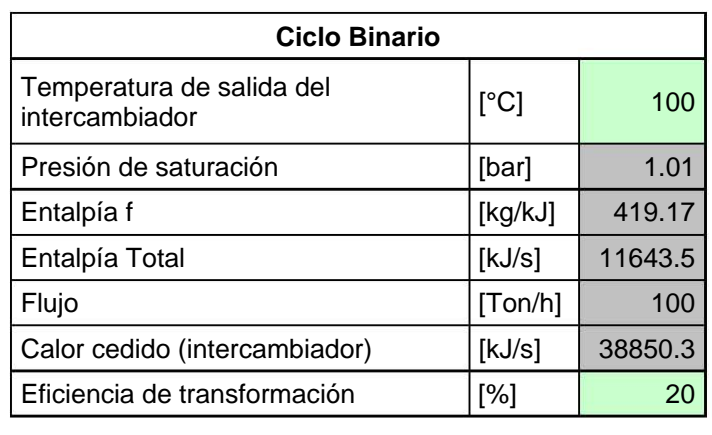

**Generación [MW] 7.77 Tabla III.2 Sistema de Ciclo Binario.** 

Fuente: El Autor.

El flujo que viene del pozo es de 100[Ton/h], suponiendo que en el intercambiador de calor, el agua geotérmica saliera a 100[°C] y 100% agua, podemos calcular el calor entregado en el intercambiador (Tabla III.2). Considerando una eficiencia de la planta de ciclo binario del 20%.

El pozo generaría 7.77 [MW]

Para el segundo caso:

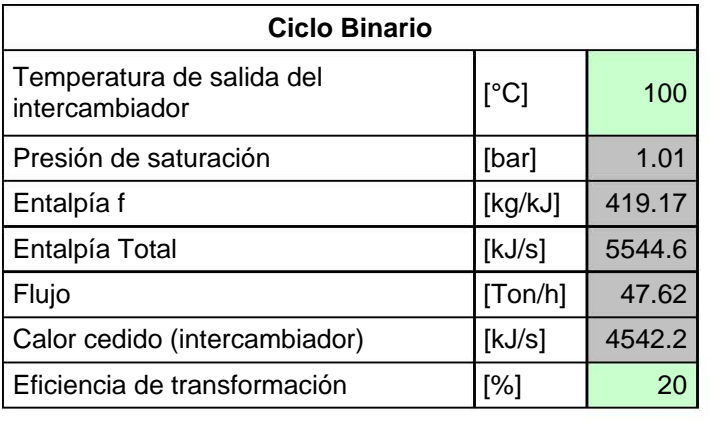

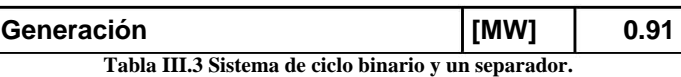

Fuente: El Autor.

En este caso el flujo para la alimentación de la planta de ciclo binario, es el proveniente del agua separada en el primer flash con lo que se cuenta con 47.62[Ton/h] a una presión de 10[bar]. Suponiendo que en el intercambiado de calor el agua geotermica saliera a 100[°C] y 100% agua, considerando una eficiencia de la planta del 20%.

El sistema por si solo generaría **0.91[MW]** (Tabla III.3).

Considerando la generación obtenida del primer separador (Tabla III.1) y del ciclo binario (Tabla III.3) se tiene: **6.55[MW] + 0.91[MW] = 7.46[MW]**

Haciendo un resumen de un pozo el cual tiene una producción de 50[Ton/h] de agua y 50[Ton/h] de vapor a una presión de cabezal de 15[bar].

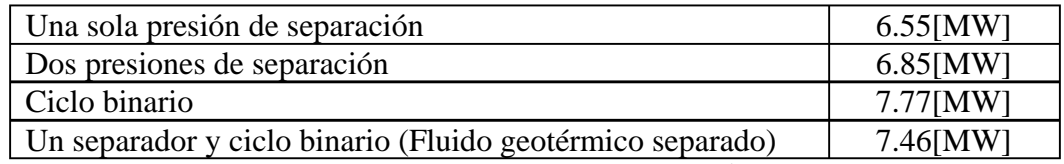

**Tabla III.4 Resumen de sistemas de generación.** 

Fuente: El Autor.

Este ejemplo es un caso muy específico, el cual da una idea de lo que se gana al instalar distintos arreglos de generación. El encargado del diseño de la planta tendrá la tarea de calcular en detalle el incremento del costo en cada mejora y la incertidumbre sobre la proporción agua-vapor del pozo a través del tiempo. Ya que existen casos en los que pozos productores donde fluyen mezclas de 50% agua y 50% vapor, con el tiempo se convierten en pozos productores de vapor, con lo cual quedan obsoletas las instalaciones originales de diseño.

#### **III.4 Tamaño de la central.**

Definir el tamaño de la central requiere de ciertas consideraciones prácticas más que de optimización numérica. En general el tamaño de una turbina geotérmica es de unos 27 MW para flujo sencillo, 60 MW para doble flujo (Figura III.7 a) y de 120 MW para dos turbinas con un solo generador (Figura III.7 b). Como las centrales geotérmicas consumen alrededor del 10% de su potencia generada en sus propios auxiliares, podemos decir que la potencia neta estándar de las plantas geotérmicas a condensación son de: 25 MW; 55MW y 110 MW.

Existen tendencias por parte de los diseñadores a proponer unidades de mayor tamaño que las arriba indicadas con el supuesto beneficio de un mejor precio por el kWinstalado. Ante esta oferta, aparentemente atractiva hay que tener en cuenta los siguientes conceptos:

a. Para mayores potencias la altura de los alabes de la ultima rueda debe incrementarse lo que los obliga a trabajar con un mayor esfuerzo provocado por la fuerza centrifuga y estar expuestos a fallas por corrosión-esfuerzo. Recuérdese que los alabes de la ultima rueda son los que reciben mayores impactos de gotas de agua (muy acidas) y con alto contenido de sólidos. Es practica común restringir la altura de los alabes de la ultima rueda a 21" en turbinas de 60 ciclos por segundo.

- b. El construir una central de 50 MW en lugar de dos de 25 MW, no es necesariamente más económico ya que la cimentación de las plantas de 25 MW es mucho más sencilla que la de 50 MW. Además el generador eléctrico de la de 50 MW, es usualmente refrigerado por hidrogeno con las consecuentes instalaciones complementarias.
- c. En las turbinas geotérmicas siempre se encontrará incrustación por sílice en la primera rueda por diafragma y depósitos de cloruro de sodio con algo de sílice en los laberintos de los anillos de sello de la flecha. Por otra parte aparecerá algo de corrosión en cuanto se formen gotas de condensado (en presencia de los gases propios de vapor geotérmico,  $(CO_2 \text{ y H}_2\text{S})$  muy ácidos lo que producirá corrosión en las ultimas ruedas. Finalmente el vapor que viene de los pozos geotérmicos hasta la central de generación, pasa por kilómetros y kilómetros de vaporductos de tubería de acero con cordones de soldadura. Esto inevitablemente produce el arrastre de rebabas de acero las que no siempre se detienen en los filtros y pueden llegar a impactar los alabes móviles de la turbina. Todo lo anterior lleva a que es necesario parar la turbina para mantenimiento, ya sea este programado o por exceso de incrustación, corrosión o erosión. Vale la pena tomar muy en cuenta que sacar a mantenimiento una unidad de 25 MW durante varios días, produce un impacto mucho menor en la generación (la mitad) que si se sacara una unidad de 50 MW.

Cuando se ha definido el tamaño de la central es indispensable realizar una optimización del ciclo termodinámico que tome en cuenta tres parámetros primordiales:

- Presión de admisión.
- Presión de escape al condensador.
- Modalidad de extracción de gases.

Para la selección de la presión de admisión debe tomarse en cuenta que si selecciona una muy alta para mejorar el rendimiento, se afectara la producción de vapor de cada pozo (disminuirá al aumentar la presión de separación), y por otro lado en la turbina se tendrá un mayor contenido de humedad en las ultimas ruedas.

Para las plantas geotérmicas a contra presión no existen tamaños definidos, la experiencia ha demostrado que 5 MW es un tamaño razonable que permite que sean ensambladas y alineadas en un solo bastidor en fabrica y que sean transportadas al sitio ya armadas.

Las plantas de ciclo binario aunque sean para centrales de grandes potencia, generalmente se montan en módulos de 3.5 MW. Existen casos poco afortunados de centrales de ciclo binario con una sola turbina de 50MW; casos como este ya no se usan. Las plantas de ciclo binario, aunque sean para potencias grandes, generalmente se montan en módulos de 3.5 MW aunque hay algunas de 50 MW que no han sido muy exitosas.

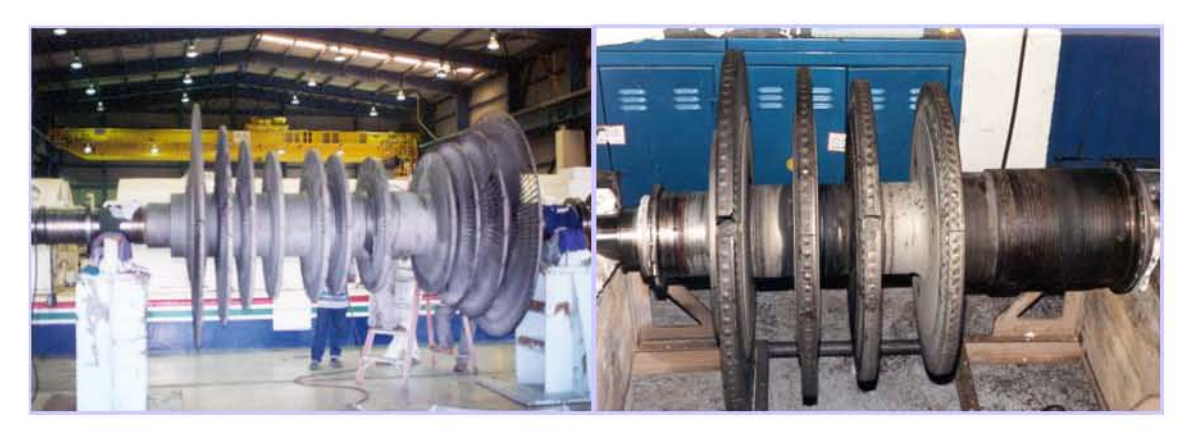

**(a) (b) Figura III.7: Rotor (a) dos flujos (b) un flujo.** 

Fuente: CPC (2005).

#### **III.5 Funcionamiento de una central geotermoeléctrica.**

La operación de una central geotermoeléctrica comienza con la extracción de fluido caliente de un yacimiento. La mezcla de vapor y agua que se extrae del yacimiento geotérmico pasa por una placa orificio, la cual tiene como principal objetivo regular el flujo y disminuir la presión de la mezcla. Después de esto se introduce a un separador centrífugo. El vapor separado es aprovechado en una turbina acoplada a un generador para producir energía eléctrica. Por su parte, el agua separada (que por lo general contiene gran cantidad de sales disueltas) usualmente es reinyectada al yacimiento o es enviada a lagunas de evaporación.

El vapor suministrado a las unidades de generación es proveniente de una red de vaporductos los cuales se unen en un sistema de recolección de vapor (Figura III.8), el cual tiene la función de homogeneizar el flujo y las presiones en una sola toma, ya que existen variaciones en el vapor proveniente de distintos pozos. En el caso de una salida de operación el vapor se puede direccionar a otro centro de consumo.

flujo de vapor. Diseñar una red de vaporductos eficiente amerita de un buen estudio Las líneas trasmisoras de vapor juegan un papel muy importante en el peso de un proyecto geotermoeléctrico ya que en la mayoría de los casos la central generadora no esta inmediata a los pozos, además de que las turbinas necesitan amplias cantidades de detallado para regular los flujos y satisfacer de manera optima la demanda de las centrales.

hacia un dehumidificador en el cual por medio de un arreglo mecánico las gotas de Después de llagar los vaportuctos a un solo cabezal, el vapor sale como un solo flujo con las mismas propiedades de presión y temperatura, en condiciones de saturación humedad se impactan contra unas laminas colocadas en forma de laberinto y escurren hacia la parte inferior del recipiente. O bien, por fuerza centrifuga se remueve la humedad que pueda tener el vapor asegurando de esta manera que llegue vapor seco y limpio a las turbinas.

distintas válvulas en caso que la central tuviera una salida o alguna baja súbita de carga, Hasta este paso existe un arreglo de sistemas para emergencias, ya que por medio de estas regulan el flujo, o desvían el vapor a otros sistemas o directamente a la atmósfera, para evitar daños en el equipo de la central o presurizar las tuberías y así dañar el sistema de transmisión de vapor. En caso de que el vapor tenga una presión mayor a la

establecida para el trabajo de la turbina, el dehumidificador cuenta con un disco de ruptura, diseñado para soportar una presión especifica y superado este limite, romperse. Lo anterior interrumpe el suministro de vapor a la central, protegiendo la central y las instalaciones de superficie de los pozos.

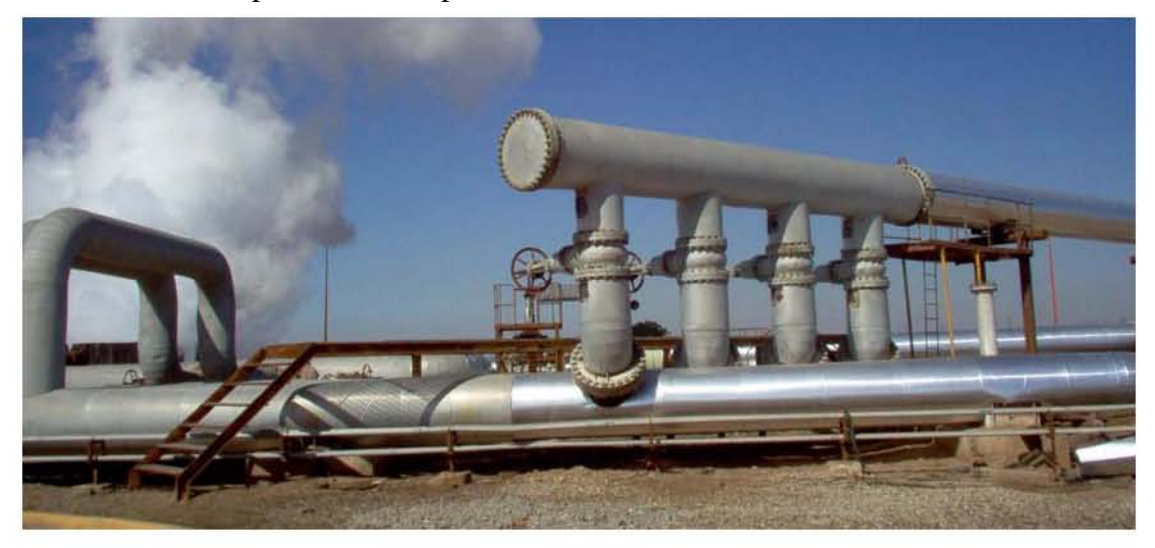

Fuente: El Autor.

**Figura III.8 Sistema de integración de vapor.** 

Continuando con el flujo de vapor este entra a la turbina o al arreglo de turbinas, según sea el caso, donde realiza trabajo mecánico. Para las centrales a condensación se crea un vació por medio de la diferencia de temperaturas entre el vapor a la salida del condensador y el agua de enfriamiento proveniente de las torres de enfriamiento, es por esta razón que la temperatura y la ubicación de la planta juega un papel muy importante en la eficiencia del ciclo, ya que al tener variaciones importantes en la temperatura ambiente del sitio, modifica directamente la presión de vació en el condensador.

#### **III.6 Sistema de condensado.**

Los sistemas de condensación influyen de manera importante dentro del ciclo termodinámico de la planta, ya que la potencia extraíble del ciclo depende de la presión a la salida de la turbina. Un factor importante en la instrumentación de los sistemas de condensación, es el control de los niveles de agua condensado y extracción de gases incondensables contenidos en el vapor ya que al no tener el debido cuidado de estos parámetros, podrían generar daños al equipo o perdidas en la eficiencia de generación al perder vacío.

Existen distintos equipos de condensación los cuales poseen a su vez distintas instrumentaciones para monitorear niveles, algunas plantas cuentan con condensadores de pierna barométrica (Figura III.9), donde el principio de control se realiza por medio de la columna de agua que se forma en la pierna del condensador y que está regulada por la presión atmosférica. En este caso el vapor y el agua de enfriamiento se unen dentro del condensador (contacto directo), por otra parte los gases incondensables son forzados a salir del condensador por medio de distintos arreglos que cumplen con esta función y evitan la perdida de vació por acumulación de gases. Algunos campos cuentan con sistemas de instrumentación los cuales reportan directamente los niveles al cuarto de control.

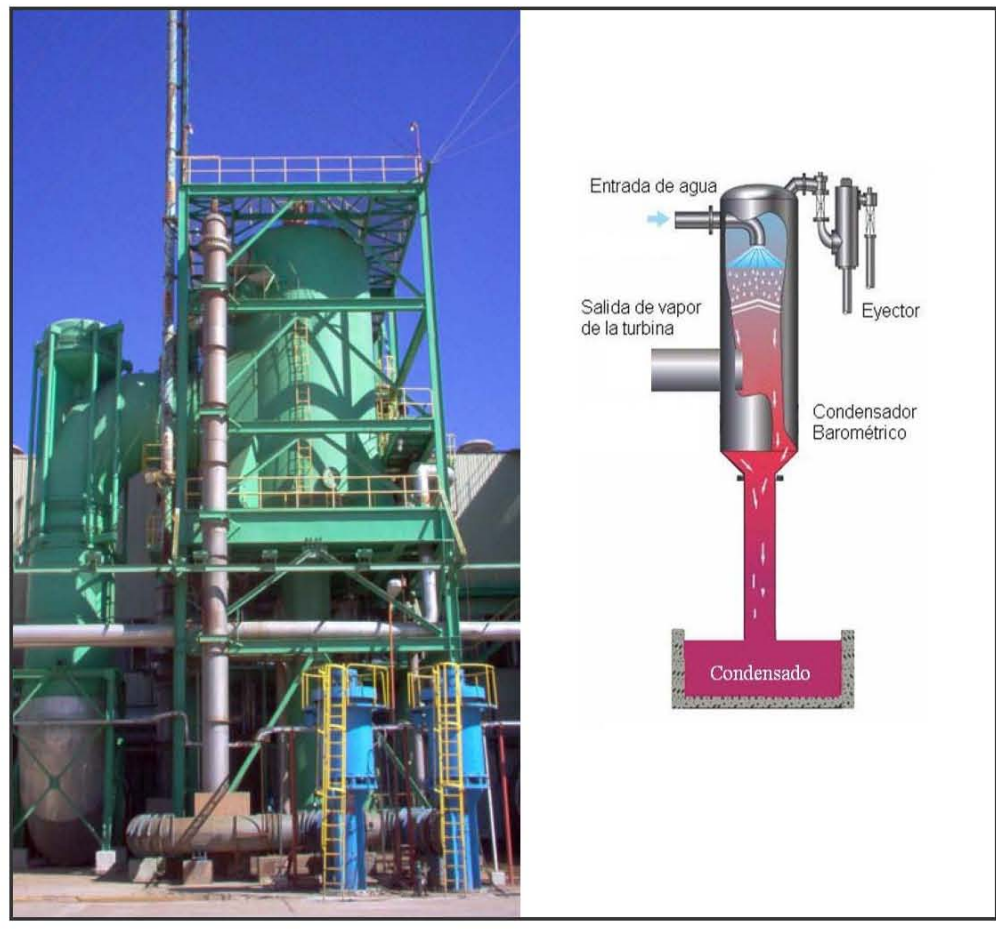

Fuente: El Autor.

**Figura III.9 Condensador de pierna barométrica.** 

Otro punto del ciclo termodinámico, es disminuir la temperatura del condensado mediante torres de enfriamiento. Las cuales tienen la finalidad de disipar calor a la tmósfera mediante la transferencia de energía entre el aire y el agua. Existen distintos rreglos, usualmente se utilizan torres de tiro inducido y flujo cruzado en donde se localiza un ventilador en la parte superior de la misma, es necesario que exista un gran espacio para una buena distribución del aire. A medida que el aire pasa hacia arriba de la torre, este absorbe humedad hasta saturarse y luego la temperatura del aire se irá incrementando. Este es un proceso de suma importancia dentro del ciclo y al contrario de una planta termoeléctrica donde se tiene que reponer el fluido que se pierde por la evaporación, en la geotermia se cuenta con un excedente en los depósitos de las torres, lo cuales pueden tener una implicación importante en el costo nivelado de la energía, ya Fu<br>Omat<br>ar que este sobrante puede ser tratado y comercializado.

#### **III.7 Sistema de extracción de gases.**

El vapor geotérmico viene siempre acompañado de algo de  $CO<sub>2</sub>$  (1 ó 2% en peso, unque a veces mucho más). Esto quiere decir que en una planta de 50 MW se requiere a extraer del condensador de 4 a 8 toneladas de  $CO<sub>2</sub>$  por hora. Esto se hace generalmente de tres maneras.

El más sencillo y de bajo costo de instalación, es con eyectores alimentados con vapor. Este consumo es demasiado alto lo que hace que los eyectores no sean muy solicitados para altos contenidos de gas; también son muy ruidosos. Otra opción muy usada es la de ompresores, ya sea movidos con un motor eléctrico, turbina a vapor o bien c directamente acoplados al eje de la turbina. (Cuando el contenido de gases es del 3% el ompresor es de las mismas dimensiones que la turbina). Finalmente la más eficiente y c práctica es un sistema híbrido que tiene una primera etapa con eyectores y una segunda con bombas de vacío con anillo de agua.

Existen distintos arreglos utilizados para la extracción de gases incondensables, algunos de los mas utilizados es por medio de bancos de eyectores, en los cuales el principio de funcionamiento es el de un venturi, ya que por medio del uso de vapor de alta presión se hace pasar por una zona en la cual se reduce el área creando una zona de succión, la cual esta conectada directamente al condensador, logrando el desalojo de los gases incondensables, estos se unen al vapor utilizado para crear la succión a la salida de eyector.

en el sistema de generación principal, solo que de menores dimensiones las cuales van acorde a los gastos de vapor y gases incondensables del sistema de generación, en este Esta mezcla es enviada a un condensador de las mismas características que el utilizado paso se condensa parte de vapor utilizado en el primer banco de eyectores. El desalojo de los gases incondensables contenidos en el segundo condensador se hace por medio de otro banco de eyectores que funcionan de la misma manera que el primer banco, con la diferencia que la descarga se envía a la atmósfera, dispersando así estos gases los cuales principalmente están compuestos por  $CO<sub>2</sub>$  y H<sub>2</sub>S (Figura III.10).

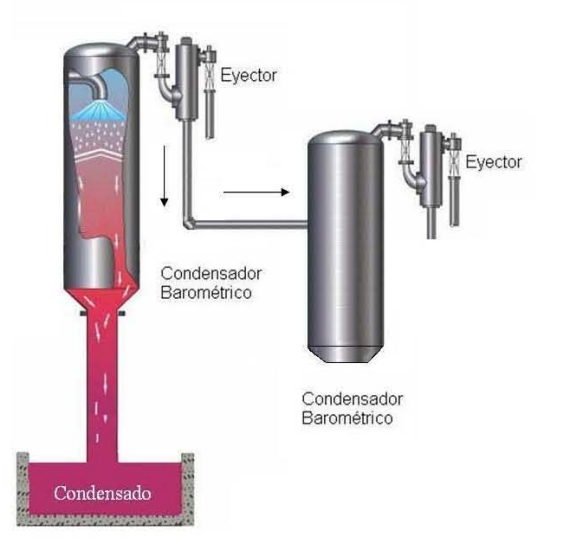

**Figura III.10 Sistema de extracción de gases incondensables.** 

Fuente: El Autor.

En otras unidades la extracción de gases se realiza mediante el uso de distintos elementos mecánicos. Los cuales acoplados a un grupo de turbocompresores y turbina (Figura III.11). Esta última proporciona la energía necesaria para que los turbocompresores desalojen el volumen de gases incondensables.

Para accionar la turbina, se hace una línea de extracción de vapor la cual hace girar los alabes y proporciona movimiento a la flecha que acopla a los demás componentes del sistema. El primer paso en el manejo de los gases incondensables es el del desalojo del condensador principal por medio de un primer compresor el cual los manda a otro condensador, en donde se unen al vapor de escape de la turbina, de aquí son succionados por un segundo compresor el cual los envía a la atmósfera.

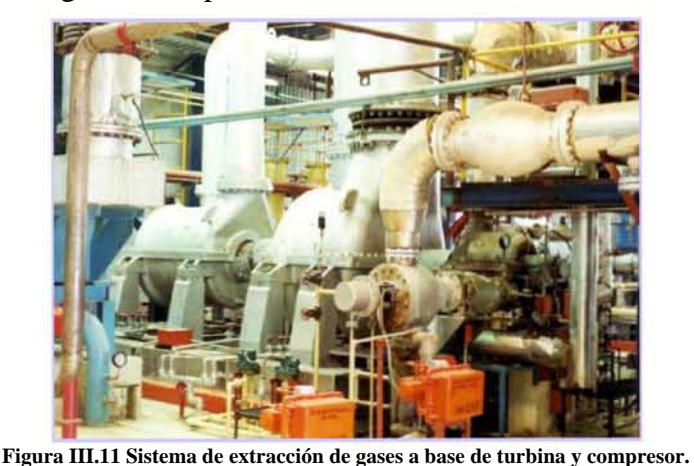

Fuente: El Autor.

sistema de control permite operar los bancos de eyectores como único sistema de extracción o ingresar al sistema, las bombas de vacío y así constituir el sistema híbrido. Como tercer arreglo para la eliminación del incondensable en los condensadores existen sistemas híbridos los cuales funcionan con bancos de eyectores y bombas de vacío. El

El primer arreglo funciona con la metodología antes mencionada, en la que los gases de salida del primer eyector son enviados a un condensador y extraídos del mismo por medio de otro banco de eyectores los cuales en algunos casos son enviados a la parte superior de la torre de enfriamiento donde son dispersados por medio de ventiladores, induciendo el flujo y expulsándolos a la atmósfera (Figura III.12 a). El segundo arreglo cuenta con bombas de vacío a la salida del segundo condensador las cuales conducen el flujo directamente al sistema de dispersión de gases (Figura III.12 b).

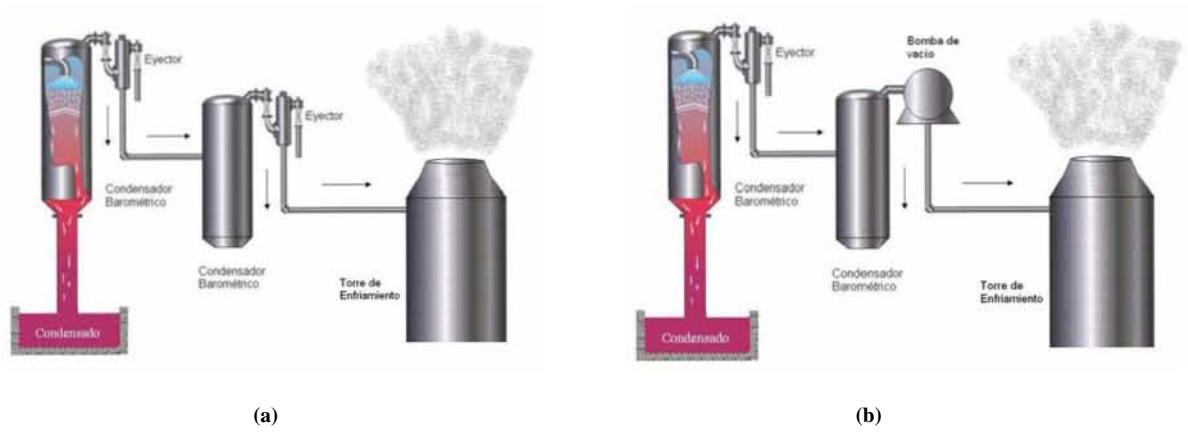

**Figura III.12 Sistema de extracción de gases incondensable.**

Fuente: El Autor.

#### **III.8 Sistemas de respaldo.**

En el anteproyecto de la central debe tenerse en cuenta los respaldos necesarios para evitar que por una falla pequeña se pierda toda la generación de la central. Generalmente las bombas de condensado se diseñan en grupos de tres bombas de 50% cada una. A los eyectores para hacer el vació del condensador se les deja un eyector de respaldo. El sistema eléctrico de control generalmente se respalda con una línea de transmisión de respaldo y además con un banco de baterías.

En toda central se debe tener alimentación eléctrica externa para emergencias y para arranque negro (Black out). Normalmente se tiene un respaldo adicional que consiste en un motor diesel de emergencia de arranque automático.

Un aspecto de primordial importancia es el sistema contra incendio el cual debe operar satisfactoriamente y con todos los respaldos necesarios cuando se produzcan las emergencias más severas.

#### **III.9 Despacho de vapor y Fluido separado.**

Existen distintos tipos de arreglos en el despacho del vapor, según las necesidades de consumo de la central, ya que algunas turbinas funcionan con vapor de alta y baja presión, y otras turbinas solo utilizan vapor de alta presión. Para esto, algunos pozos cuentan con uno o dos separadores. Se manda el vapor a la central y el agua separada se función de la temperatura ambiente, la radiación solar en la zona, las condiciones de viento, el área contenedora del fluido. Otra opción que se utiliza es la de inyectar al direcciona primero a un silenciador el cual es un contenedor con un arreglo de rocas con el cual se reduce significativamente el ruido producido a la descarga, posteriormente se conduce la salmuera por medio de canales o tuberías de polietileno o polipropileno a lagunas de evaporación en las cuales se almacena todo el fluido separado de la producción de los pozos, el diseño de estas lagunas o estanques de evaporación es reservorio el fluido separado por medio de pozos de inyección.

acostumbra a enfriarla para que polimerice la sílice y disminuir la cantidad de que se haya formado y volverlas a soldar con calor de manera muy rápida. Este tipo de tubería, que es flexible, tampoco requiere de un camino para su instalación y mantenimiento ya que se tienden entre los árboles como si fuera una manguera. La conducción del agua separada (salmuera) en la plataforma de cada pozo se incrustación que se presentará en las tuberías. Con el mismo fin es que se instalan tuberías de polietileno ya que son muy lisas, lo que baja el grado de incrustación y también por que son fáciles de limpiar e incluso de cortarlas para quitarles algún tapón

Generalmente, se buscan las condiciones topográficas adecuadas para llevar el agua por gravedad hasta los pozos inyectores. En caso de que no se pueda, habrá que instalar bombas donde se requiera.

Otra alternativa es la de crear una isla de separadores (Figura III.13) en la cual se conduce el fluido en forma de mezcla agua-vapor. El gasto de un grupo de pozos se colecta y se manda a distintos separadores ubicados en la misma zona, donde el agua separada es enviada a los silenciadores para después ser procesada o reinyectada al yacimiento. En el caso de contar con una isla de separación, cada pozo cuenta independientemente con sus respectivos silenciadores a pie de pozo.

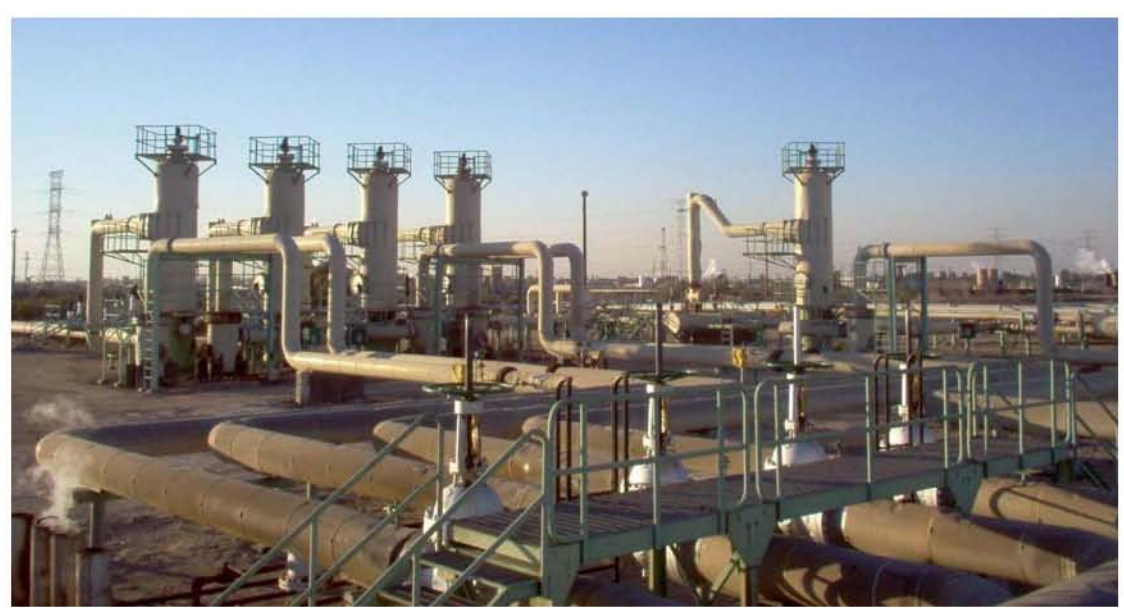

Fuente: El Autor.

**Figura III.13 Isla de separadores.** 

#### **III.10 Líneas de transmisión.**

Generalmente las plantas geotérmicas deben ser instaladas en donde se encuentra el yacimiento geotérmico, lo cual casi siempre ocurre lejos de los centros de consumo o de interconexión a la red troncal.

Es muy importante considerar desde el comienzo del estudio las pérdidas de energía que se tendrán y el costo de la propia línea. Ambas dependerán de la longitud, frecuencia, tipo de conductor y voltaje a transmitir, ameritando un estudio detallado de la topografía y del esquema de demanda.

Existen muchos arreglos para configurar una línea de transmisión, pudiendo ser con postes de madera, postes de concreto, individuales o en H, torres metálicas de uno o dos circuitos y de conductor sencillo o doble.

La transmisión de energía eléctrica se realiza a diferentes voltajes, que responden a las necesidades de conducción y utilización. La interconexión entre líneas de diferentes voltajes se efectúa mediante subestaciones de transformación.

Las líneas de transmisión están constituidas por las estructuras (torres o postes troncocónicos), aisladores, conductores, cable de guarda y cable de guarda con fibra óptica así como sus herrajes.

transmisión, las estructuras que más comúnmente se instalan son torres de acero galvanizado, y en zonas de alta población se utilizan los postes troncocónicos. En la De acuerdo con las prácticas adoptadas por CFE en la construcción de líneas de (Figura III.14) se muestran varios tipos de estructuras para líneas de transmisión.

La función principal del aislador o cadena de aisladores es, como su nombre lo indica, proporcionar el aislamiento eléctrico que debe existir entre conductores y tierra (estructura metálica).

Los conductores más utilizados son cables de aluminio trenzado sobre un alma de acero, denominados ACSR.

| Voltaje<br>[kV] | <b>Conductor ACSR</b><br>Calibre (KCM) <sup>1</sup> |
|-----------------|-----------------------------------------------------|
| 400             | 1113                                                |
| 230             | 1113                                                |
| 230             | 900                                                 |
| 160             | 1113                                                |
| 160             | 113                                                 |
| 138             | 1113                                                |
| 138             | 795                                                 |
| 115             | 1113                                                |
| 115             | 795                                                 |
| 115             | 477                                                 |

**Tabla III.5 Relación de voltaje y calibre del conductor.**  Fuente: Copar "Transmisión y Transformación" (2004).

En los casos de las líneas de 400 kV se acostumbra emplear dos o tres conductores por fase. El cable de guarda, instalado en la parte superior de las estructuras, es un pararrayos continuo a lo largo de toda la línea. Generalmente, éste es de acero galvanizado (9.5 mm), aunque algunas veces, por contaminación en el ambiente, se utiliza una aleación de cobre y acero (alumoweld).

El cable de guarda con fibra óptica tiene dos componentes: un cable de acero con aleación de cobre que funciona como pararrayos a lo largo de la línea, y un cable de fibra óptica para la transmisión de señal, voz y datos, entre las diferentes subestaciones y el Centro Nacional de Control de Energía (CENACE).

Con el nombre de herrajes se conoce el conjunto de elementos necesarios para sujetar el cable conductor a los aisladores y éstos a las estructuras metálicas, así como el cable de guarda a la misma estructura.

Para hacer factible la transmisión de energía eléctrica a distancias considerables y además disminuir las pérdidas por el efecto Joule, es necesario elevar el voltaje obtenido en las terminales del generador. Esto se logra con las subestaciones elevadoras, localizadas en las centrales generadoras. Así la energía pueda ser transmitida a las áreas de consumo, donde es transformada a las tensiones adecuadas por medio de subestaciones reductoras.

j

<sup>1</sup> KCM, mil circular mil. El circular mil es una unidad de área que equivale a la superficie de un círculo que tiene un diámetro de una milésima de pulgada.

La función de una subestación es transformar el voltaje de tal manera que se puedan acoplar entre sí las plantas generadoras con las líneas de transmisión y éstas a su vez con las cargas de los usuarios.

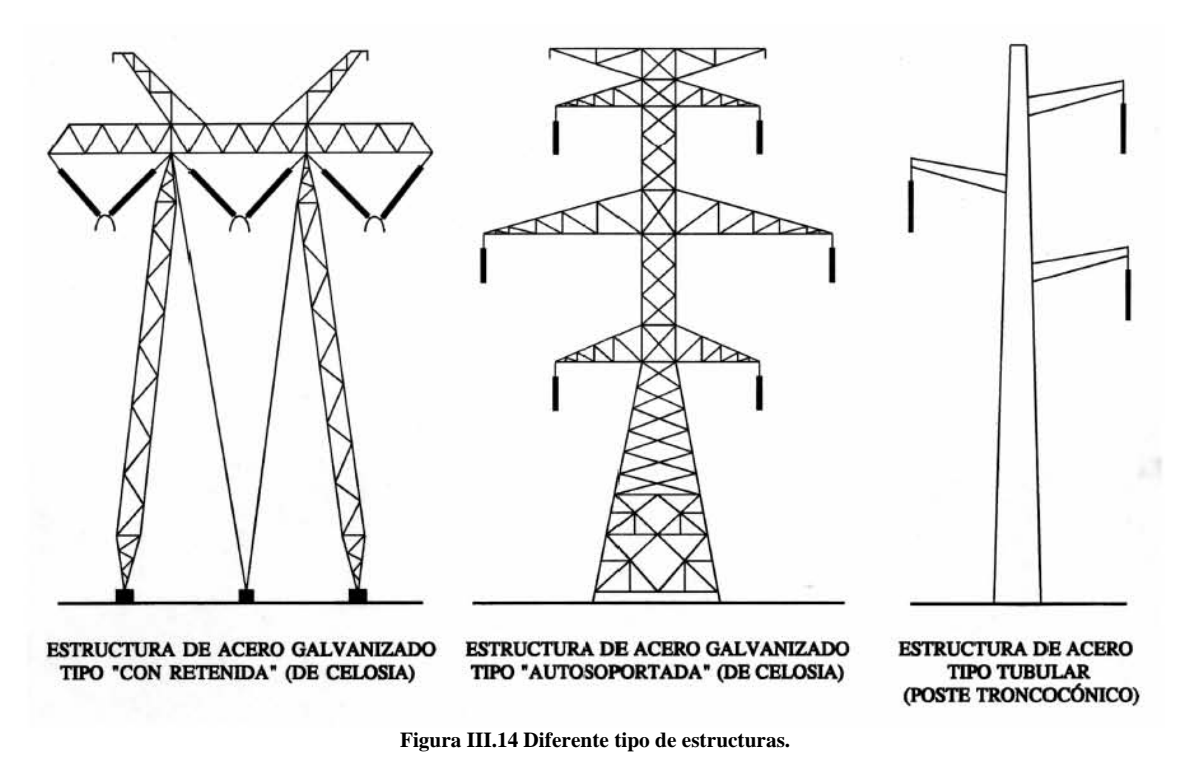

Fuente: Copar "Transmisión y Transformación" (2004).

Capítulo IV. Operación y mantenimiento de un proyecto geotermoeléctrico.

## **CAPÍTULO IV.**

### **OPERACIÓN Y MANTENIMIENTO DE UN PROYECTO GEOTERMOELÉCTRICO.**

#### **IV.1 Costos de operación y mantenimiento de la central.**

El costo de operación y mantenimiento de una central se puede expresar como [\$/kWh] neto generado, esto se hace dividiendo los gastos anuales por estos conceptos entre la generación anual neta. El costo de operación y mantenimiento referido a la central de generación considera dos componentes: una fija y otra variable. Son los costos fijos aquellos que se presentan independientemente de la operación de la central y por lo tanto no están directamente relacionados con la energía generada; en este renglón se incluyen principalmente costos relativos al pago de la mano de obra:

- Salarios
- Prestaciones
- Seguro social

Son costos variables aquellos que guardan una relación directa con la generación de energía eléctrica. En este rubro se consideran:

- Materiales
- Servicios de terceros
- Gastos generales

La (Tabla IV.1) presenta los costos de operación y mantenimiento fijos y variables para el caso del campo "Los Azufres" y "Cerro Prieto".

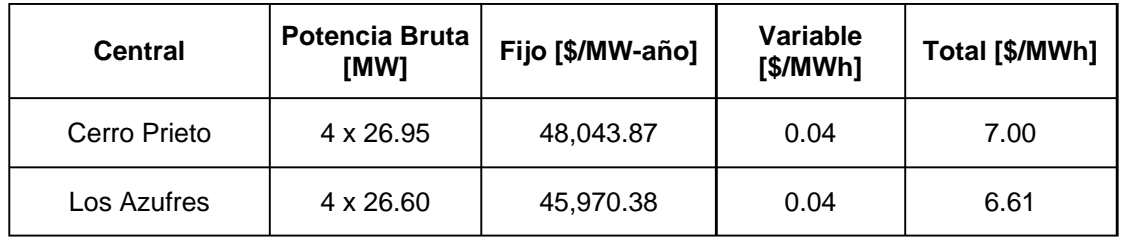

Fuente: Copar, 2005.

**Tabla IV.1 Costos de operación y mantenimiento en dólares.** 

#### **IV.2 Costos de operación y mantenimiento del campo.**

Son las cantidades erogadas para mantener el campo geotérmico en condiciones de suministrar todo el vapor requerido por la central para generar a su capacidad nominal. Este costo esta integrado por:

- Las cuadrillas de operación.
- Las cuadrillas de mantenimiento de instalaciones superficiales.
- Limpieza y reparaciones de pozos.
- Perforación de pozos productores e inyectores de reemplazo.
- Reparación de vaporductos y líneas de inyección.

Todos estos rubros constituyen los costos de operación y mantenimiento del capo geotérmico.

El costo inicial, de reemplazo de pozos, reparación y limpieza de pozos, en su caso. Habrá que convertirlos en un costo nivelado, el cual sumado al costo unitario de operación y mantenimiento del campo, da lugar al costo total por MWh.

La (Tabla IV.2) muestra la estimación del costo de reemplazo de pozos e instalaciones superficiales.

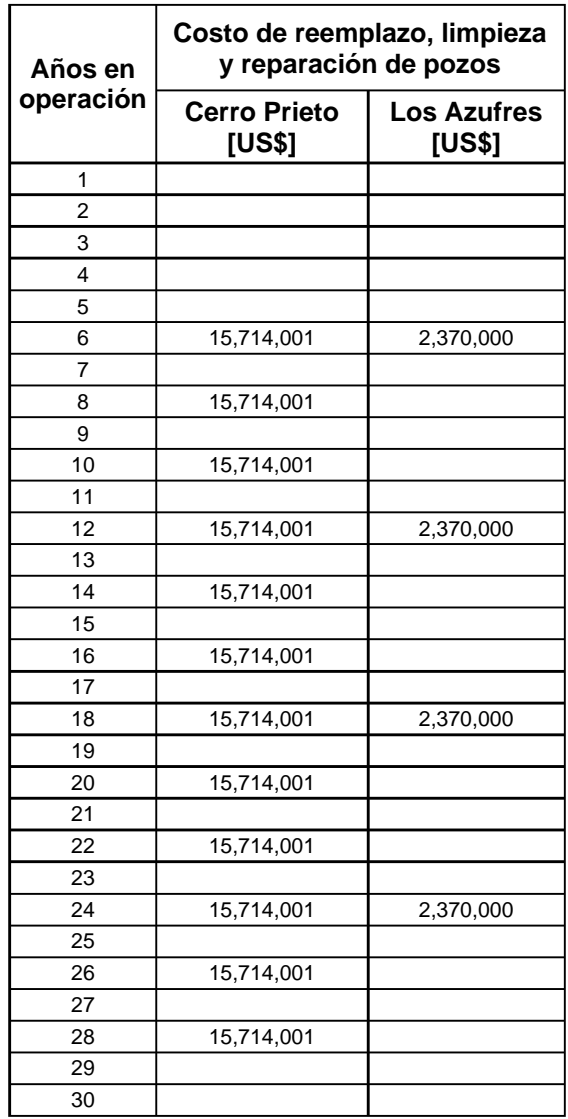

Fuente: Copar, 2005.

**Tabla IV.2 Costos de reemplazo, limpieza y reparación de pozos.** 

#### **IV.3 Procedimiento de operación.**

El personal de Operación de Pozos durante sus recorridos diarios, efectúa inspecciones de los pozos en operación que están suministrando vapor a la central. Cuando es detectada alguna irregularidad en las líneas conductoras del fluido geotérmico (agua separada, vapor o mezcla), que afectan el buen funcionamiento del proceso, se reporta, por medio de un sistema electrónico, a la residencia de mantenimiento para su evaluación y programar su corrección (Figura IV.1). En las anomalías detectadas, se identifican los peligros en las actividades e infraestructura.

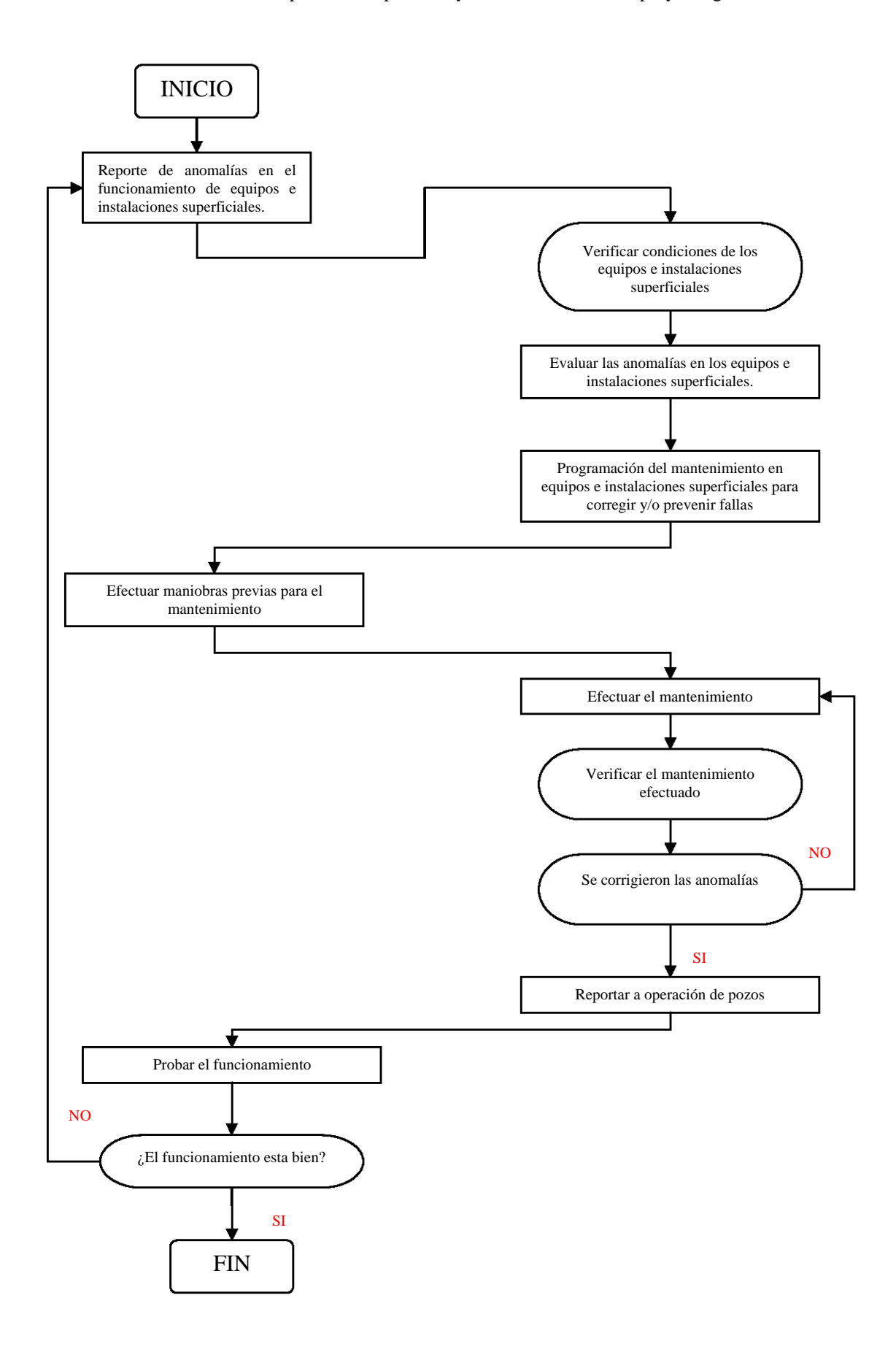

**Figura IV.1 Diagrama de flujo para la operación y mantenimiento.** 

#### **IV.4 Programa de trabajo.**

En base a las inspecciones realizadas por las áreas de mantenimiento y operación de pozos, se fija el programa de trabajo en común acuerdo. Las cuales establecen las prioridades según el requerimiento de vapor que presente la central de generación.

Los programas ya establecidos, frecuentemente se actualizan al presentarse situaciones imprevistas en las instalaciones superficiales de los pozos, por lo tanto, el ingeniero encargado del área de mantenimiento, modifica el original, y establece un nuevo programa de trabajo *in situ*. En la residencia se utiliza una bitácora como registro de calidad en el cual quedan asentados la programación y el avance diario de las actividades de mantenimiento.

#### **IV.5 Gastos de administración.**

Estos gastos son originados por la administración de un proyecto geotérmico, es decir en este rubro se cuantifican los sueldos de todo el personal administrativo del proyecto, así como, todos los gastos que estos originen.

Capítulo V. Metodología.

# **CAPÍTULO V. METODOLOGÍA.**

#### **V.1 Flujo de efectivo.**

 $\overline{a}$ 

En términos de erogaciones de efectivo, una central de generación de energía eléctrica inicia su vida con el estudio de factibilidad técnica y económica y termina cuando deja de ser conveniente su operación y por tanto es retirada. Durante este periodo son generados gastos e ingresos asociados a las diferentes etapas, las cuales con frecuencia son denominadas: "Evaluación y desarrollo", "Equipamiento" y "Operación y mantenimiento".

Las etapas de "Evaluación y desarrollo" y "Equipamiento del campo" forman la etapa conocida como periodo de construcción. A la duración de la etapa de "Operación y mantenimiento", se le conoce como vida útil<sup>1</sup> o vida económica de la central.

Los costos originados durante el periodo de construcción son denominados costos de inversión. Durante la vida económica de la central se tienen costos de producción, los cuales pueden subdividirse en costos del campo, operación y mantenimiento.

Una inversión es el gasto en cual se incurre para la adquisición o instalación de un bien duradero, mientras tanto un costo de operación está asociado con los bienes y servicios consumidos directamente durante el proceso de producción de energía. En el periodo de construcción se efectúan principalmente gastos por concepto de inversiones, aunque también ocurren gastos de operación. De igual manera en el periodo de operación se llegan a presentar algunos gastos de inversión.

No existe una frontera precisa entre la terminación del periodo de construcción y el inicio del periodo de operación de la central. Por ello, para el análisis económico se ha adoptado la práctica de considerar que el inicio del periodo de operación coincide con el término del periodo de construcción. Este momento corresponde a la entrada en servicio de la primera unidad de la central, esto es, una vez realizadas satisfactoriamente las pruebas de operación y concluido el periodo de puesta en servicio.

En realidad se incurre en erogaciones en forma casi continua; sin embargo, para efectos del análisis se puede suponer que éstas se presentan en forma discreta, una vez por año y precisamente al principio del mismo. La (Figura V.1) muestra las convenciones prácticas del análisis económico comparadas con lo que en realidad podría ocurrir.

En la parte superior de la figura se presentan los gastos acumulados de la central para periodos anuales. Nótese que la altura de la gráfica corresponde a la suma de las erogaciones realizadas durante un año. La parte inferior de la figura muestra el esquema de la convención adoptada, donde la magnitud de la "flecha" corresponde exactamente a la altura de la gráfica de gastos acumulados en el periodo.

Los costos incurridos en los periodos (1,2,...,N) corresponden a inversiones, y los incurridos en (N+1,...,N+n) son los costos de operación y mantenimiento del campo. Para facilitar el análisis económico de los proyectos se considera que el principio del año cero es el inicio del periodo de operación. Esto equivale a recorrer arbitrariamente la numeración de los años, de manera que la construcción va del año "-N" al año "-1". (Figura V.2).

<sup>&</sup>lt;sup>1</sup> Vida útil: Periodo después del cual una máquina o instalación debe ser desmantelada o reemplazada debido a sus costos excesivos o baja rentabilidad.

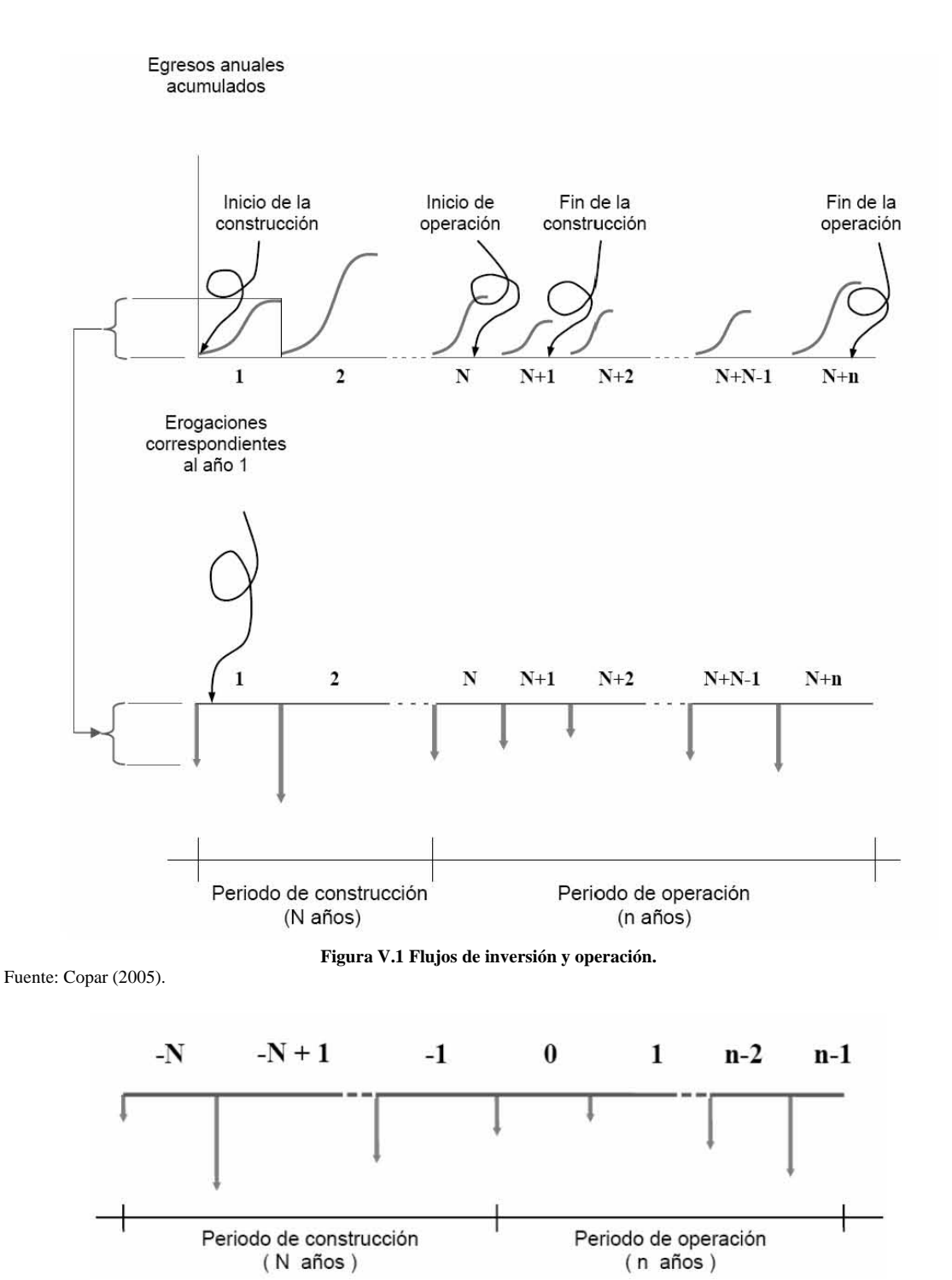

**Figura V.2 Flujo convencional de erogaciones durante la construcción y operación de una central** 

Fuente: Copar (2005).

Los egresos en (-N,...,-1) corresponden a inversiones, mientras tanto los egresos en (0,...,n-1) son los costos de operación. "N" es la duración del periodo de construcción y "n" la del periodo de operación. Cada erogación es representada esquemáticamente por una flecha hacia abajo en el eje del tiempo, y algebraicamente con un símbolo con subíndice, representando éste el punto en el tiempo en el cual es llevada a cabo la erogación.

#### **V.2 El valor del dinero en el tiempo.**

Si se tiene que optar entre tener una unidad de un bien ahora o "x" unidades de ese bien dentro de un año, para que haya indiferencia entre las opciones, "x" debe ser mayor a la unidad en un factor de 1+i, esto es:

"i" es la tasa de descuento<sup>2</sup> o el valor dado al tiempo y es función del costo del dinero, de las preferencias individuales y sociales en el tiempo y de la incertidumbre o riesgo. En general, las tasas de descuento se pueden definir para cualquier periodo; en este trabajo se emplean periodos anuales.

La tasa de descuento utilizada en este estudio es "real", ello significa aplicarla a flujos expresados en moneda constante<sup>3</sup>. Debe notarse que esta tasa incorpora en el valor actualizado de un flujo monetario los intereses, en moneda constante, devengados durante la realización de la obra.

La tasa base del estudio es 10% anual y adicionalmente se presenta un análisis de sensibilid ad con un rango variado de porcentajes.

#### V.3 Metodología para el cálculo del costo nivelado

 $\overline{a}$ 

El costo nivelado de generación<sup>4</sup> es un concepto que sintetiza la información económica disponible acerca de un proyecto. Su valor expresa el costo medio del bien o servicio producido y es particularmente útil para comparar dos o más proyectos optativos que permiten obtener un mismo producto.

En este trabajo se aplica el concepto de costo nivelado de generación bajo una metodología apoyada en un programa de cómputo denominado GEOCOST.

numero de pozos exploratorios, los pozos productores, sistemas de reinyección del La determinación del costo nivelado del Megawatt-hora, involucra aspectos técnicos y económicos que definen una tecnología, como son: los costos de inversión, el programa de inversión, el factor de planta, la potencia por unidad y total, la vida económica, el fluido separado, las perdidas y distancias de las líneas de transmisión, el tipo de camino de acceso a la central, y la tasa de descuento, entre otros.

presente de la generación de la central, considerando su vida útil y factor de planta, se El costo nivelado del MWh, es definido como el valor que al multiplicarse por el valor iguala al valor presente de los costos incurridos en la etapa de inversión, operación y mantenimiento de la central geotermoeléctrica. El costo de la electricidad esta directamente ligado a la cantidad de MWh de electricidad producida. El costo de la energía generada es un elemento clave en el momento de decidir la viabilidad de un proyecto.

<sup>&</sup>lt;sup>2</sup> Tasa de descuento: Tasa de interés que refleja en valor del dinero en el tiempo y que se utiliza para convertir costos y beneficios que ocurren en tiempos diferentes a valores equivalentes asociados a un tiempo común.

<sup>&</sup>lt;sup>3</sup> Análisis en moneda constante: Método equivalente a considerar una inflación igual para cada uno de los insumos del proyecto.

<sup>&</sup>lt;sup>4</sup> Se calcula dividiendo el valor presente de los egresos que ocasionan el diseño y la construcción de una energía que aportará la central en dicho periodo. (Copar, 2005). central generadora, más los costos de su operación durante su vida útil, entre el valor presente de la

El costo de un Megawatt-hora generado está integrado por: la evaluación y desarrollo del campo geotérmico, equipamiento, operación y mantenimiento del mismo. En este partado se expone la técnica para la obtención del costo nivelado de generación. Por a ejemplo, en el caso de la geotermia los costos de reemplazo de pozos implican erogaciones efectuadas a lo largo de la vida útil de la central, por lo cual son incorporados al costo del MWh.

Costo nivelado de generación.

$$
CNG = \frac{\sum_{t=-N}^{-1} I_t (1+i)^{-t} + \sum_{t=0}^{n} O & M_t (1+i)^{-t} + \sum_{t=0}^{n} RP_t (1+i)^{-t} + \sum_{t=0}^{n} REP_t (1+i)^{-t}}{\sum_{t=0}^{n} GNA_t (1+i)^{-t}}
$$

Donde:

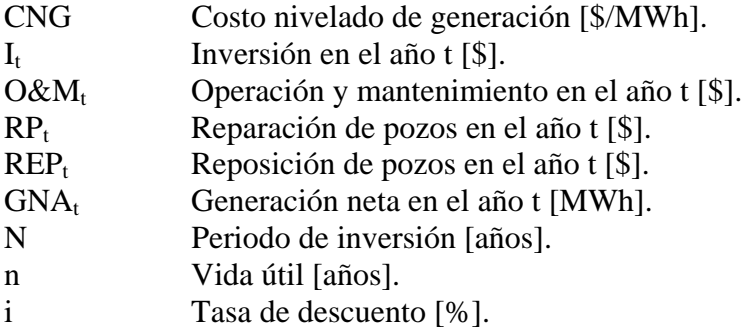

#### **V.4 Efectos de los parámetros económicos en el costo nivelado.**

tecnología con respecto a otra. Estas ventajas pueden a su vez descomponerse como sigue: Con el costo nivelado del MWh, es posible medir las ventajas económicas de una

#### **.4.1 Efecto del programa de inversión. V**

Para cada tasa de descuento, el valor presente de la distribución de la inversión mide el impacto de un nuevo peso invertido en una determinada central.

Al comparar los valores presentes de los cronogramas de inversión de dos centrales distintas, se obtiene la ventaja comparativa de invertir un nuevo peso en una central con respecto a otra.

#### V.4.2 Efecto de la vida útil de la central.

Este efecto es medido por medio del factor de recuperación de capital (que a su vez es función de la vida útil de la central y de la tasa de descuento) y del factor de planta de la central. Conforme aumentan la vida útil y el factor de planta, disminuye el costo nivelado.

#### V.4.3 Efecto del monto de la inversión.

Este se mide en términos unitarios de inversión por MW de capacidad, y permite comparar los recursos financieros necesarios para ampliar la capacidad instalada mediante cada una de las diversas tecnologías.

#### **.5 Formas de pago de la deuda. V**

realiza en forma de pagos periódicos. Estos pagos incluyen los intereses por el uso del financiamiento. La descomposición de los pagos en porciones de interés y capital se La amortización es la devolución gradual de un préstamo, la mayoría de las veces se llama programa de amortización.

#### **V.5.1Plan de cuotas constantes.**

Mediante este sistema se varían tanto las amortizaciones como los intereses, siendo la los pagos son constantes, forman lo que se llama una anualidad o renta. tendencia de las amortizaciones creciente y los intereses decrecientes, de tal forma que en cada periodo del programa de amortización la cuota a pagar es la misma. Dado que

Para determinar el programa de amortización por medio de un plan de cuatas constantes se calcula el factor de recuperación de capital.

$$
Frc = \left[ \frac{i(1+i)^n}{(1+i)^n - 1} \right]
$$

Donde:

Frc (Factor de recuperación de capital)

i (Tasa de interés)

n (Periodo de años)

Una vez calculado el factor de recuperación de capital, se estima el plan de cuotas constantes.

$$
A = P\left[\frac{i(1+i)^n}{(1+i)^n - 1}\right]
$$

El termino entre corchetes se denomina factor de recuperación de capital y permite obtener el costo anual uniforme equivalente A durante n años, de una inversión dada P cuando la tasa de interés es i.

El programa de amortización esta a su vez dividido en el interés y la amortización, los cuales restados a la deuda, generan el nuevo saldo, hasta lograr la liquidación total de la deuda.
Capítulo VI. GEOCOST.

# **CAPÍTULO VI. GEOCOST.**

#### **VI.1 GEOCOST.**

 $\overline{a}$ 

GEOCOST es un programa de computadora que funciona como medio de evaluación para el análisis de la factibilidad económica de proyectos geotermoeléctricos. Esta herramienta nos permite tener idea del costo por inversión y el posible costo nivelado de generación incluso antes del inicio del desarrollo de un nuevo campo geotérmico.

Un aspecto primordial del programa es que se puede alimentar al software desde etapas básicas en el desarrollo del proyecto, todos los valores típicos referentes a cada actividad (Figura II.1), incluyendo aspectos alternos como son: la construcción, tipo y distancia de los caminos de acceso; el tipo, características y perdidas en las líneas de transmisión y así poder observar de manera inmediata el tamaño de la planta de generación con el cual el proyecto pueda ser viable.

El usuario deberá realizar un programa preliminar de actividades con cada una de las partes constituyentes de un proyecto geotermoeléctrico, para lo cual alimentará al modelo con los porcentajes de participación para cada año de cada actividad. Otro punto importante en el inicio del análisis para la factibilidad del proyecto es hacer una buena estimación en los costos de operación y mantenimiento, así como en el estimado para el factor de planta<sup>1</sup>.

En caso de que el usuario no cuente con información exacta o preliminar de la duración o costo de alguna actividad el programa tiene la opción de mostrar valores sugeridos para cada etapa, los cuales son resultado del análisis de proyectos internacionales.

Dada una tasa de descuento, el programa calcula el valor de inversión para cada etapa, su valor presente y finalmente el costo nivelado de la energía generada. Un aspecto importante es que el usuario puede incluir desde las etapas iniciales del proyecto un estimado de algunas variables externas (bonos de  $CO<sub>2</sub>$ , venta de agua caliente, venta de calor remanente) y así observar su impacto preliminar en el costo de la energía.

Gracias a la dinámica que ofrece el programa, el usuario puede realizar una gran variedad de cambios tanto en el costo como en la duración de las etapas para así evaluar la sensibilidad del costo con la variación de cada parámetro. Cada etapa integrada al proyecto tiene la versatilidad de mostrar el impacto que tiene, tanto en el nivel de participación en el costo nivelado como su impacto directo en la inversión del proyecto.

El análisis del proyecto cuenta con distintos niveles de precisión. En un principio al contar con poca información y por lo tanto verse obligado a asumir algunos valores, los resultados son imprecisos, aunque finalmente pueden ser suficientes para tomar la decisión si es conveniente continuar o no con el proyecto. Con esto se tendrá de forma inmediata el peso económico de cada etapa, será claro lo que pasará si se ahorra mucho dinero en la exploración, o la importancia de comprar una cara, pero eficiente planta de generación, así como muchas otras situaciones. Durante desarrollo del proyecto, el programa de computadora deberá ser repasado una y otra vez con nueva información, con la idea de obtener resultados más precisos del costo del kWh.

<sup>&</sup>lt;sup>1</sup> Factor de planta. Fracción de energía generada en comparación a la energía máxima teóricamente disponible durante un período de tiempo, generalmente de un año.

#### **VI.2 Uso del programa "GEOCOST".**

El programa GEOCOST esta compuesto por un compendio de hojas de cálculo en las cuales se integra a detalle, cada una de las partes (técnica-económica) que constituyen un proyecto geotermoeléctrico. El programa principal "Geotermia" colecta la información de todos los archivos que componen al "GEOCOST" para finalmente integrar el costo nivelado de generación.

GEOCOST esta integrado por:

- Archivo Geotermia.
- Archivo Costo Nivelado de vapor.
- Archivo Subproductos.
- Archivo Línea de reinyección.
- Archivo Vaporductos.
- Archivo Pozo.
- Archivo Corridas.
- Archivo Gráficas Corridas.
- Archivo Línea de transmisión.
- Archivo Análisis Inversión.

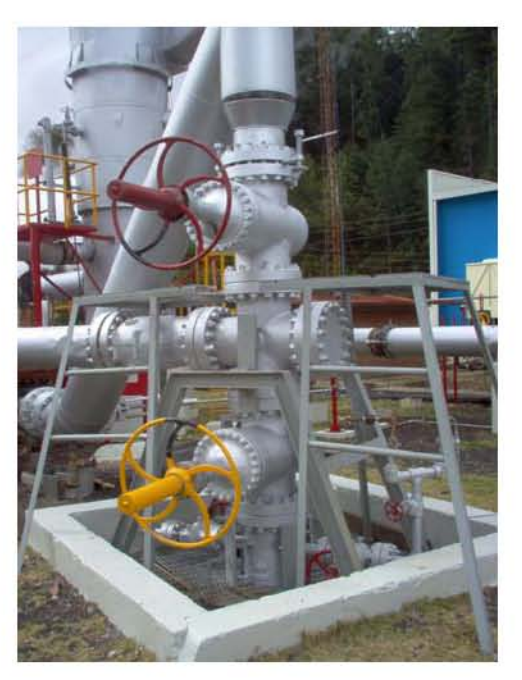

**Figura VI.1 Pozo geotérmico, central Los Azufres.**  Fuente: El Autor.

Todos los archivos siguen la misma metodología de diseño, cada uno cuenta con distintas pestañas en las que se abordan apartados específicos referentes al tema propio del archivo en cuestión. La información generada en cada hoja es enviada a manera de enlace al programa principal Geotermia, donde se da el último paso en el proceso de la información.

|                                       |                    |                                        | コココココココココムコニアイ - 最上下 IIIIIIの ms 天日<br>1 おおころ String Hold Theme move ( has see ) 【 fri D D N R 以上 お mo n ru Iii |                     |            |
|---------------------------------------|--------------------|----------------------------------------|----------------------------------------------------------------------------------------------------|---------------------|------------|
| And                                   |                    |                                        |                                                                                                    |                     |            |
| A TITULO<br>$\Box$<br>т.              |                    |                                        | <b>DATOS</b>                                                                                                   |                     |            |
|                                       |                    |                                        |                                                                                                    |                     |            |
| Exploración                           | <b>TUSSIT</b>      | 3,000,000                              | Perforacion Remuncción                                                                                         | <b>IUS\$Popil</b>   | 1,500,000  |
| Permitos                              | <b>ILIS\$1</b>     | 1,000,000                              | % del No. De Pozos de Reinyección<br>con respecto a los Productores.                                           | ltti                | 25.0%      |
| Infraestructura Caminas               | fUS\$A0rd          | 1:000.000<br>No. De Pozos Reinyección. |                                                                                                    | [1]                 | a          |
| Kliometraje Caminos<br><b>Boml</b>    |                    | TO <sub>1</sub>                        | O&M Fuo de la Central                                                                                          | <b>JUS\$A/Wańci</b> | 45,000     |
| Potencia de la Planta                 | <b>Babil</b>       | EDO.                                   | O&M Vanable de la central                                                                                      | <b>BJS\$MMM</b>     | 0.04       |
| Consume Especifico de Vapor (Ton/MMV) |                    | $\tilde{R}$                            | Réparación de Pozos                                                                                            | <b>JUS\$/P6951</b>  | licio pool |
| Consumo de Flatita                    | [Tonfu]            | 900                                    | % del No. De Pozos Reparados con-<br>Intoector a lot Productores                                               | ltti.               | 15.0%      |
| Costo de Central                      | <b>JUS\$MVI</b>    | 1,000                                  | No. De Pozos Reparados                                                                                         | ltti                |            |
| Lineas Transmisión                    | fUS\$&m<br>cl      | 150,000                                | Reposición de Pozos                                                                                            | <b>JUS\$Pozo1</b>   | 2,500,000  |
| Käometraje Lineas                     | (Home)             | 10                                     | % del No. De Pozos Repuestos con<br>respecto a los Productores                                                 | 111                 | 10.0%      |
| Participación Exploratoria            | <b>JUS\$/Pozol</b> | 2,000,000                              | No. De Pozos Repuestos                                                                                         | łП                  |            |
| No. De Pozos Exploratorios            | lπ                 | ä                                      | Tasa de descuerto:                                                                                             | m                   | 10.0%      |
| Perforación Producción                | <b>IUSD/Pozo1</b>  | 2,500,000                              | Vida uni dei provecto:                                                                                         | <b>Earlost</b>      | 25         |
| No. De Pozos Productores              | łн                 | 16                                     |                                                                                                    |                     |            |
| No. De Pozos Fallidos                 | IИ                 |                                        |                                                                                                    |                     |            |

**Figura VI.2 Hoja de despliegue de datos.**  Fuente: El Autor.

El texto subrayado e iluminado en color azul representa los enlaces a otras secciones del software, videos o información técnica, económica de un proyecto geotermoeléctrico.

Cada pestaña cuenta con dos tipos de campos o celdas, (Figura VI.2) las celdas iluminadas en verde, requieren la introducción de datos necesarios para el funcionamiento del software, las iluminadas en gris muestran el resultado de los cálculos a partir de la información que el usuario proporciona y de las bases de datos integradas al GEOCOST.

#### **VI.3 Archivo Geotermia.**

La función principal del archivo Geotermia es la de compilar los datos del proyecto geotérmico, la información ingresada y generada por todos los archivos que componen al GEOCOST. El archivo Geotermia, esta dividido en distintas pestañas que engloban las actividades necesarias para constituir un proyecto geotérmico:

- Introducción.
- Índice.
- Datos.
- Exploración.
- Permisos.
- Caminos.
- Central.
- Línea de transmisión.
- Estudios.
- Pozo.
- Pozos productores.
- Pozos invectores.
- Ductos.
- Factor de planta.
- Display.
- Costos.
- Gant total.
- 
- **Gant inversión trimestral.** Fuente: El Autor.
- Operación y mantenimiento.
- Diagnósticos.

En cada una de estas hojas se muestran los aspectos generales sobre el programa de erogaciones específico para cada actividad así como el peso económico que esta refleja sobre el proyecto. En el mismo se puede observar el avance del proyecto mediante un programa de actividades que ejemplifica los montos realizados en cada anualidad. A continuación se describe la función específica de cada pestaña dentro del archivo Geotermia.

a. Introducción.

En este apartado se muestra una visión general de todo el archivo Geotermia. En él se presenta un resumen de todas las pestañas que lo componen, cada rubro es un enlace directo a la pestaña de interés.

b. Índice.

Esta pestaña es una aglomeración de todos los componentes del GEOCOST, desde este punto se puede ingresar tanto a la información técnica que ofrece el software, videos de algunos campos geotérmicos y a los archivos que integran el programa.

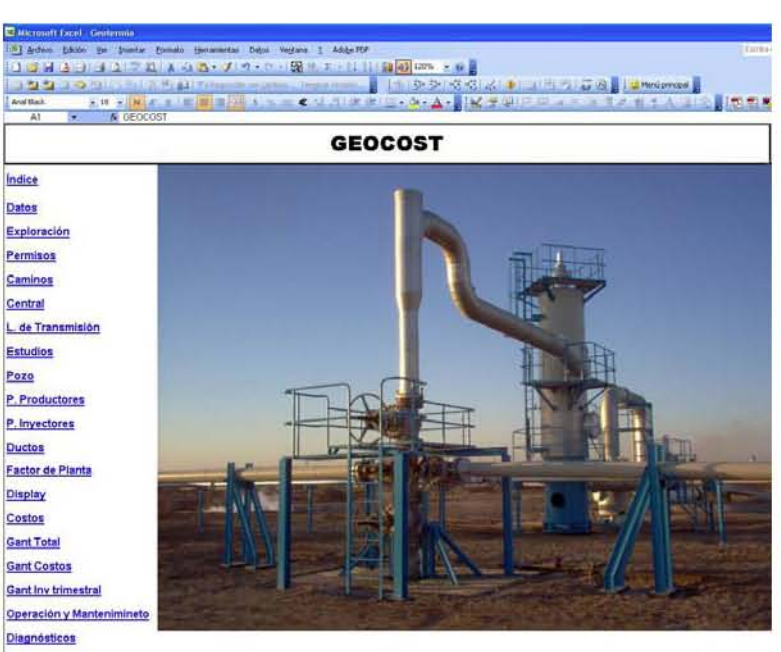

4. 4. 9. W. Introduction / Indice / dates / Eucknacon / Permies / Careran / Careran / Litheramion / Estudios / Poor / P Productions / P. Presidents / Duction / P.P. / Disting / Costins /

• Gant costos. **Figura VI.3 Portada GEOCOST.** 

c. Datos.

Esta sección es el primer paso en el uso del software, ya que en ella se deben de ingresar los parámetros básicos de diseño del campo, no todas las celdas permiten la recepción de información, a manera de ejemplo, el estudio de las líneas de transmisión o el costo de perforación de un pozo productor, involucra gran cantidad de parámetros y variables, debido a esta carga de información se ha generando un archivo exclusivo para el estudio de estos casos, los valores generados en cada uno de estos apartados independientes son reportados en esta pestaña a manera de resumen, (Figura VI.2).

Los principales temas que se abordan en la pestaña, son los referentes a:

- Central de generación.
	- Potencia instalada.
	- Costo del kWinstalado.
	- Consumo especifico de vapor.
- Caminos de acceso.
	- Costo del camino según su tipo (plano o montañoso).
	- Distancia del camino.
- Línea de transmisión.
	- Costo de la línea de transmisión.
	- Distancia de la línea.
- Costo de la exploración.
- Costo de los permisos
- Pozos.
	- Costo de pozos productores.
	- Costo de pozos inyectores.
	- Porcentaje de pozos inyectores con respecto a los productores.
	- Porcentaje de pozos fallidos con respecto a los productores.
	- Costo de reparación de pozos.
	- Costo de reposición de pozos.
	- Porcentaje de pozos reparados con respecto a los productores.
	- Porcentaje de pozos repuestos con respecto a los productores.
- Operación y Mantenimiento.
	- Costo de la operación y mantenimiento variable.
	- Costo de la operación y mantenimiento fijo.
- Tasa de descuento.
- Vida del proyecto.

#### d. Exploración.

Dentro de esta hoja se reporta el costo asignado en la pestaña de datos al rubro referente a la exploración del campo geotérmico.

El sistema permite añadir el valor total referente a la exploración en distintas fracciones, las cuales al sumarse deberán integrar el 100% del costo. Estas se pueden erogar en los distintos periodos designados para la etapa de inversión.

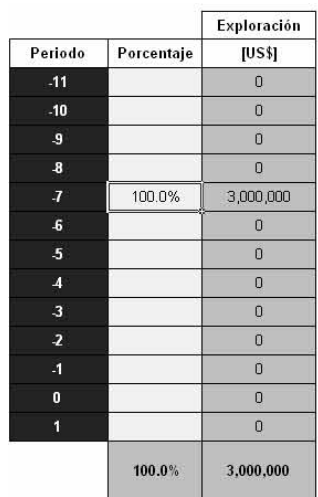

e. Permisos. **Figura VI.4 Programa de erogaciones.**  F uente: El Autor.

Dentro de esta hoja se reporta el costo asignado en la pestaña de datos al rubro referente a los permisos requeridos para la implementación de un campo geotérmico. Es necesario determinar el porcentaje de avance en el periodo en que se realicen.

f. Caminos.

En función del tipo de camino que se escoja o la combinación de estos, se establece un costo por kilómetro y contando con la distancia para el acceso a la central, se obtiene el costo total para la construcción de la infraestructura necesaria para los caminos de acceso. Es necesario establecer el programa de erogaciones e ingresar los valores porcentuales en los periodos en que se realice la obra.

#### g. Central.

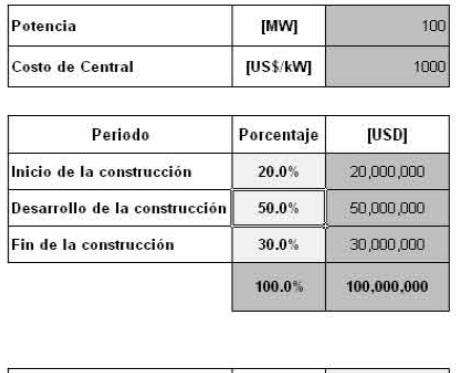

**Jañosl** 

 $\mathbf{0}$ 

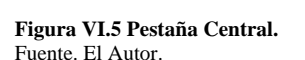

Retraso en el inicio de la construcción

h. Línea de transmisión.

Para determinar el costo total de la construcción de la central, se requiere de la potencia de la planta y del costo por kW instalado. Determinado el costo total se procede a estimar un esquema de avance de la obra, teniendo como base un programa de tres años de construcción.

En caso de existir algún imprevisto, el programa permite al usuario determinar el periodo de retraso en la construcción de la central (Figura VI.5) y así poder observar de manera instantánea el impacto que tiene sobre el costo nivelado de generación.

En este apartado se reportan los valores referentes al costo de la línea asignada por km-c, la distancia de la línea, las perdidas de energía por km y el usuario deberá ingresar el programa de erogaciones para la integración del costo de la obra al proyecto. Es importante remarcar que un análisis a fondo sobre la estructura y el diseño de la línea es realizado en el archivo especializado para líneas, donde se cuenta con una extensa base de datos que contiene distintas combinaciones de arreglos y donde se calcula las perdidas de energía de la misma.

i. Estudios.

En esta página se muestra el conjunto de estudios necesarios para completar esta etapa:

- Pruebas de pozo.
- Pruebas de yacimiento.
- · Modelo matemático del yacimiento.
- . Afinación de estudios de exploración
- Impacto ambiental.

La suma de todos estos estudios son distribuidos en el programa de inversión que el usuario decida.

j. Pozos.

Esta pagina muestra un resumen de todos los registros referentes a los pozos que se ingresaron en la pestaña de datos. Además divide los programas de erogación en: Pozos exploratorios, pozos inyectores y pozos exploratorios.

k. Pozos productores.

El primer dato que solicita el software es el número de pozos a perforar, la producción en [Ton/h], la distancia de las líneas conductoras de vapor desde el pozo hasta la central y finalmente la distancia necesaria para la infraestructura de caminos. En función de estas entradas y con los datos seleccionados del archivo vaporductos, el software calcula el costo del km lineal de vaporducto así como el costo del camino. Finalmente reporta el costo total del sistema para el proyecto.

l. Pozos inyectores.

Esta pagina se apoya directamente de la pestaña pozos productores, ya que al contar con la relación de los pozos productores contra los pozos inyectores se logra determinar el numero de pozos para la reinyección del fluido, el archivo línea de reinyección, calcula el costo de la tubería y equipo necesario para la conducción del fluido separado, el cual es reportado en esta pagina, es importante aclarar que la reinyección se realiza por gravedad, así que no se calcula el uso de equipo auxiliar.

m. Ductos.

La pestaña muestra el costo total del sistema de vaporductos y de las líneas de reinyección calculados anteriormente. El software requiere el programa de erogación para cada sistema.

n. Factor de planta.

El factor de planta es una variable que afecta considerablemente al costo nivelado de generación ya que representa la fracción de energía generada con respecto a la energía que podría generar la planta operando al 100% de su capacidad. El programa permite introducir un estimado del factor de planta año a año durante la vida útil de la central.

o. Display.

Una vez llenados los campos de todas las pestañas anteriores se puede contar con la primera estimación del costo nivelado de generación. La función de esta pagina es la de programar año a año los costos inferidos para la realización del proyecto, así como la energía generada, y por lo tanto, mediante el uso de la tasa de descuento dada, todas las actividades son integradas en valor presente (Figura VI.6).

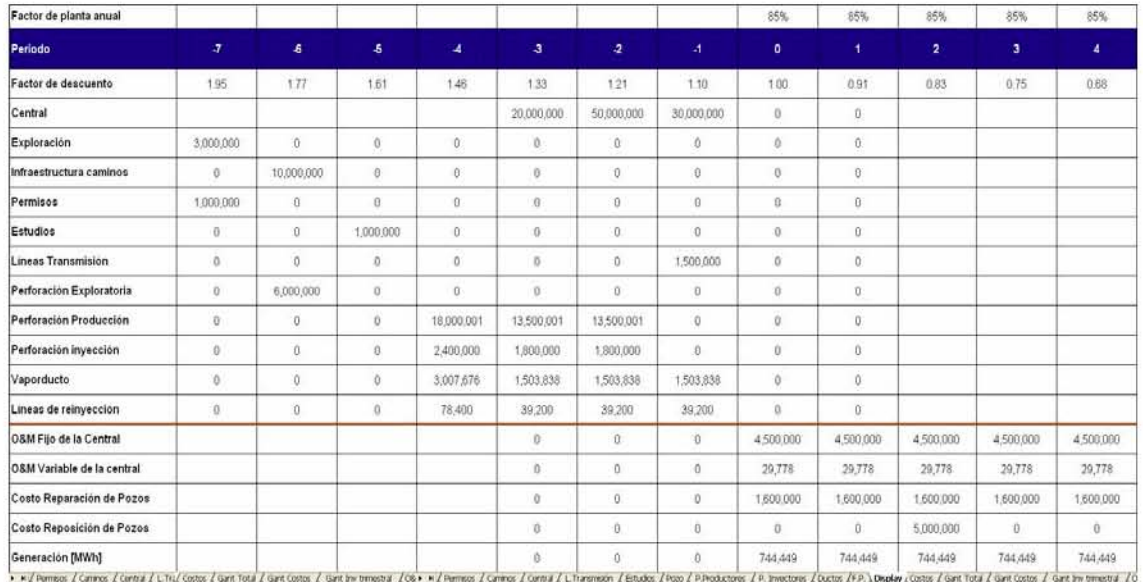

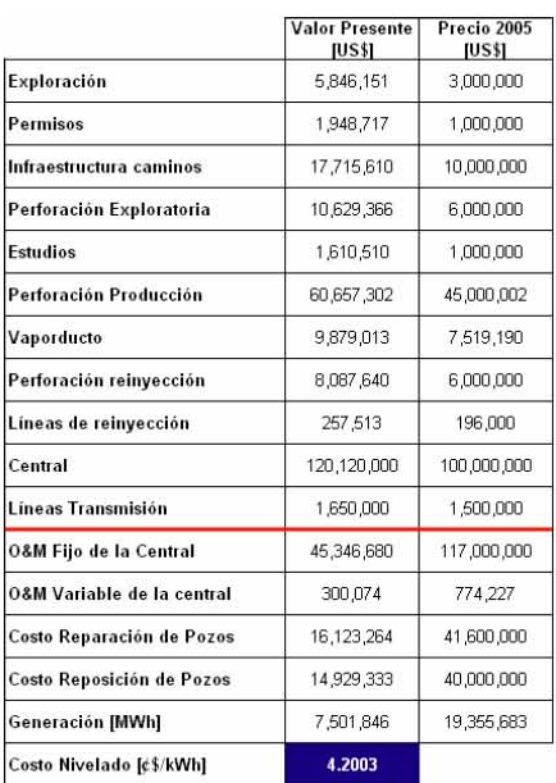

En esta pantalla se pueden visualizar las actividades que constituyen al proyecto así como el factor de valor presente correspondiente a cada periodo y los montos realizados por cada concepto cada año. Como primer resultado se obtiene el costo de la etapa de inversión del proyecto y con el monto de la energía generada y la cuantificación de los gastos de operación de la central y campo es como se obtiene el costo nivelado de generación.

**Figura VI.6 Pantalla Display.**  Fuente: El Autor.

#### p. Costos.

Esta pestaña toma cada uno de los valores generados en la pagina display concernientes a cada actividad en valor presente y calcula el porcentaje de participación del mismo dentro del costo nivelado de generación. Es así como en la (Figura VI.8) se puede observar el peso de cada actividad sobre el costo de la energía.

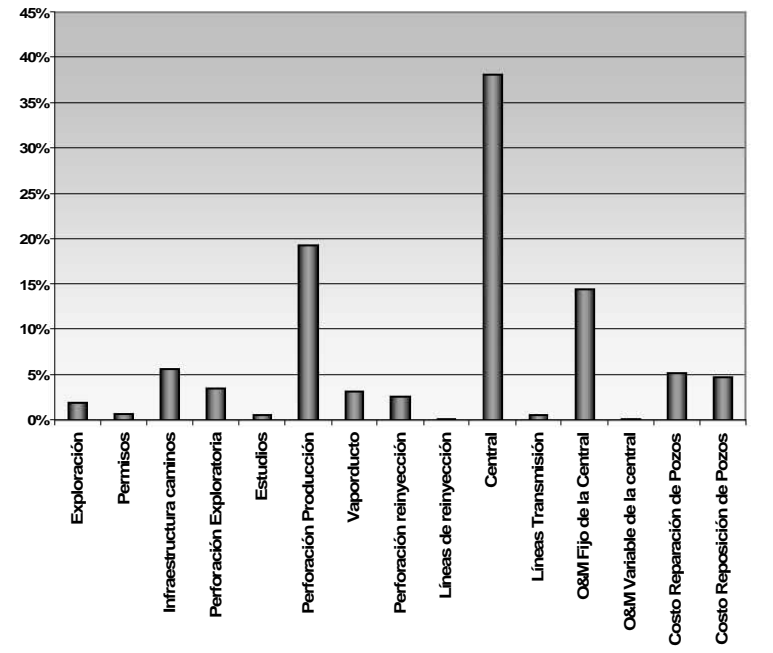

**Figura VI.7 Porcentaje de participación por actividad dentro del costo nivelado de generación.**  Fuente: El Autor.

q. Gant total.

El objetivo de esta pagina es la de presentar el programa de actividades desde el periodo de inversión hasta el ultimo año de la vida útil de la central.

actividad, para así llegar finalmente a integrar el costo nivelado de generación. El costo en valor presente y el costo corriente son mostrados a un lado de cada

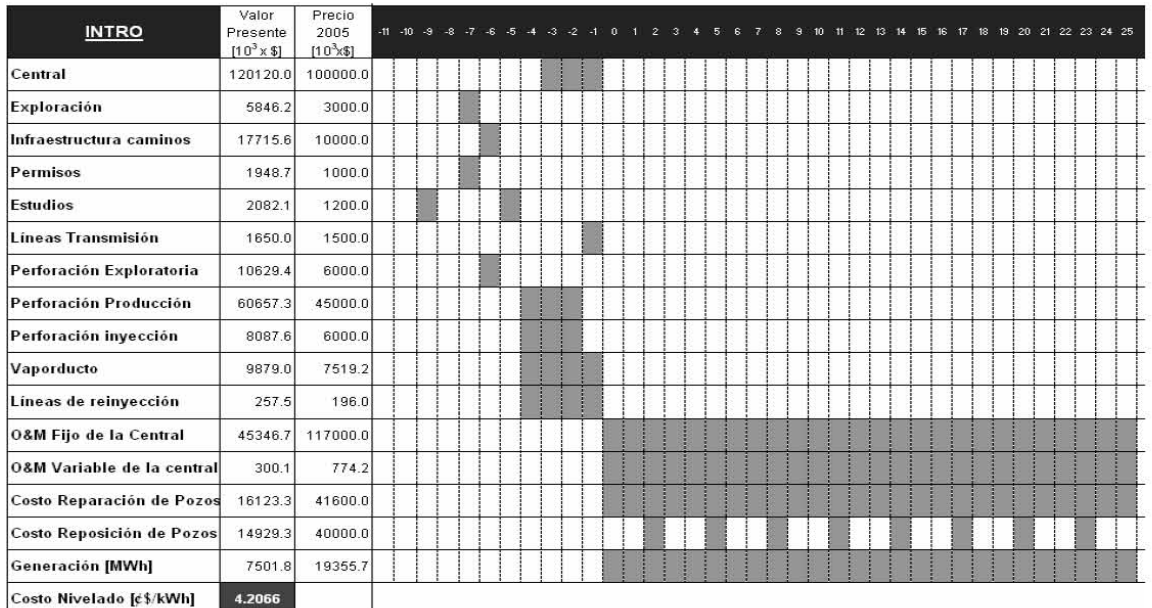

Fuente: El Autor.

**Figura VI.8 Diagrama de Gant.** 

r. Gant costos (vida útil).

Esta página muestra el programa de actividades a partir del año 0 (año de puesta en marcha de la central), hasta el último año de operación, de decir, solo abarca la vida útil de la central.

s. Gant inversión trimestral.

Esta página es una variación de Gant total ya que solo muestra el programa de actividades en el periodo de inversión.

t. Operación y mantenimiento.

Esta es el reporte de los costos por concepto de operación y mantenimiento fijo y variable de la central a lo largo de la vida útil del proyecto.

u. Diagnósticos.

Cada una de las paginas que componen al archivo Geotermia contienen un sistema de larma en la que por ejemplo, si en la etapa de exploración al determinar la distribución a contrario es demasiada alta, las alarmas son activadas mostrando la página donde el fallo es detectado. de erogaciones esta suma mas del 100%; ó en la pestaña de pozos productores, al determinar la cantidad de vapor disponible de los pozos, esta es insuficiente o por el

Una vez revisado el proyecto, el programa tiene la versatilidad de grabar la información inversión. Los resultados son grabados bajo un nombre asignado por el usuario y un úmero de caso en el archivo corridas. n más importante como es, el costo nivelado de generación y el monto por cuestión de

#### **VI.4 Archivo costo nivelado de vapor.**

El costo del vapor geotérmico, considera un cargo inicial que comprende las instalaciones superficiales en el campo, la exploración, permisos, estudios, y erforación de pozos productores e inyectores necesarios para iniciar la operación p comercial. Además, durante la vida de la central, se originan costos debido a los reemplazos de pozos e instalaciones superficiales, reparación y limpieza de pozos, así como a la operación y mantenimiento del campo geotérmico.

convertirlos en un costo nivelado, el cual sumado al costo unitario de operación y mantenimiento del campo, da lugar al costo total por kWh del vapor geotérmico. El costo inicial, reemplazo, reparación y limpieza de pozos, en su caso, habrá que

de excluir las actividades que no incurran en el costo del vapor, como son: El costo de la entral, así como su mantenimiento y las líneas de transmisión de energía eléctrica. c En esta sección todos los valores de cada actividad correspondiente al proyecto son reportados como fracción del costo nivelado de generación. El usuario tiene la opción En la ventana, cada celda iluminada en verde tiene la opción de ingresar la palabra "SI" en el caso de que el costo asociado a la actividad quiera ser integrado al costo nivelado del vapor, o la palabra "NO" en el caso contrario.

geotérmicas, especificado en la pagina de datos del archivo principal geotermia. En este archivo también se calcula el costo por cada tonelada de vapor, el cual esta en función del costo nivelado del vapor y del consumo especifico de vapor de las turbinas

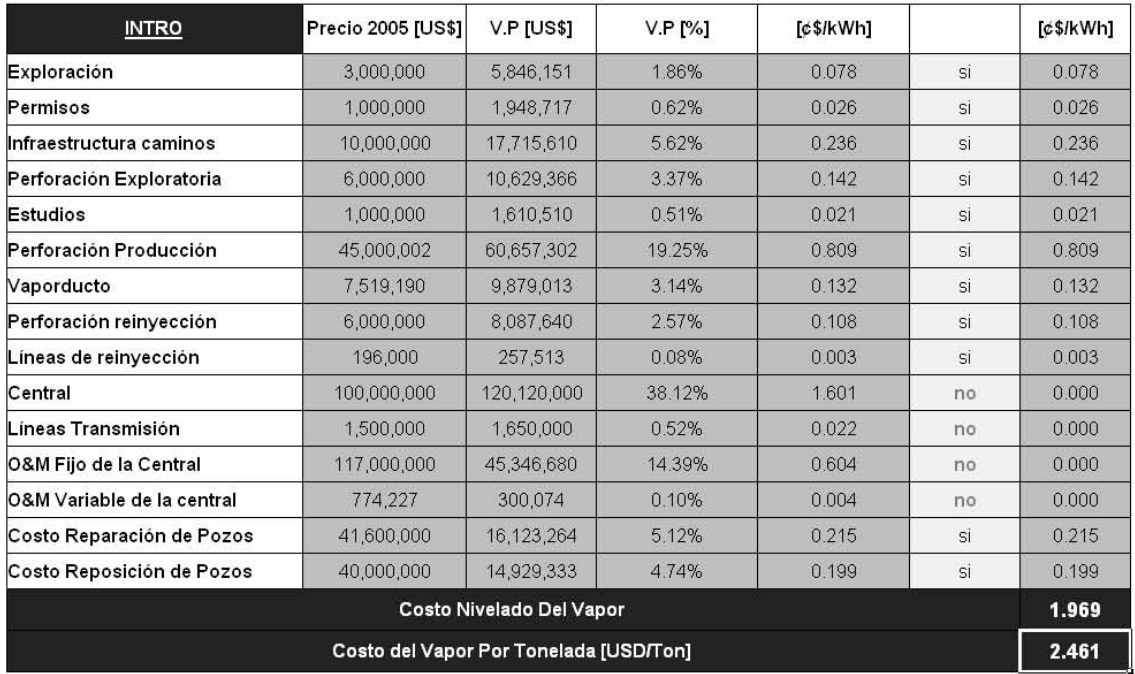

Fuente: El Autor.

**Figura VI.9 Costo nivelado del vapor.** 

#### **VI.5 Archivo subproductos.**

Este archivo esta dividido en tres secciones, las cuales tienen como objeto calcular los beneficios económicos que puede presentar la venta de calor remanente en el agua geotérmica que ha pasado por el ciclo, la venta de agua dulce o la venta de bonos de  $CO<sub>2</sub>$ .

a. Venta de calor.

En esta sección se hace un estimado del flujo disponible de agua separada, la operación calcula el gradiente de temperatura que se pretende utilizar. Se establece el costo del [MMBTU] y los ingresos por la venta de calor durante la vida útil del proyecto, finalmente se calcula el nuevo costo nivelado de generación.

b. Venta de agua dulce.

Esta sección muestra la cantidad de condensado en las torres de enfriamiento, la cual mediante un postratamiento se obtiene agua dulce como subproducto. Se establece el costo por metro cúbico de agua dulce y se calcula el nuevo costo nivelado de generación uniendo los proyectos.

c. Venta de bonos de  $CO<sub>2</sub>$ .

El uso de la energía geotérmica en lugar de energía fósil reduce considerablemente la contaminación del aire. Las plantas geotérmicas tienen un bajo promedio de emisiones de azufre, comparado con el de los combustibles fósiles. Además, no hay productos derivados de la combustión, tales como emisiones de óxidos de nitrógeno.

emitir por la generación de energía eléctrica con fuentes renovables (Figura VI.10). De manera análoga se establece un precio para cada tonelada de  $CO<sub>2</sub>$  que se deja de

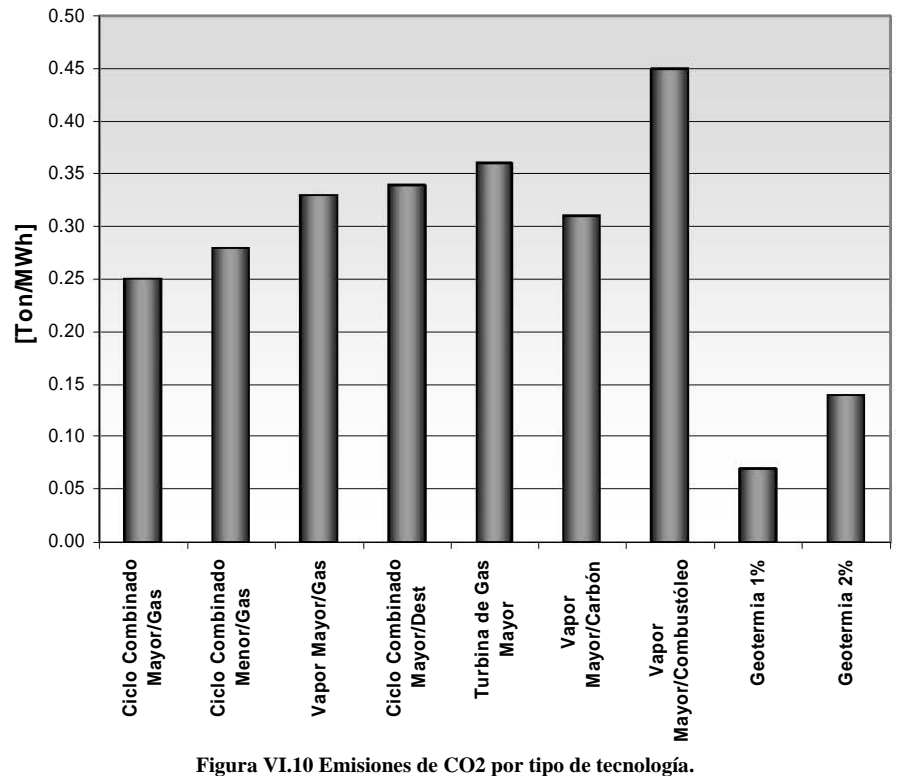

**Emisiones de CO2**

Fuente: Energy Outlook, 2005.

#### **VI.6 Archivo Línea de reinyección.**

El propósito de este archivo es el de obtener el costo por cada metro de línea de reinyección y finalmente el costo del sistema de reinyección. El sistema esta compuesto por la línea de reinyección, cajas rompedoras y bombas. En esta sección se puede escoger el tipo de material de la línea así como el diámetro de la misma.

Los valores generados son enviados al archivo Geotermia y específicamente a la pestaña de pozos inyectores ya que con la distancia final de la línea se obtiene el costo total por concepto del sistema de reinyección.

#### **VI.7 Archivo vaporductos.**

El archivo vaporductos hace un desglose de los elementos necesarios para la conducción del vapor, desde el pozo geotérmico hasta la central de generación.

El equipo superficial estimado para cada pozo consta de los siguientes elementos. Para cada rubro el usuario deberá establecer un costo por unidad.

- Separador de alta presión.
- Separador de baja presión.
- Válvula esférica de alta presión.
- Válvula esférica de baja presión.
- Silenciador

El costo total estimado para la línea de vaporducto incluye:

- Tubería de conducción.
- Accesorios (codos, reducciones).
- Válvula compuerta (según el diámetro de conducción del vaporducto).
- Soldadura
- Limpieza, trazo y nivelación.
- Soporte de acero.
- Soporte de concreto.
- Excavación.
- Plantilla.
- Acero de refuerzo.
- Relleno.
- Aislamiento y lamina galvanizada.
- Pintura.

Una vez que se han ingresado todos los costos referentes a estas áreas, se cuenta con una pestaña de resultados en la que se decide el tipo de vaporducto y los accesorios incluidos en el sistema. Finalmente se estima el costo por metro de vaporducto y el costo total del sistema de conducción de vapor.

#### **VI. 8 Archivo pozo.**

La función de este archivo es la de obtener el costo desglosado de un pozo típico de 2,500m. de profundidad. En el costo se considera: las tuberías de revestimiento, barrenas de perforación, cementación, registros eléctricos, fluidos de perforación, válvulas, mano de obra, renta del equipo de perforación, renta de servicios externos; así mismo se estima un porcentaje de indirectos para cubrir los gastos por transportación de equipos, administración y equipos de plataformas. El costo total del pozo es reportado al archivo geotermia en la pestaña datos.

#### **I.9 Archivo corridas. V**

diferencias en los costos para distinto escenarios en el proyecto geotérmico. En esta sección se registra el nombre del proyecto, el monto de la inversión y el costo nivelado de generación. La idea principal de este archivo es la de compilar las

#### **VI.10 Archivo graficas corridas.**

Los valores registrados en el archivo corridas, para los distintos escenarios del proyecto, son presentados de forma automática para los montos por inversión y costo nivelado de generación (Figura VI.11).

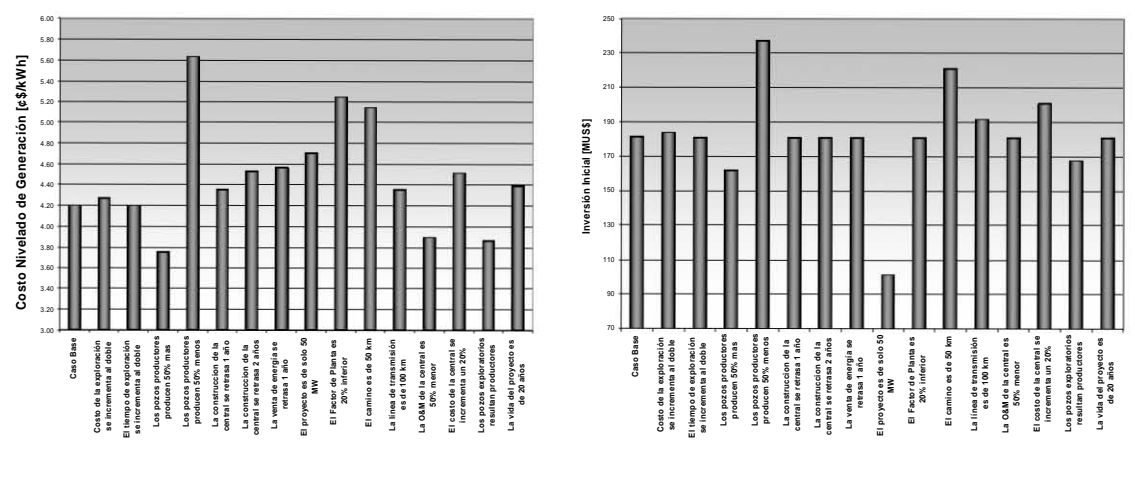

Fuente: El Autor.

**Figura VI.11 Sensibilidad a distintos escenarios.** 

#### **VI.11 Archivo línea de transmisión.**

El archivo se divide en 3 secciones:

a. Datos

Este apartado cuenta con una base de datos que contiene los costos estimados por km-c para distintos tipos de líneas usadas por CFE en su infraestructura de transmisión de energía eléctrica. Para las diferentes tensiones normalizadas: 400, 230, 160, 138 y 115 kV, en uno, dos y cuatro circuitos y con uno, dos, tres o cuatro conductores por fase.

Para la corriente alterna que manejan las líneas de transmisión se calcula la resistencia efectiva [OHM/Milla], variando los parámetros de temperatura (25 y 50 $^{\circ}$ C) y frecuencia (50 y 60[Hz]). Así mismo se calcula las perdidas de energía por efecto Joule en las líneas.

b. Costos.

La finalidad de esta página es la de tener acceso rápido al costo de la línea, para lo cual se requiere completar la matriz de datos con: voltaje de transmisión, número de circuitos, número de conductores por fase y calibre del conductor ASCR [MCM]. Una vez ingresada la información el programa de forma automática reporta el costo de la línea seleccionada.

c. Pérdidas.

parámetros necesarios para el cálculo son la temperatura de operación de la línea, tensión de transmisión, capacidad de la central y la frecuencia de operación. La sección reporta las pérdidas de energía por km de línea por efecto Joule. Los

#### **VI.12 Análisis de inversión.**

El objetivo de este archivo es la de establecer un programa para el pago del monto de inversión del proyecto, el cual puede hacerse mediante uno, dos o tres componentes. En cada una de ellas se puede establecer el nivel de participación para el pago de la deuda, el número de años en el cual se pretende liquidar y la tasa de descuento.

En cada caso se calcula el factor de recuperación de capital y se hace un esquema de pago uniforme, el cual esta desglosado en el pago de interés, amortización y el saldo para cada periodo.

El estado de cada componente se analiza en páginas independientes, donde se puede visualizar los gráficos correspondientes a cada actividad.

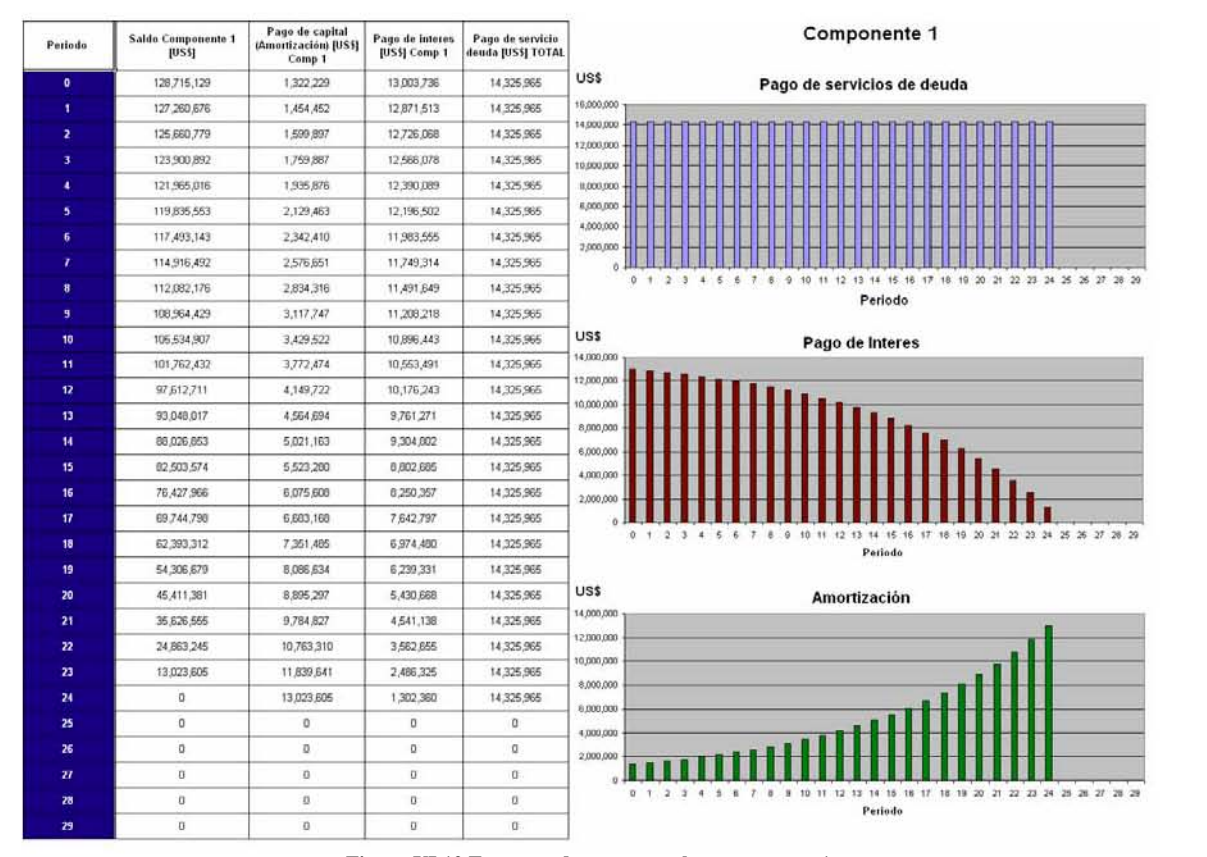

**Figura VI.12 Esquema de pago para la componente 1.** 

Fuente: El Autor.

Capítulo VII. GEOCOST caso base y sensibilidad.

# **CAPÍTULO VII. GEOCOST CASO BASE Y SENSIBILIDAD.**

#### **VII.1 Caso Base.**

La evaluación de un proyecto geotermoeléctrico, donde se pretende conocer la potencia a instalar, el número de pozos a perforar, el costo que tendrá la inversión inicial y el costo nivelado del kWh generado, pasa por muchas etapas. Al comienzo es de una gran incertidumbre ya que poco se conoce del yacimiento. Luego cuando se han perforado los pozos exploratorios y se ha hecho un modelo del yacimiento ésta disminuye bastante. A medida que se van perforando los pozos productores y se van conociendo sus características de permeabilidad y temperatura, la estimación original se va mejorando y ajustando a la nueva realidad. Lo mismo ocurre con lo que se espera gastar para la operación y mantenimiento del campo y de los pozos, sólo en el proceso de operación se conocerá el valor real de este concepto. Queda claro entonces que habrá que repetir muchas veces el análisis que en este programa de cómputo se presenta a medida que se tenga mayor información.

#### **VII.2 Modalidad para usar y actualizar el GEOCOST.**

 a.- Para un campo totalmente nuevo, se requiere una estimación preliminar del potencial y rentabilidad. El primer paso es dibujar en un plano, alguna de las isotermas conocidas y estimar el espesor del yacimiento. Con el modelo volumétrico se realiza una primera estimación preliminar del potencial. El siguiente paso es llenar toda la información que el programa requiere (con los datos sugeridos). Luego habrá tres factores que se pueden analizar con cierta exactitud y que pueden ser definitivos para definir el proyecto. Estos son: el camino de acceso al campo con una estimación de su costo, la longitud de la línea de transmisión y finalmente algún valor adicional como el impacto social (oposición) de la planta, así como los subproductos: agua o el calor que se pueda llegar a comercializar.

 b.- Al continuar con la exploración, lo que es una inversión relativamente poco costosa, se contará con información muy valiosa para rehacer el modelo volumétrico y volver a estimar la capacidad del yacimiento o incluso aplicar el modelo de descompresión gradual que es más exacto. Con un plano más detallado se podrá dar una localización tentativa a los pozos productores e inyectores y quizás tener también una mejor idea de la producción esperada. Con estos nuevos datos más otros que todavía se supondrán, es posible realizar un cálculo más preciso de la economía del proyecto.

 c.- Al perforar los pozos exploratorios se contará con información útil para corregir y mejorar el modelo conceptual. En esta etapa se podrá hacer un modelo matemático del yacimiento, proponer nuevas localizaciones para perforar pozos productores, estimar su profundidad, determinar las características de la central, etc. Habrá que repetir nuevamente el análisis poniendo énfasis en la sensibilidad del precio del kWh a los costos y plazos de construcción.

 d.- Con la perforación de los pozos productores, se irá afinando la estimación con nuevos valores que se vayan conociendo, incluso en la etapa de generación aparecerán valores que representen ajustes en la capacidad, duración del yacimiento y mantenimiento del campo, entre otros.

 e.- El programa, ajustado y mejorado, será una herramienta muy útil para decidir ampliaciones del mismo campo.

Con la finalidad de construir un ejemplo hipotético, basado en la experiencia internacional de distintos campos, se ha estructurado un **caso base** siguiendo el esquema de funcionamiento del GEOCOST. Para esto se requiere la información concerniente a la planta de generación, exploración, pozos exploratorios, pozos de prueba, pozos productores, pozos inyectores, modelo del yacimiento, permisos y concesiones, líneas de inyección, caminos de acceso, sistema de conducción de vapor, línea de transmisión y comportamiento del campo.

Una vez ingresados los datos de cada área del programa, se puede obtener el costo nivelado de generación y el peso de cada actividad dentro del mismo.

> 50% 30%

0 [años]

#### **VII.3 Construcción y análisis del caso base.**

#### Potencia de la planta Numero de unidades Periodo Costo de la central Inicio de la construcción Primer año de pago 100 [MW] 4 unidades a condensación 25 MW 3 [años] 1,000 [US\$/kW] Año -3 20%

#### **a. Planta de generación.**

Segundo año de pago Tercer año de pago

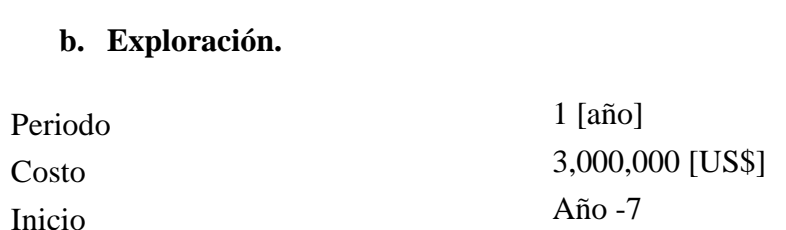

#### **c. Pozos exploratorios.**

Retraso en la construcción de la central

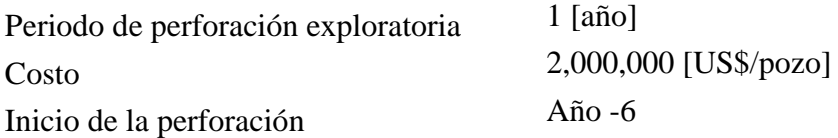

#### **d. Pozos de prueba.**

Para este caso hipotético el costo será de US\$ 20,000 por cada pozo de prueba.

### **e. Pozos productores.**

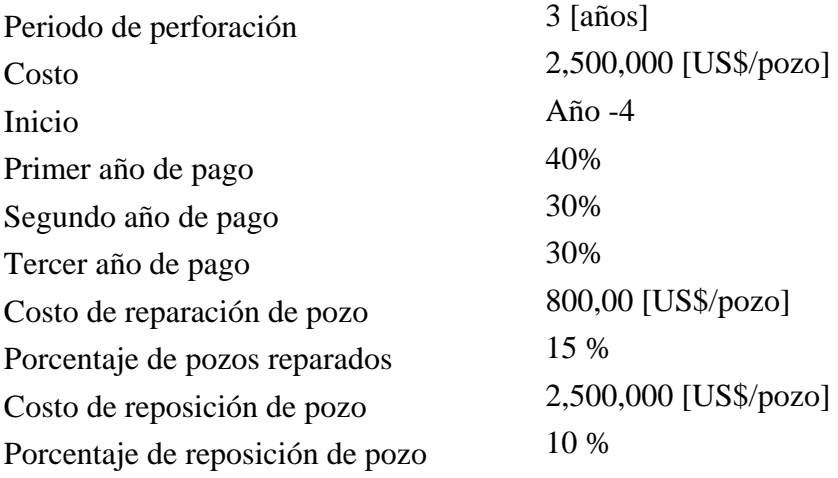

#### **f. Pozos inyectores.**

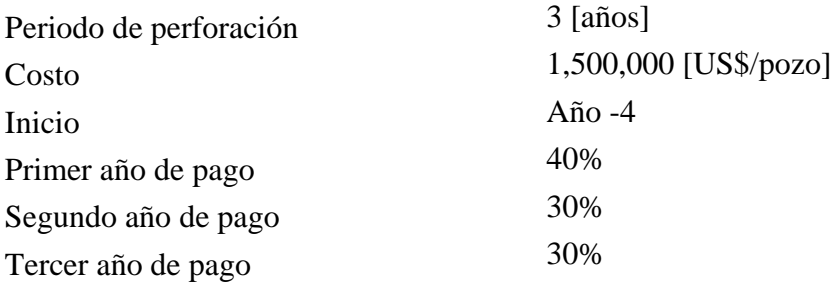

#### **g. Modelo del yacimiento.**

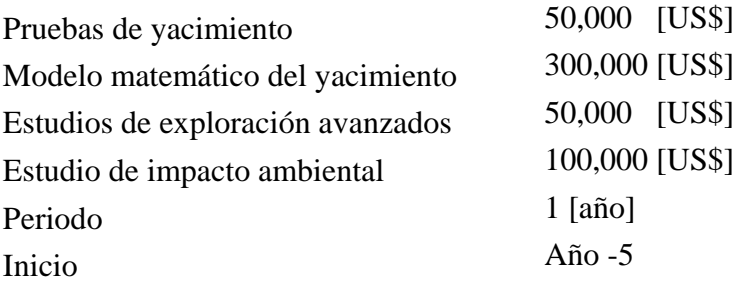

#### **h. Línea de transmisión.**

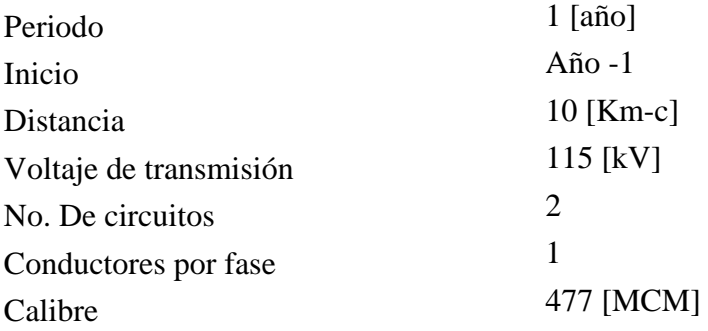

#### **i. Líneas de inyección.**

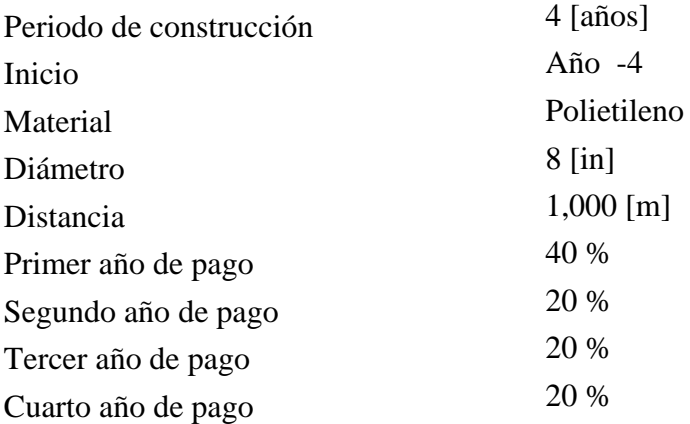

### **j. Caminos de acceso.**

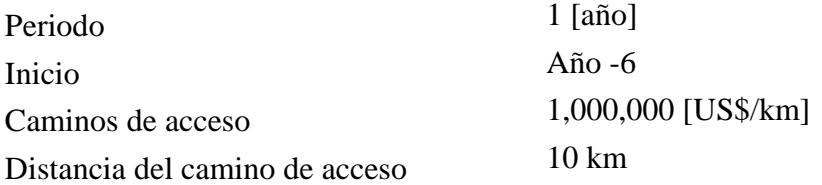

#### **k. Sistema de conducción de vapor.**

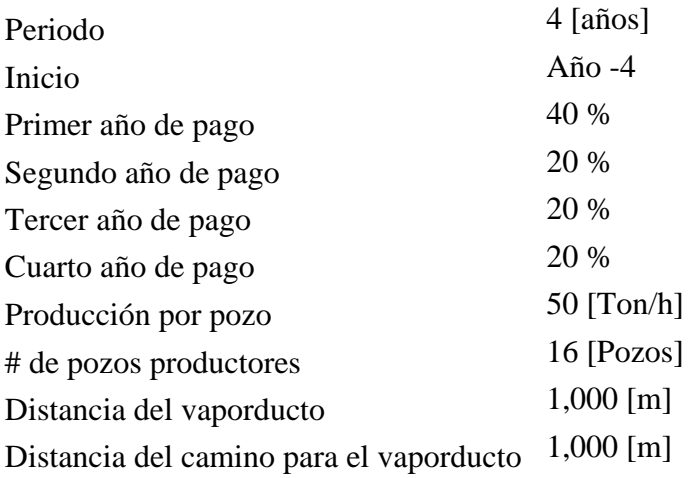

### **l. Comportamiento del proyecto.**

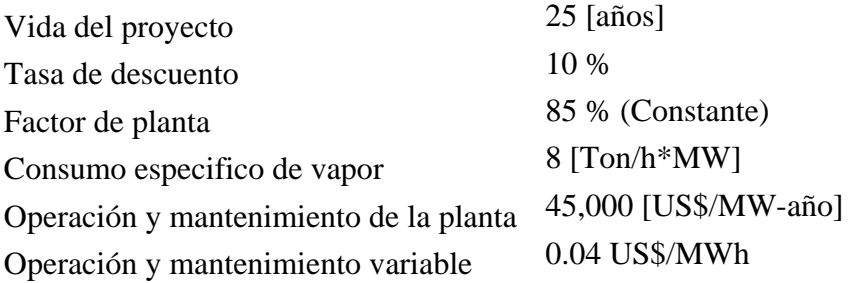

#### **m. Permisos y concesiones.**

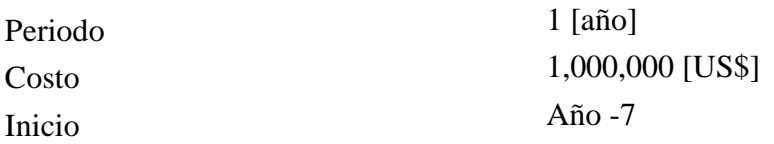

Una vez ingresados todos y cada uno de los datos necesarios para la ejecución del programa **GEOCOST** se puede calcular el costo en valor presente y valor corriente de cada actividad del proyecto de generación, así como la inversión necesaria para la puesta en marcha del proyecto.

El software despliega los valores que integran el costo nivelado de generación, haciendo evidente la repercusión económica de cada componente sobre las distintas actividades, de tal forma que la elección de algún arreglo en especifico en la línea de transmisión o la modificación de algún elemento en la tubería conductora de vapor hace evidente un cambio instantáneo en el costo nivelado de generación, en función del peso de la actividad.

Como primer resultado se muestra el programa de erogaciones de cada rubro integrante del proyecto geotermoeléctrico, mediante un diagrama de Gant en el que se hace evidente la duración y programación de las acciones que componen al caso base desde la etapa de inversión hasta la vida útil de la central, (Figura VII.1).

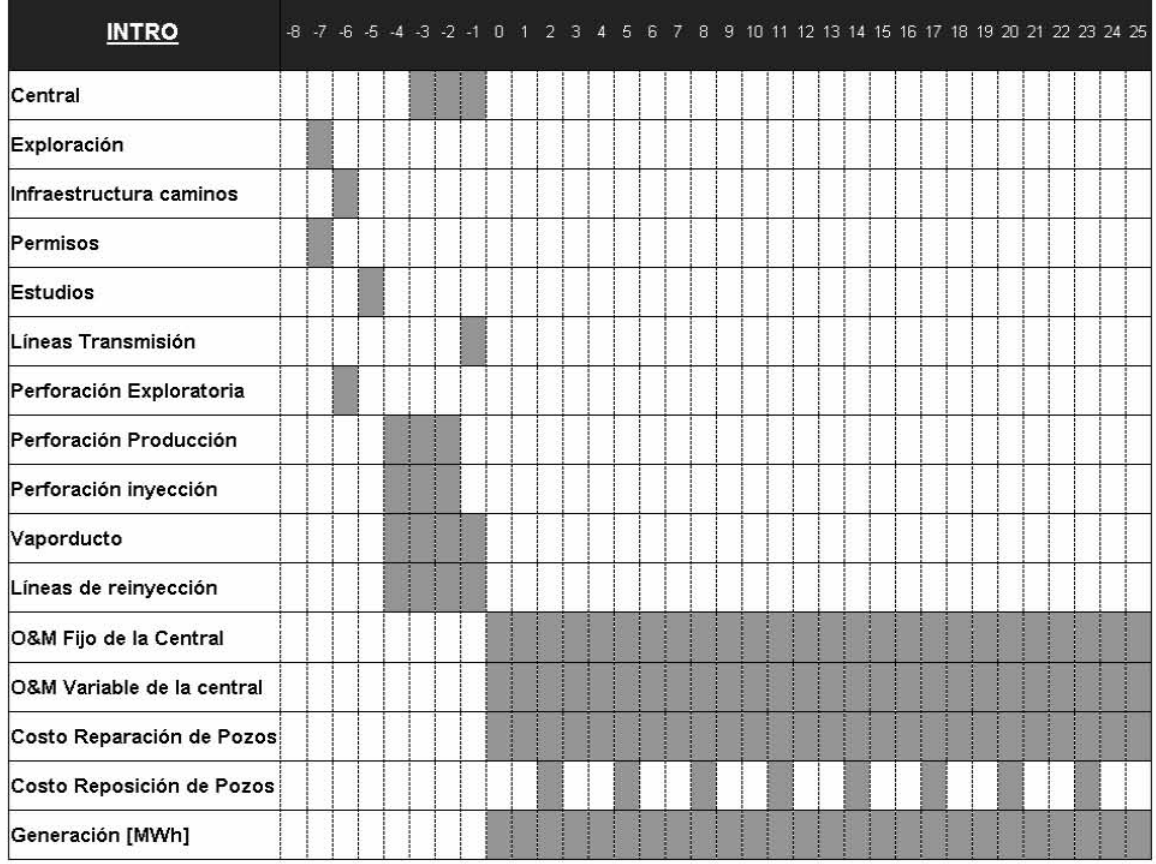

Fuente: El Autor

**Figura VII.1 Diagrama de Gant para el Caso Base.** 

Una de las funciones del **GEOCOST** es la de transformar el costo de cada actividad a valor presente mediante la tasa de descuento dada. En la (Tabla VII.1) se desglosa el costo corriente y su respectivo costo en valor presente para cada actividad. La primer sección consolida el monto referente a la etapa de inversión y la segunda sección el monto referente a la operación, explotación y mantenimiento del campo. Finalmente estas etapas forman el costo nivelado de generación para el caso base.

|                            | Valor Presente<br><b>IUS\$1</b> | Precio 2006<br><b>TUS\$1</b> |                                                                 |                       |
|----------------------------|---------------------------------|------------------------------|-----------------------------------------------------------------|-----------------------|
| Exploración                | 5.846.151                       | 3,000,000                    |                                                                 |                       |
| Permisos                   | 1,948,717                       | 1,000,000                    |                                                                 |                       |
| Infraestructura caminos    | 17,715,610                      | 10,000,000                   |                                                                 |                       |
| Perforación Exploratoria   | 10,629,366                      | 6,000,000                    |                                                                 |                       |
| <b>Estudios</b>            | 1,610,510                       | 1,000,000                    |                                                                 |                       |
| Perforación Producción     | 60,657,302                      | 45,000,002                   |                                                                 |                       |
| Vaporducto                 | 9,879,013                       | 7,519,190                    |                                                                 |                       |
| Perforación reinyección    | 8.087.640                       | 6,000,000                    |                                                                 |                       |
| Líneas de reinyección      | 257,513                         | 196,000                      | Inversión inicial Inversión inicial<br>valor presente<br>[US\$] |                       |
| Central                    | 120,120,000                     | 100,000,000                  |                                                                 | Precio 2006<br>[US\$] |
| Líneas Transmisión         | 1,650,000                       | 1,500,000                    | 238,401,823                                                     | 181,215,192           |
| O&M Fijo de la Central     | 45,346,680                      | 117,000,000                  |                                                                 |                       |
| O&M Variable de la central | 300,074                         | 774,227                      |                                                                 |                       |
| Costo Reparación de Pozos  | 16, 123, 264                    | 41,600,000                   |                                                                 |                       |
| Costo Reposición de Pozos  | 14,929,333                      | 40,000,000                   |                                                                 |                       |
| Generación [MWh]           | 7,501,846                       | 19,355,683                   |                                                                 |                       |
| Costo Nivelado [¢\$/kWh]   | 4.2003                          |                              |                                                                 |                       |

**Tabla VII.1 Costo corriente y costo en valor presente para el Caso Base** 

Fuente: El Autor.

La importancia sobre el costo nivelado de generación esta expresada mediante el porcentaje de participación de cada actividad sobre el mismo, de tal manera que la sección de vaporductos no impacta de la misma forma que la sección de los permisos necesarios para la implementación del proyecto. El software despliega una serie de tablas y graficas en las cuales hace evidente esta distribución para el caso base.

En la (Tabla VII.2) en la primera columna se hace un desglose de las actividades consideradas dentro del caso base, en la segunda columna se observa el costo total en valor corriente para cada renglón, en la tercer columna el costo es expresado en valor presente, en la cuarta columna se expresa al valor presente de cada actividad como una fracción del proyecto y finalmente a cada rubro se le asigna un costo por cada kWh, los cuales son graficados y reportados en la Figura VII.2.

Finalmente el costo nivelado de generación para el caso base y su respectivo desglose es el principal resultado como herramienta para detallar la importancia de cada actividad dentro de un proyecto geotermoeléctrico.

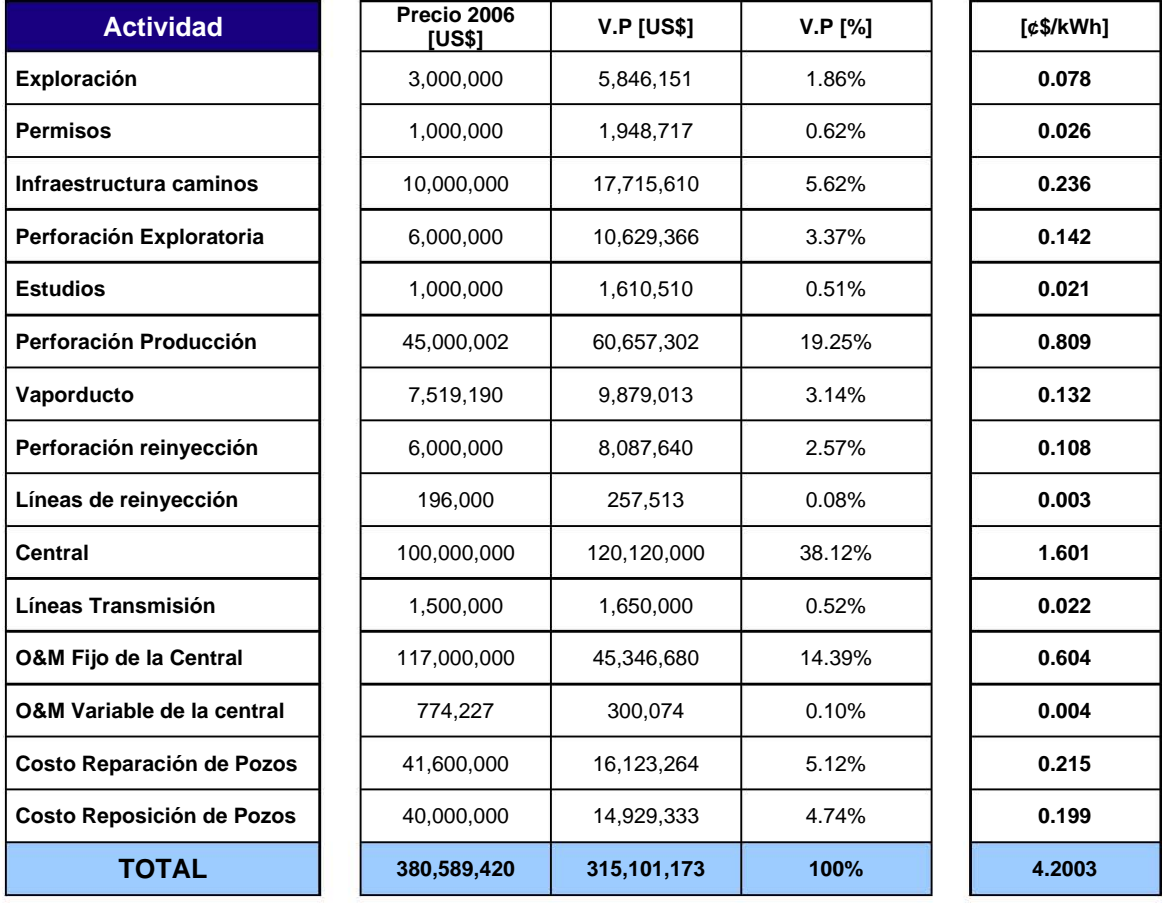

**Tabla VII.2 Despliegue de resultados Caso Base** 

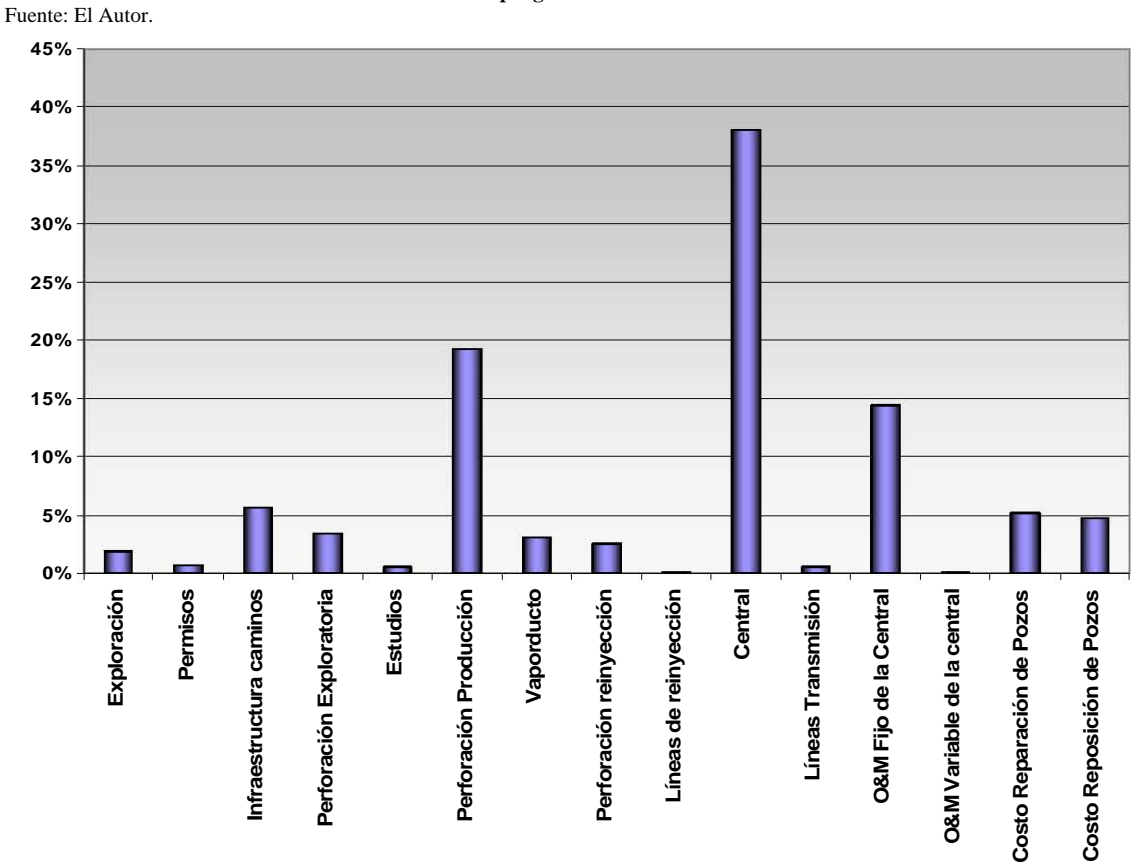

**Figura VII.2 Despliegue de resultados Caso Base** 

#### **VII.4 Sensibilidad.**

El objetivo de este apartado es estudiar la sensibilidad del costo total del MWh neto generado ante variaciones en distintos parámetros.

Para cada uno de los casos de sensibilidad se analizará el nuevo costo nivelado de generación resultado de la variación corresp ondiente en la actividad, así como, la modificación en el monto de la inversión realizada.

Los casos analizados son:

1. Costo de la exploración se incrementa al doble. **CNG** Caso Base 4.200<br> **C\$/kWh]** Consibilidad 4.278 Sensibilidad | 4.278

> Exploración al doble (Costo 2006) ■ Exploración al doble (V.P)<br>■ Exploración al doble (V.P) Caso Base (Costo 2006)

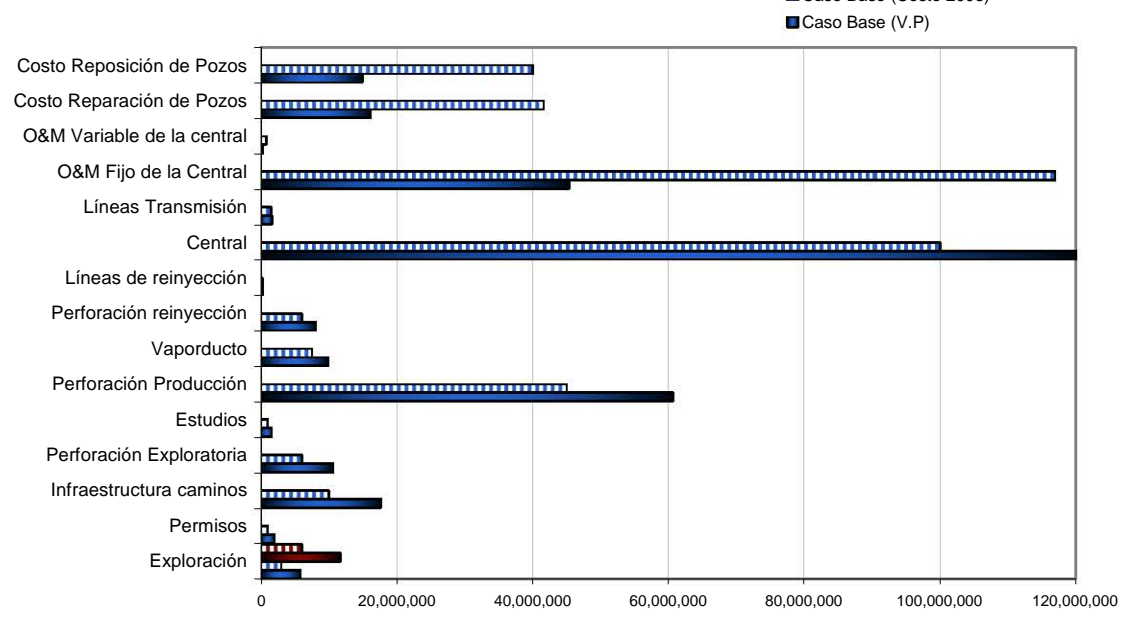

**Figura VII.3 Sensibilidad** 

2. El tiempo de exploración se incrementa al doble.

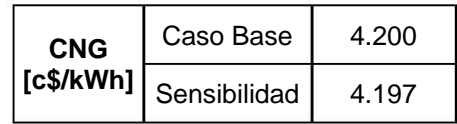

Exploración al doble de tiempo (Costo 2006) ■ Exploración al doble de tiempo (V.P)<br>■ Exploración al doble de tiempo (V.P) **D**Caso Base (Costo 2006) ■ Caso Base (V.P)<br>■ Caso Base (V.P)

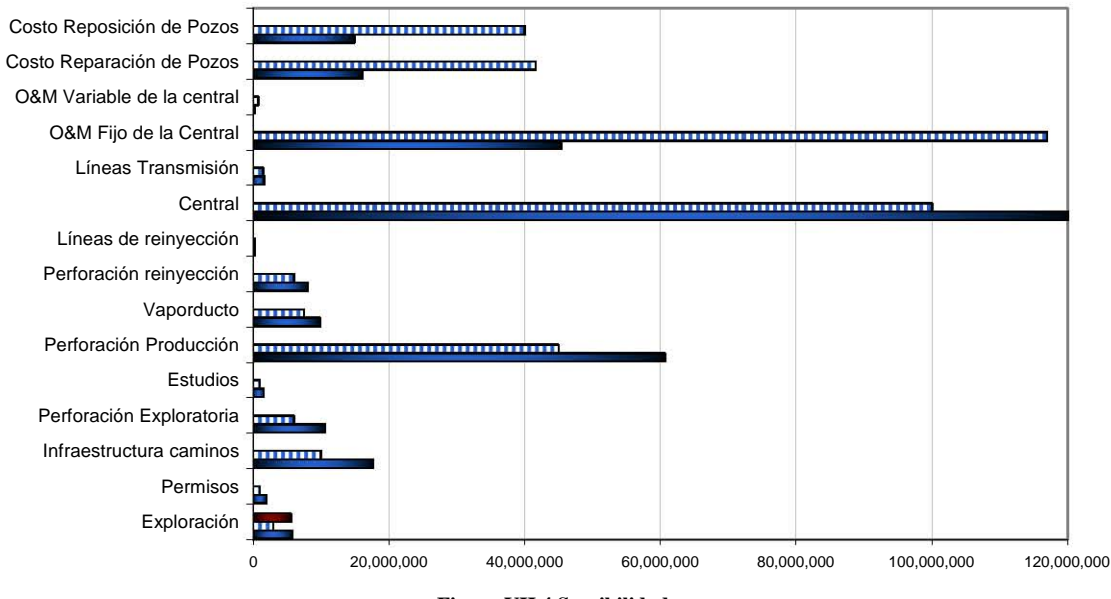

**Figura VII.4 Sensibilidad** 

3. Los pozos productores producen 50% más.

| <b>CNG</b> | Caso Base    | 4.200 |
|------------|--------------|-------|
| [c\$/kWh]  | Sensibilidad | 3.759 |

Los pozos productores producen 50% mas (Costo 2006) Los pozos productores producen 50% mas (V.P) Caso Base (Costo 2006) ■ Party Party (Pre

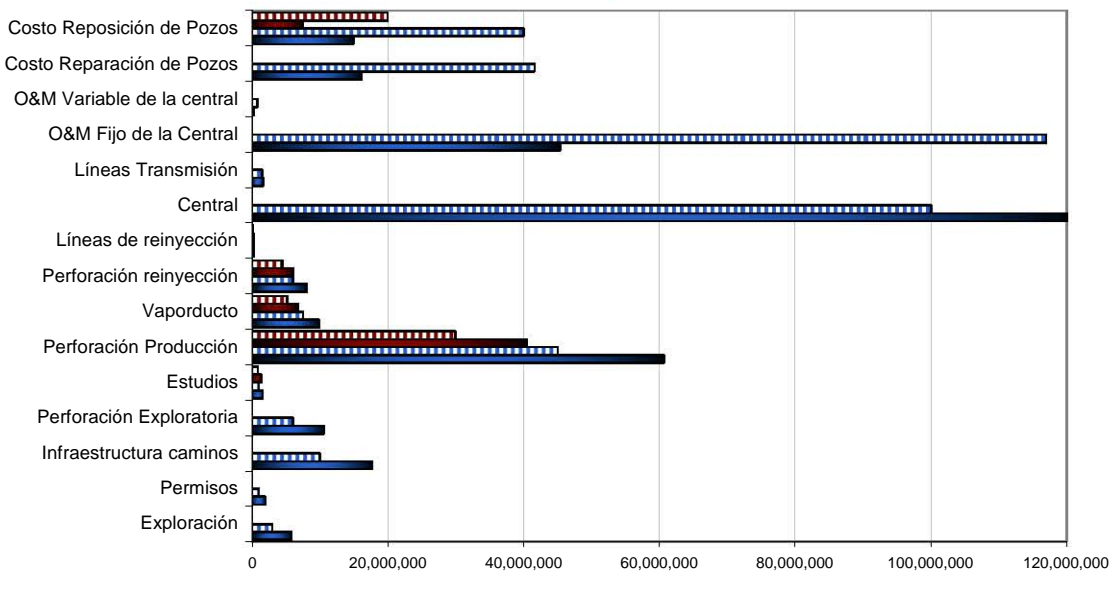

**Figura VII.5 Sensibilidad** 

4. Los pozos productores producen 50% menos.

| <b>CNG</b> | Caso Base    | 4.200 |  |
|------------|--------------|-------|--|
| [c\$/kWh]  | Sensibilidad | 5.717 |  |

Los pozos productores producen 50% menos (Costo 2006) o ■ Los pozos productores producen 50% menos (V.P)<br>■ Los pozos productores producen 50% menos (V.P) ■Caso Base (Costo 2006) ■ Caso Base (V.P)

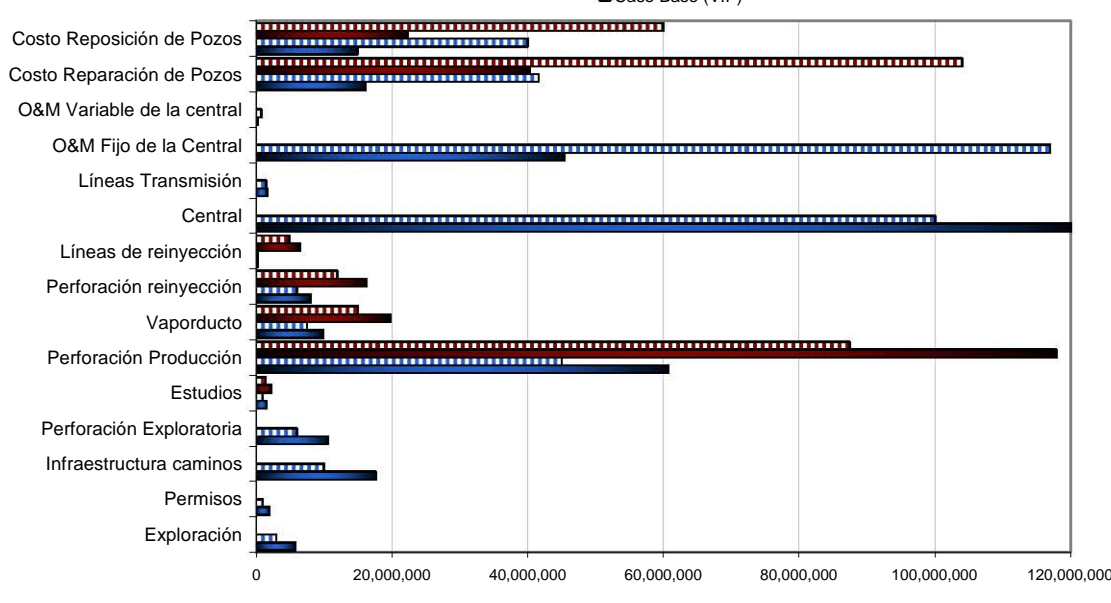

**Figura VII.6 Sensibilidad** 

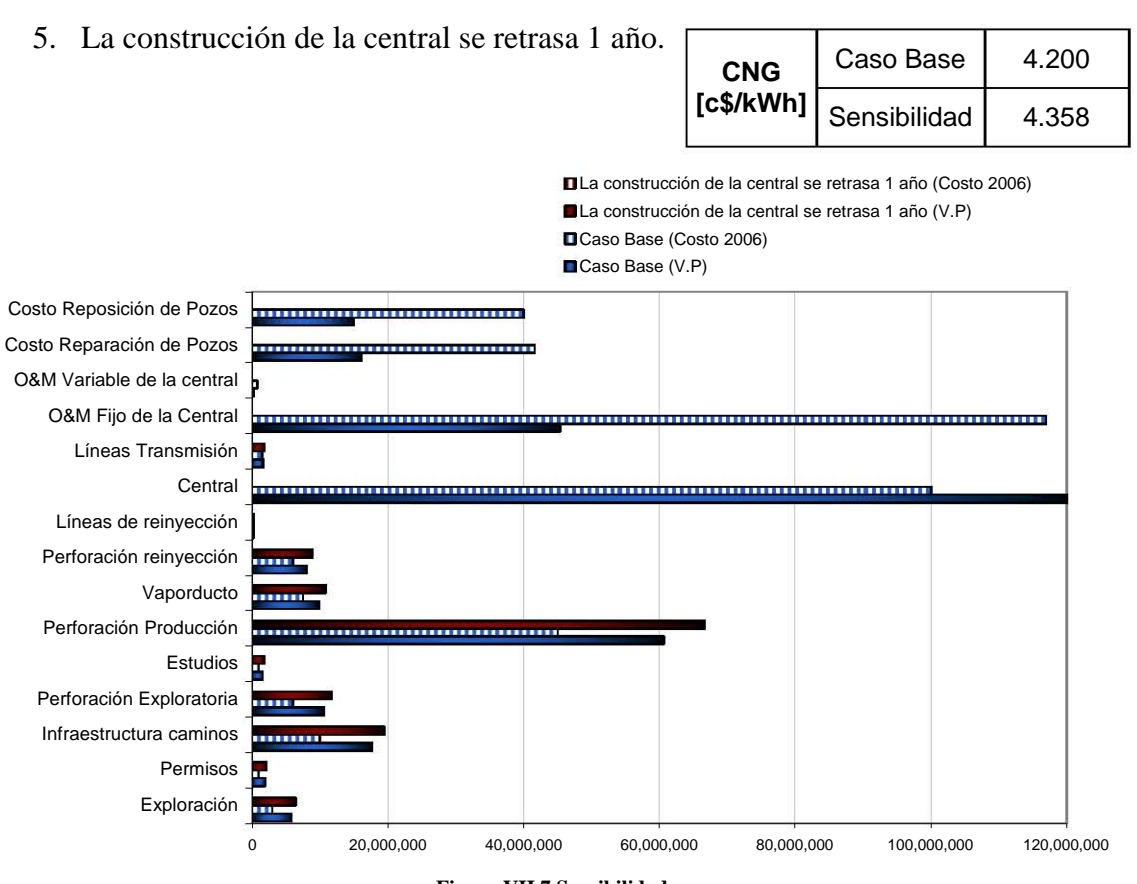

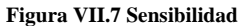

#### 6. La construcción de la central se retrasa 2 años.

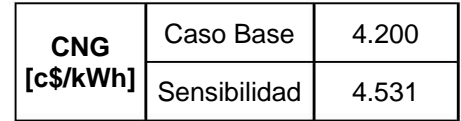

La construcción de la central se retrasa 2 años (Costo 2006) m La construcción de la central se retrasa 2 años (V.P) Caso Base (Costo 2006)

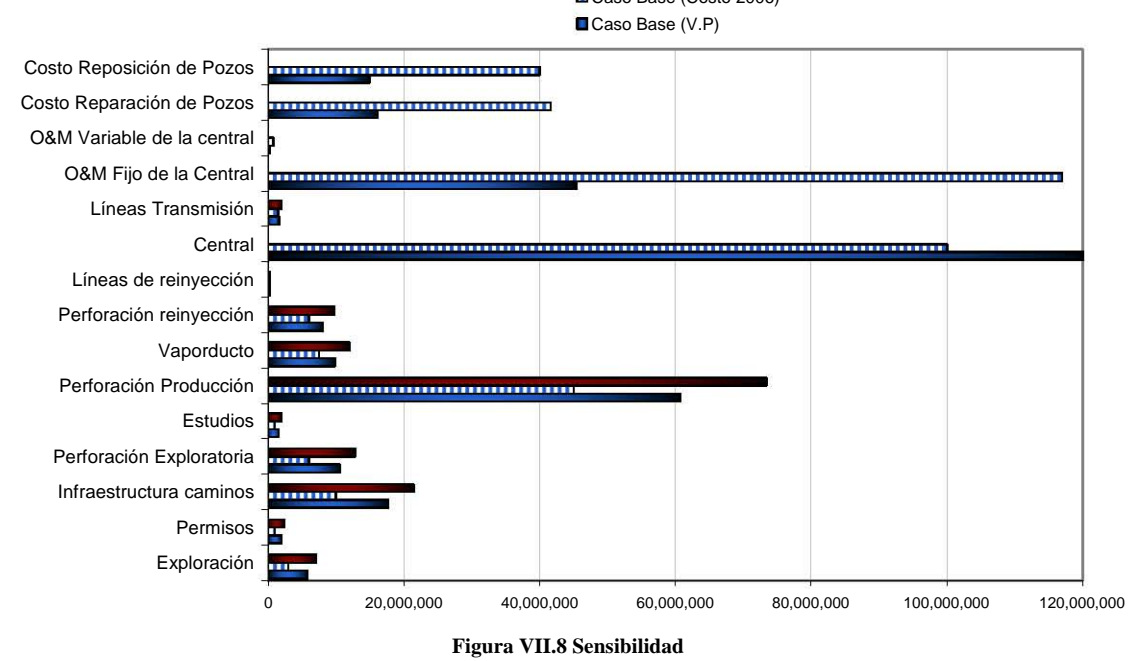

7. La venta de energía se retrasa 1 año.

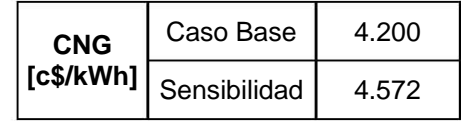

La venta de energía se retrasa 1 año (Costo 2006) [J La venta de energía se retrasa 1 año (V.P)<br>El Caso Base (Costa 2006) Caso Base (Costo 2006)

■ Caso Base (V.P)

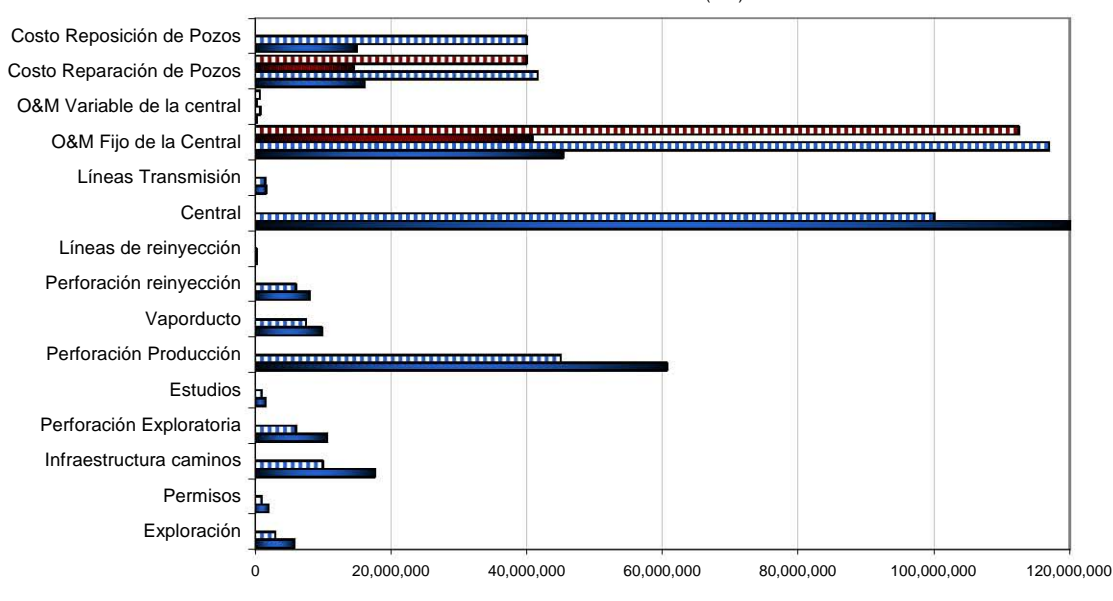

**Figura VII.9 Sensibilidad** 

#### 8. El Factor de Planta es 20% inferior.

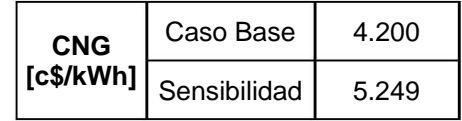

**DEI** factor de planta es 20% inferior (Costo 2006) ■El factor de planta es 20% inferior (V.P)<br>■El factor de planta es 20% inferior (V.P) **m**Caso Base (Costo 2006) ■ Party Party (Pre

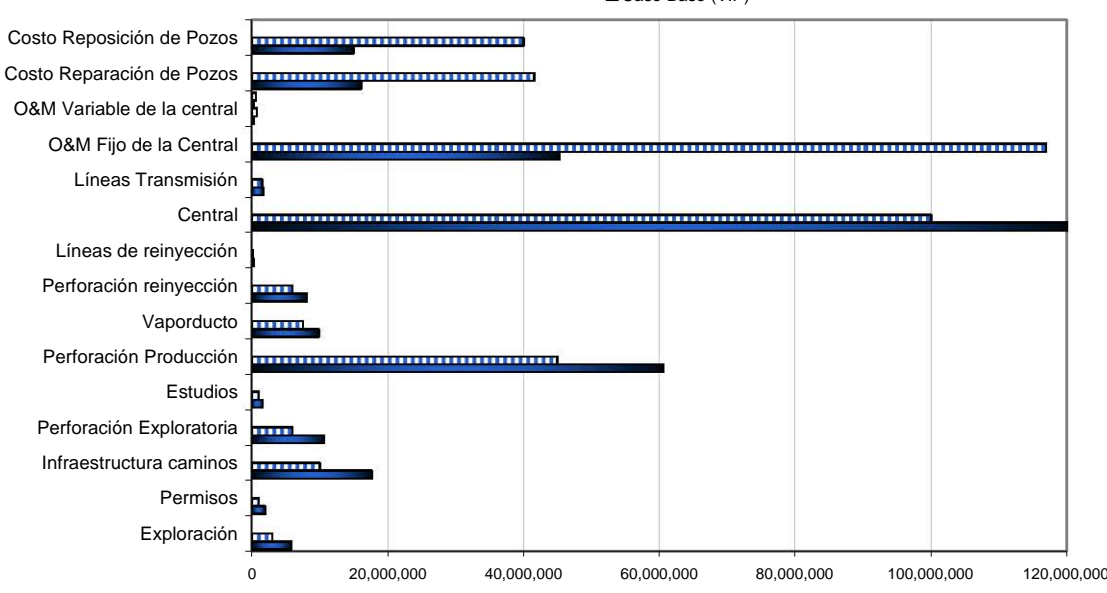

**Figura VII.10 Sensibilidad** 

9. El camino es de 50 km.

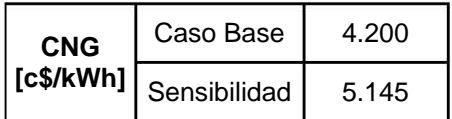

**El** camino es de 50 km. (Costo 2006) El camino es de 50 km. (Cesa)<br>• El camino es de 50 km. (V.P) Caso Base (Costo 2006)

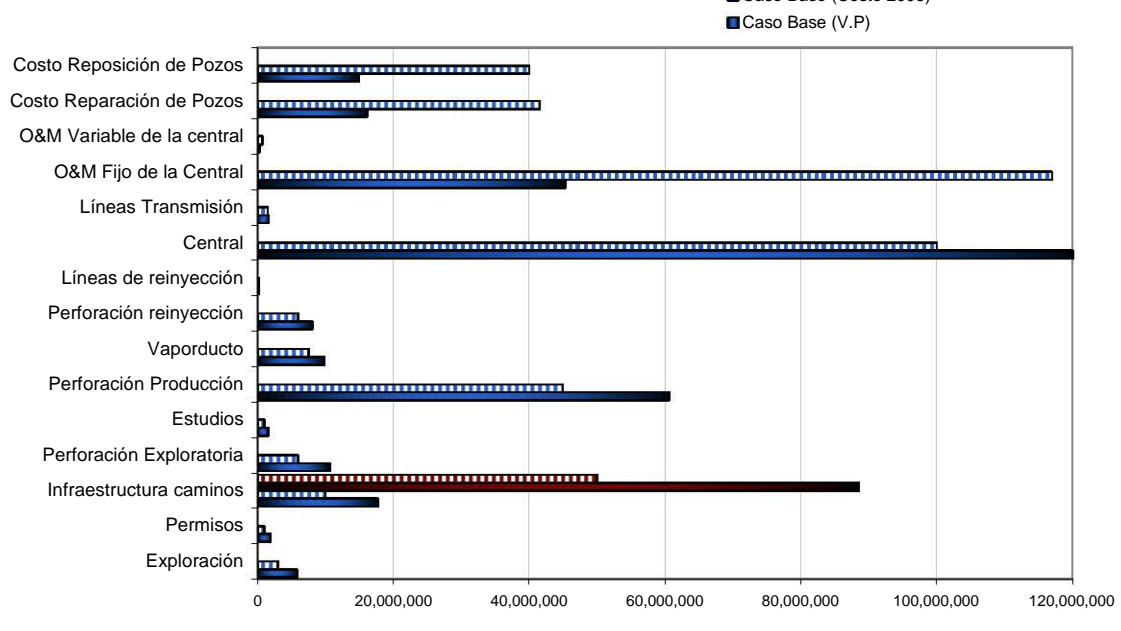

**Figura VII.11 Sensibilidad** 

#### 10. La línea de transmisión es de 100 km. **CNG** | Caso Base | 4.200  $\begin{array}{|c|c|c|c|}\n \hline\n \text{c$/kWh]} & \text{Sensibilidad} & 4.406\n \end{array}$ ■La línea de transmisión es de 100 km. (Costo 2006) La línea de transmisión es de 100 km. (V.P)<br>
• La línea de transmisión es de 100 km. (V.P) **D**Caso Base (Costo 2006) ■Caso Base (V.P) Costo Reposición de Pozos <del>mmmmmmmmmmmm</del> Costo Reparación de Pozos O&M Variable de la central O&M Fijo de la Central Líneas Transmisión ro **Central** .. <sup>I</sup> Líneas de reinyección Perforación reinyección Vaporducto Perforación Producción <del>............................</del>... Estudios -- 11' Perforación Exploratoria Infraestructura caminos Permisos l Exploración 0 20,000,000 40,000,000 60,000,000 80,000,000 100,000,000 120,000,000

**Figura VII.12 Sensibilidad** 

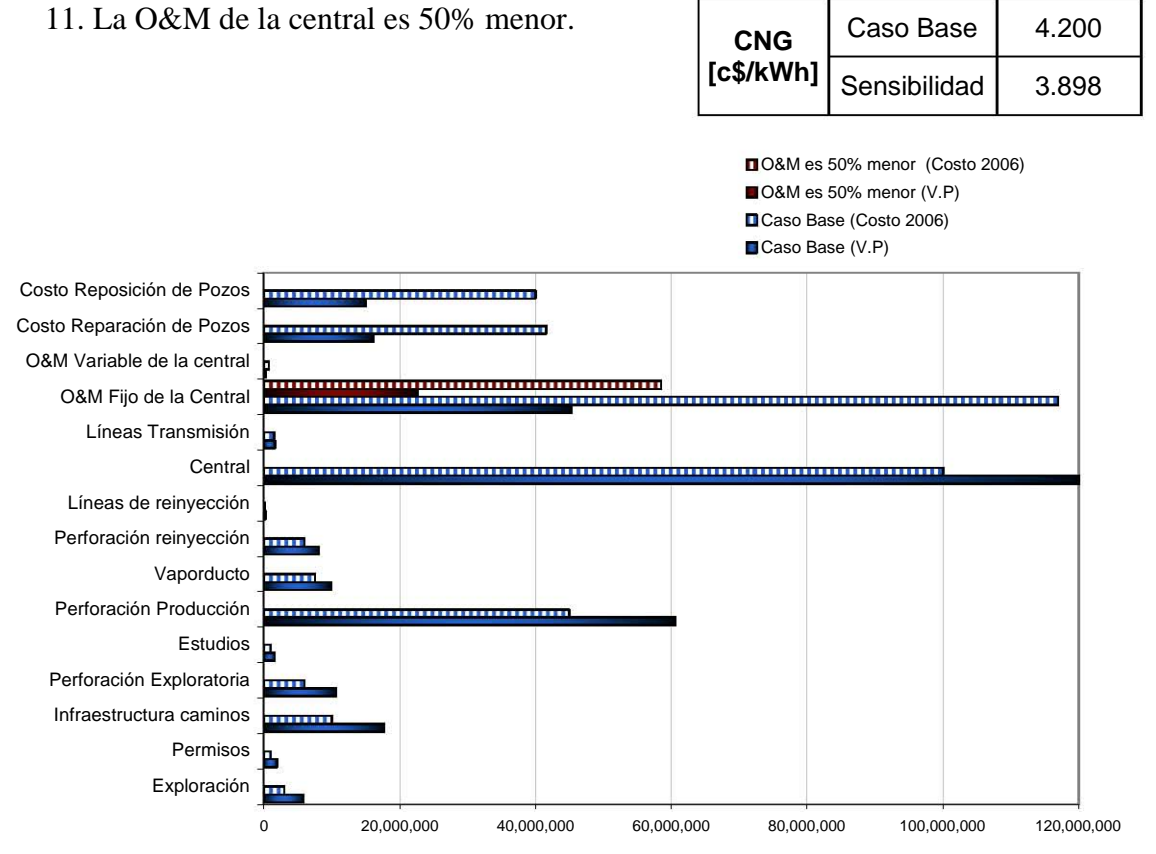

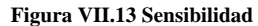

#### 12. El costo de la central se incrementa un 20%.

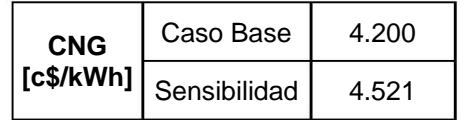

■El costo de la central se incrementa 20% (Costo 2006) El costo de la central se incrementa 20% (V.P)<br>
• Cose Bose (Costo 2006) Caso Base (Costo 2006)

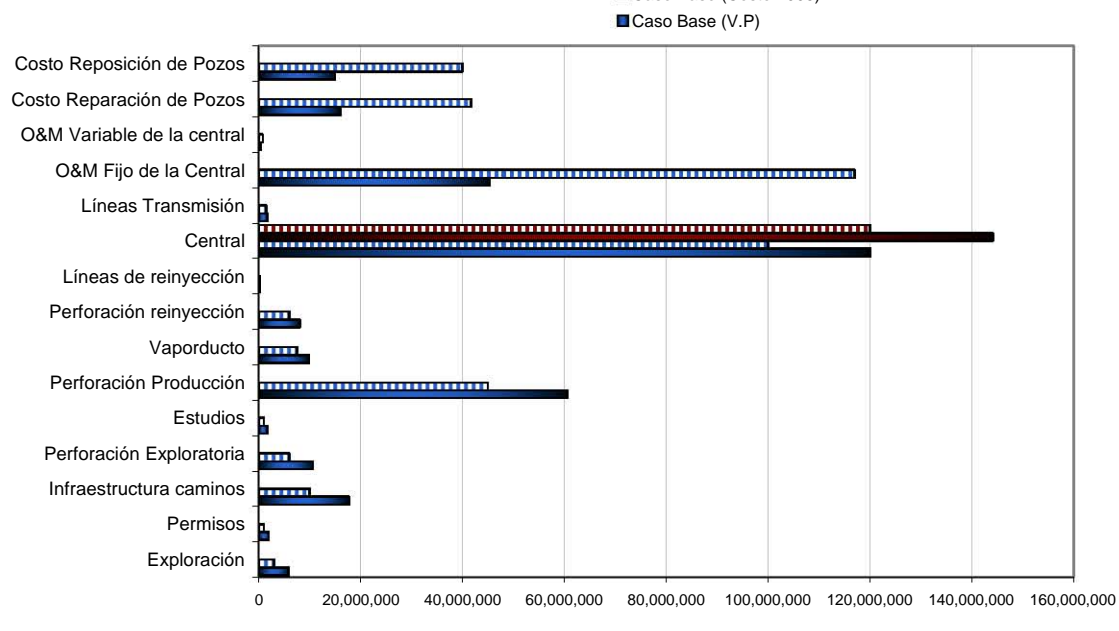

**Figura VII.14 Sensibilidad** 

#### 13. La vida del proyecto es de 20 años

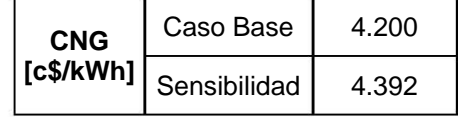

■La vida del proyecto es de 20 años (Costo 2006) La vida del proyecto es de 20 años (V.P) ■Caso Base (Costo 2006) ■Caso Base (V.P)

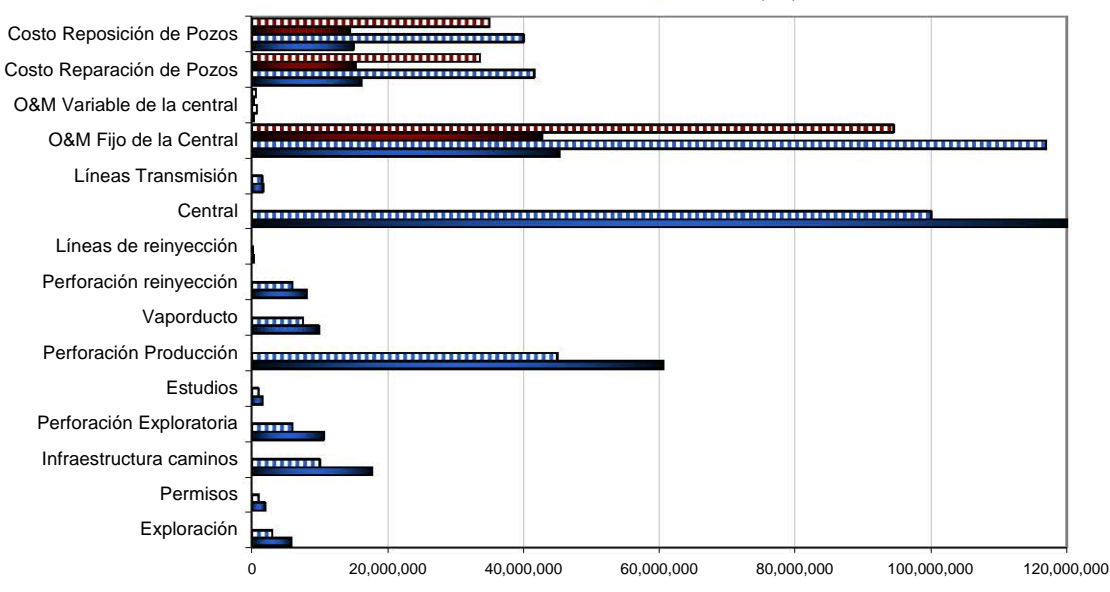

**Figura VII.15 Sensibilidad** 

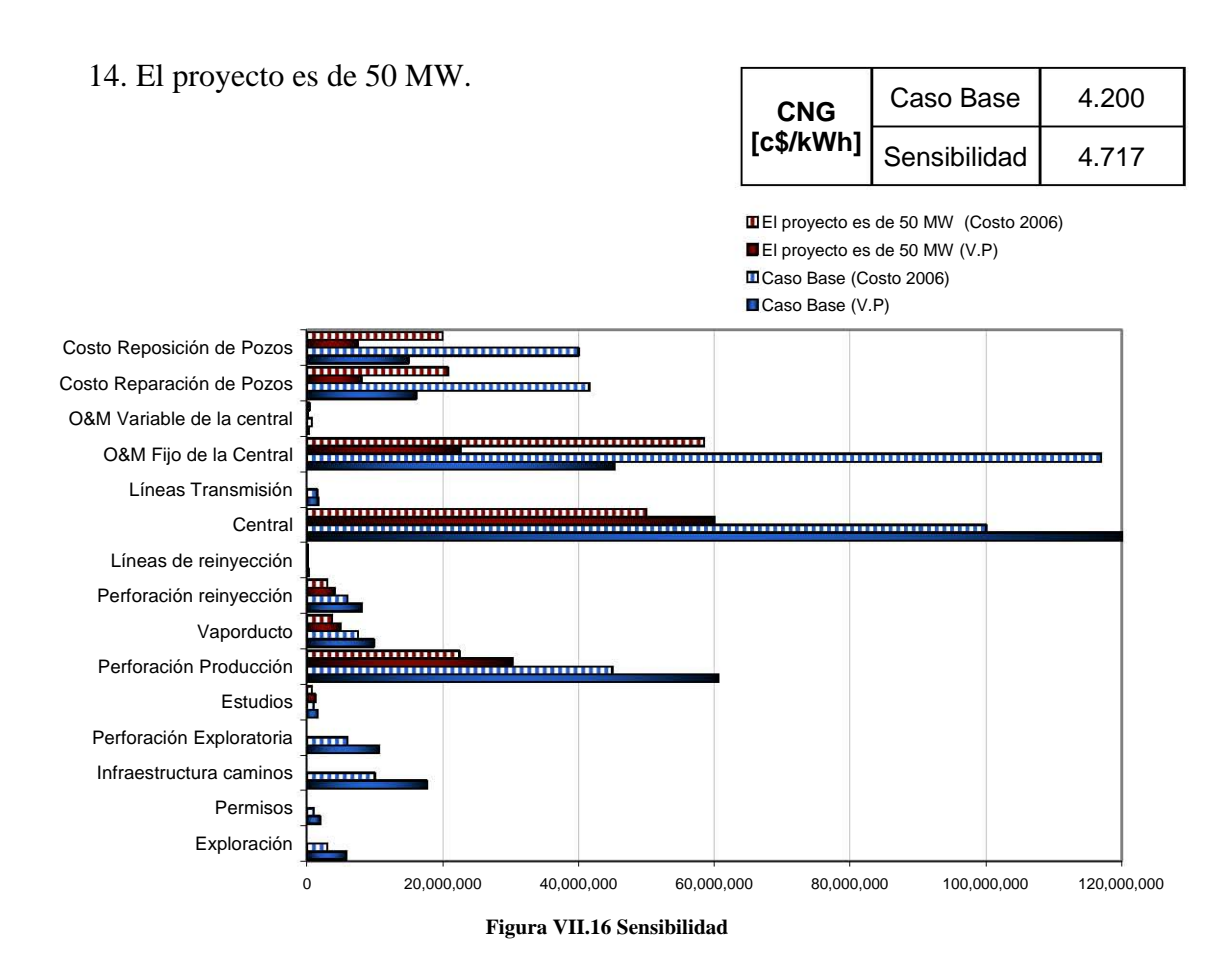

El análisis realizado en este capítulo supone fijos todos los parámetros, excepto aquel cuyas variaciones son evaluadas. Por ello no es válido emplear los resultados obtenidos en esta sección para estudiar la variación de dos o más parámetros en forma simultánea.

El conjunto de las variaciones en el costo nivelado de generación y los niveles de inversión para cada caso de sensibilidad están contenidos en las (Figuras VII.17 y VII.18).

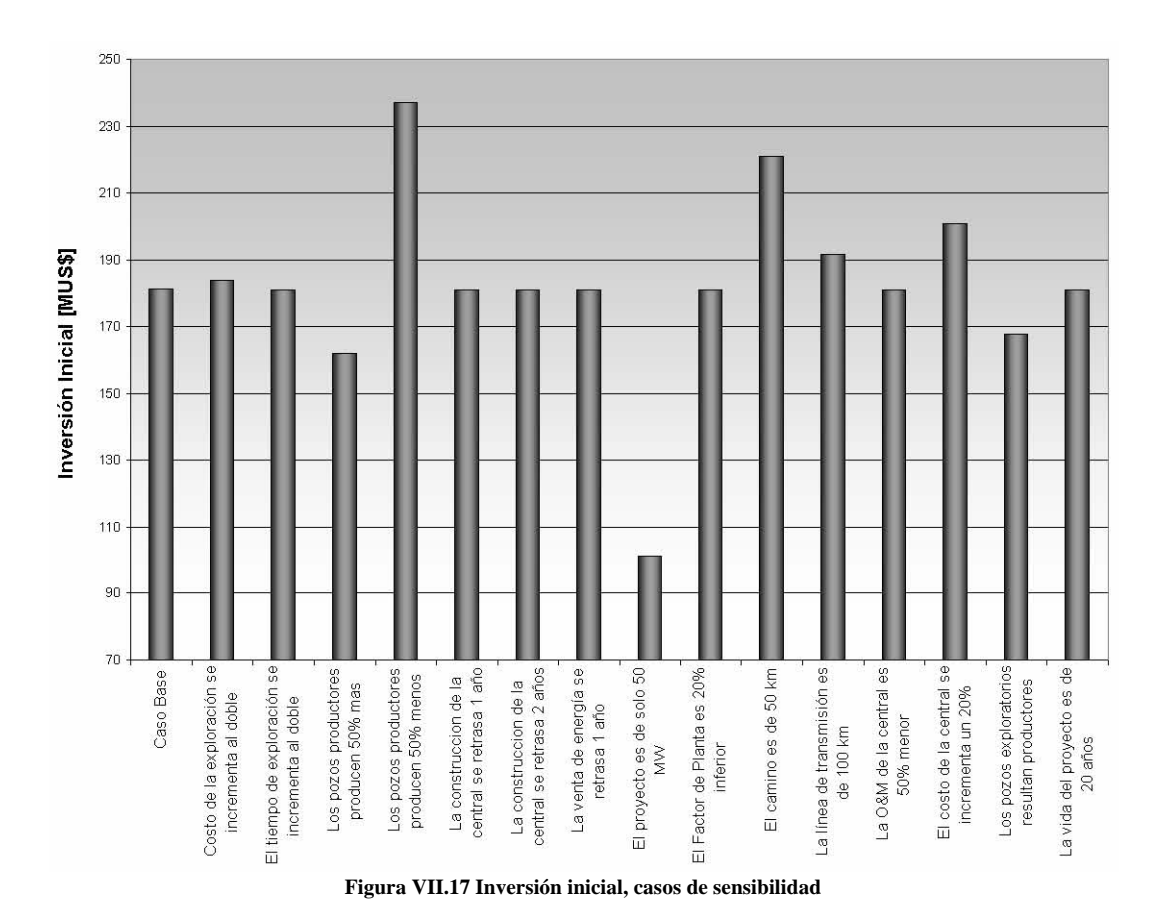

Fuente: El Autor.

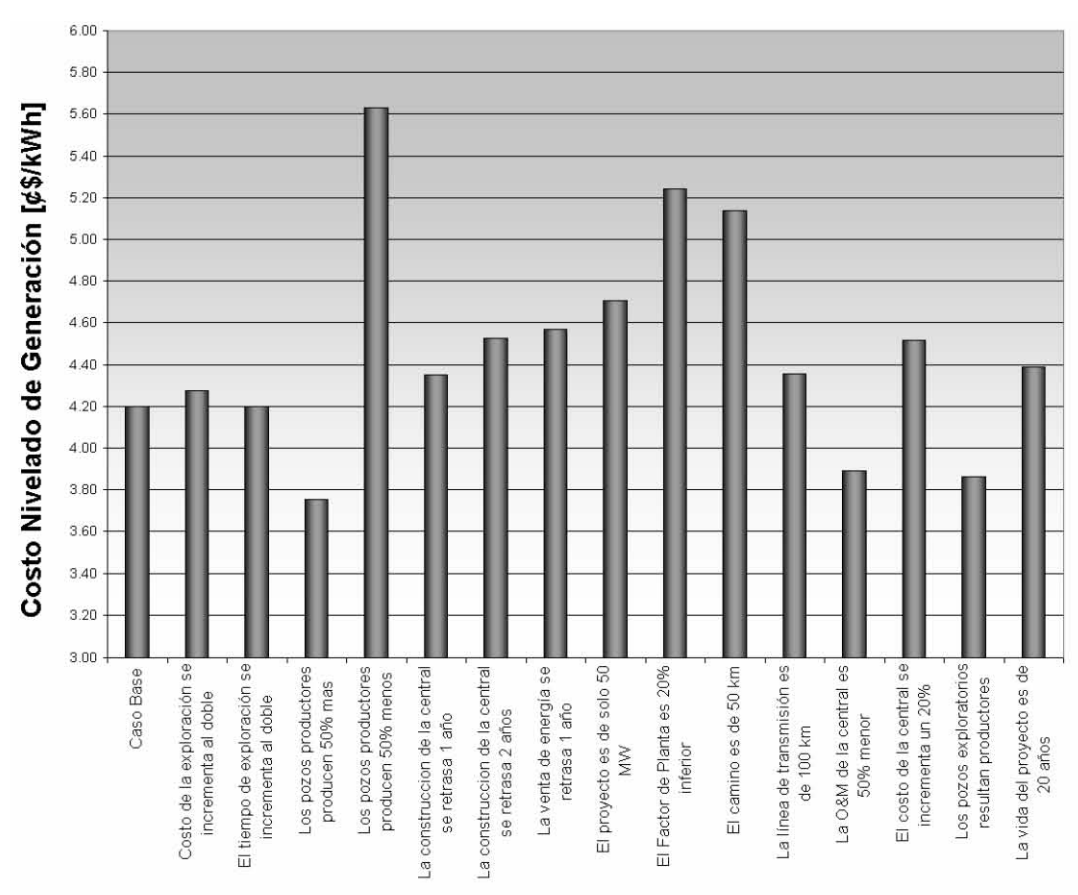

**Figura VII.18 Costo nivelado de generación, casos de sensibilidad.** 

Fuente: El Autor.

Conclusiones.

## **CONCLUSIONES.**

#### **Conclusiones.**

En las últimas décadas se ha visto un crecimiento importante a nivel mundial con respecto a los programas de exploración de yacimientos geotérmicos, por lo tanto la participación en el sector energético de cada país con energía geotérmica se ha convertido en un vector de mayor peso en el portafolio de generación. La geotermia como medio para la generación de energía eléctrica a precios competitivos comparado con otras tecnologías es una alternativa que países con recursos geotermales están optando e implementando, dando como resultado un aumento considerable en la potencia mundial instalada con energía renovable.

Hoy en día, la mayoría de los países enfrentan el reto de alcanzar un crecimiento cumpliendo satisfactoriamente los lineamientos de una política energética que tiene como base el desarrollo sustentable. Los objetivos de dicha política energética no son solo garantizar el abasto ante una demanda creciente a precios competitivos; también es generar energía eléctrica con tecnologías más limpias diversificando el parque de generación e impulsando el desarrollo de fuentes renovables de energía, aprovechando y promoviendo el uso más eficiente de nuestros recursos naturales. Dentro de este contexto, la generación de energía mediante centrales geotermoeléctricas es una opción económicamente competitiva ante centrales convencionales que utilizan combustibles fósiles reduciendo los niveles de emisión de contaminantes.

En el contexto anterior, es importante la inclusión de las energías renovables en los programas de expansión del sector eléctrico, ya que estas acciones contribuirán a reducir los riesgos asociados a la volatilidad en los precios internacionales de los hidrocarburos.

Aprovechando la experiencia mundial de más de 50 años en la generación de energía eléctrica con energía geotérmica y toda la tecnología que se ha desarrollado durante estos años para hacer mas barata y mas segura la generación geotermoeléctrica, se ha recopilado en este trabajo una abanico completo de las actividades que intervienen en un proyecto.

La recopilación de actividades inicia con las primeras exploraciones en zonas geotérmicas aun desconocidas y luego se van incorporando todas aquellas que llevan a la primera cuantificación de un campo exitoso. Esto es, exploración de detalle, pozos exploratorios, mediciones y modelado para tener la primera cuantificación del potencial. A cada una de esas actividades se le ha asociado un costo estimado.

Además de que se listan y cuantifican todas las actividades que intervienen en un proyecto geotérmico, se ha desarrollado un código de computo (GEOCOST) donde se introducen todos los parámetros económicos (en costo y tiempo) para luego mediante la metodología bien conocida del costo nivelado de generación, obtener el costo del kWh. En el mismo programa se realiza un extenso análisis de sensibilidad de este costo nivelado ante la variación de los parámetros económicos de entrada.

El objetivo principal del cálculo del costo nivelado de generación, es realizar un ejercicio de sensibilidad con respecto a la variación de parámetros que nos determinarán el impacto de cada uno de ellos sobre el costo de la energía, identificando cuáles de ellos pueden ser determinantes para la viabilidad económica del proyecto.

El análisis realizado, mas que dar un resultado, establece un método de calculo que permite comparar la sensibilidad del proyecto seleccionado, pero también seleccionar los valores que se apeguen a la realidad, de tal manera que el estudio tome un enfoque dinámico para las distintas variantes dentro de un mismo proyecto. Los resultados muestran la competitividad de la geotermia como fuente de producción de energía eléctrica bajo distintos escenarios de inversión y operación.

El análisis del proyecto cuenta con distintos niveles de precisión. En un principio al contar con poca información y por lo tanto verse obligado a asumir algunos valores, los resultados son imprecisos, aunque finalmente pueden ser suficientes para tomar la decisión si es conveniente continuar o no con el proyecto. Durante el desarrollo del proyecto, el programa de computadora deberá ser repasado una y otra vez con nueva información, con la idea de obtener resultados más precisos del costo del kWh.

Una ventaja evidente de este programa es que los parámetros mas importantes que intervienen en un proyecto geotermoeléctrico, como son el costo unitario de la central, operación y mantenimiento, líneas de transmisión, caminos de acceso, factor de planta durante la vida útil de la central (esto es, la posible venta de la energía) se pueden definir con mucha exactitud antes de conocer el campo geotérmico. Con esta estrategia mostramos que la viabilidad de un campo geotérmico se puede definir sin conocer muchos detalles del propio reservorio y pozos productores.

La filosofía de este trabajo es la de contar con una herramienta útil (GEOCOST) el cual lleve al usuario, lo mas rápido que se pueda, a calcular de manera aproximada el costo de la inversión y del kWh generado. Luego que se haga evidente la importancia que conlleva cada etapa dentro del proyecto (en costo y tiempo de ejecución) así como la influencia que tiene en el proyecto el tamaño del yacimiento y la producción por pozo. Con la información anterior, se estará en mejor condición para tomar decisiones sobre la contratación de estudios y los riesgos al decidir las inversiones especialmente aquellas relacionadas a la perforación y a la instalación de la central. A través del uso del programa, se podrán modificar los parámetros que se consideren convenientes, según sea la situación particular del proyecto, en cuanto a costos, financiamiento, externalidades, régimen de despacho, entre otras.

#### **Referencias Bibliográficas.**

- Axelsson, G. and E. Gunnlaugsson (convenors). (2000). "*Long-term Monitoring of High- and Low-enthalpy Fields under Exploitation"*. International Geothermal Association, World Geothermal Congress 2000 Short Course, Kokonoe, Kyushu District, Japan, May 2000, 226 pp.
- Espíndola, Salvador y Beltrán, Héctor. (2005). "*Factibilidad económica de un proyecto geotermoeléctrico y sensibilidad de su costo nivelado de generación*". Memorias de la V Reunión Estudiantil de la AMEE, 18 de mayo, 2005, México.
- Espíndola, Salvador. Circum Pacific Council (2005). "*Seminario Latinoamericano de Geotérmia*". Programa de computo GEOCOST. Santiago de Chile Abril 2005.
- Flores Armenta, Magali del Carmen. "*Métodos de evaluación rápida de capacidad de yacimiento*". Revista Mexicana de geoenergía. Vol 11, No 2, 1995, pp 103-114. México.
- Hiriart Le Bert, Gerardo. (1985). "*La energía geotérmic*a". Energía geotérmica. Comisión Federal de Electricidad. México 1985.
- Hiriart, G. y Gutierrez, H. (1992). "*An Update of Cerro Prieto Geothermal Field Twenty Years of Commercial Power*". *Geothermal Resources Council Bulletin*, sep-oct. pp. 289-294.
- Hiriart Le Bert, Gerardo. (1992). "*GEOTERMIA*". Revista INGENIERÍA CIVIL No. 284, diciembre 1992.
- Hiriart Le Bert, Gerardo. (1993). "*A New 100-MW Geothermal Power Project Starts Operations Near Morelia, Michoacán in Central Mexico*". Geothermal Resources Council, by Comisión Federal de Electricidad, Mexico City, Mexico.
- Hiriart Le Bert, Gerardo. Circum Pacific Council (2005). "*Seminario Latinoamericano de Geotérmia*". Conferencia Magistral. Santiago de Chile Abril 2005.
- Lahsen, Alfredo. "*Exploración de energía geotérmica*". Consejo Circumpacifico Para Energía y Recursos Minerales. Seminario de geotérmia. Santiago de Chile Abril 2005.
- Lindal, B. (1973). "*Industrial and other applications of geothermal energy*". In: Armstead, H.C.H., *ed*., *Geothermal Energy*, UNESCO, Paris, pp.135—148.
- Lund, John W. GHC BULLETIN. (2004). "*100 Years of geothermal power production*". Geo-Heat Center. September 2004.
- Lund, John W., Derek, H. Freeston, Tonya L. Boyd. (2005). "*World-Wide Direct Uses of Geothermal Energy 2005*". Proceedings World Geothermal Congress 2005. Antalya, Turkey, 24-29 April 2005.
- Muffler, P. and Cataldi, R. (2000). "*Methods for regional assessment of geothermal resources*", Geothermics , 7, 1978, 53-89. *Stefansson, V.*, The renewability of geothermal energy. Proc. World Geothermal Energy, Japan, 2000.
- ONU. (2000). "*Informe anual energético*". Organización de las naciones unidas. Comisión Mundial del Desarrollo y Medio Ambiente.
- Quijano León, J.L y Gutiérrez Negrín, L.C.A. (2000). "*Geothermal Production and Development in México*". Proc. World Geothermal Congress 2000, Eds. Eduardo Iglesias, David Blackwell, Trevor Hunt, John Lund, Shiro Tamanyu y Keiji Kimbara, International Geothermal Association, New Zealand, ISBN 0- 473-06811-7, pp. 355-361.
- Roland, N. Horne. (1988). "*Geothermal Energy Assessment*". Standford University USA 1988.
- Seminario Latinoamericano de Geotermia, Santiago de Chile, 11 al 15 de abril 2005. Consejo Circumpacifico para Energía y Recursos Minerales.

## **Referencias de Internet.**

• Comisión Federal de Electricidad. www.cfe.gob.mx

- Department of energy- Geothermal energy program. http://www.eere.energy.gov/geothermal
- Energía. http://www.soliclima.com/energia\_geotermica.html

• Geothermal Education Office. http://geothermal.marin.org

• Geothermics. http://www.elservier.com/locate/geothermics

• Geo-Heat Center. http://geoheat.oit.edu

• Geothermal resources council. http://www.geothermal.org/index.html

• International geothermal association. http://iga.igg.cnr.it/index.php